# BACCALAURÉAT TECHNOLOGIQUE

ÉPREUVE D'ENSEIGNEMENT DE SPÉCIALITÉ

## **SESSION 2022**

# **SCIENCES ET TECHNOLOGIES DE L'INDUSTRIE ET DU DÉVELOPPEMENT DURABLE**

# **Ingénierie, innovation et développement durable**

# **ARCHITECTURE ET CONSTRUCTION**

# **Jeudi 12 mai 2022**

Durée de l'épreuve : **4 heures**

*L'usage de la calculatrice avec mode examen actif est autorisé. L'usage de la calculatrice sans mémoire, « type collège » est autorisé.* 

Dès que ce sujet vous est remis, assurez-vous qu'il est complet. Ce sujet comporte 32 pages numérotées de 1/32 à 32/32.

Constitution du sujet :

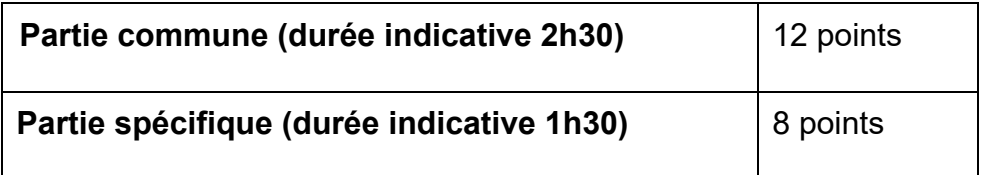

#### **La partie commune comporte 6 parties dont 2 au choix.**

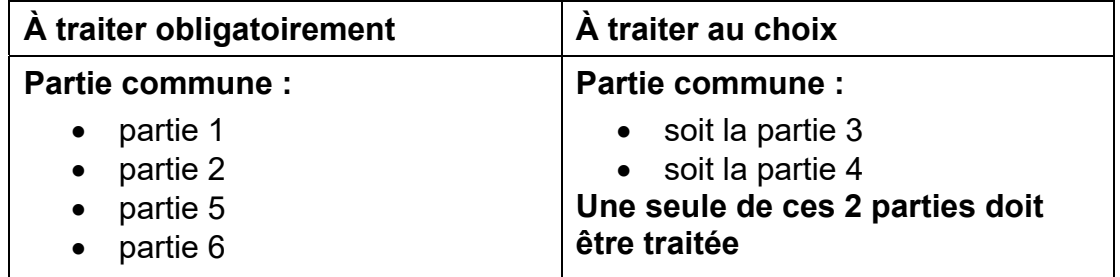

**La partie spécifique comporte 4 parties qui sont toutes à traiter obligatoirement.** 

**Tous les documents réponses sont à rendre avec la copie.**

# **Complexe aquatique de la Communauté de Communes de la Vallée de la Bruche**

# **Boiséo**

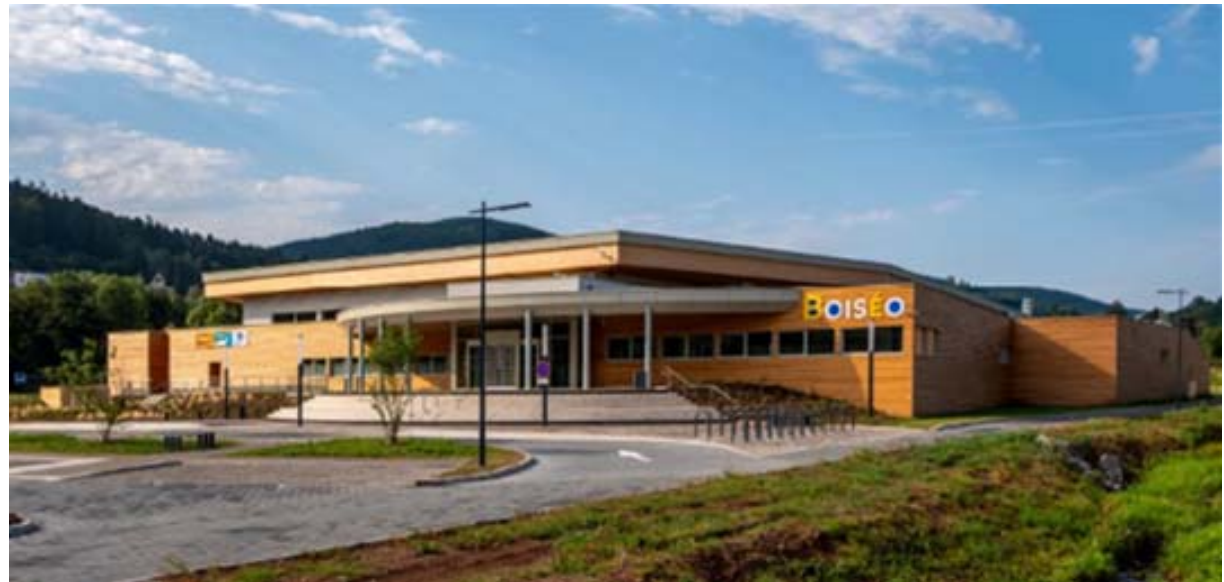

*source google* 

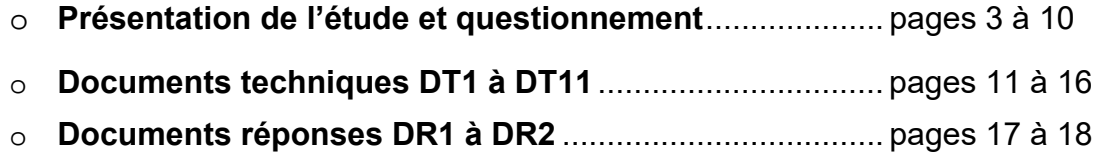

### *Mise en situation*

La noyade est la première cause de mortalité accidentelle chez les enfants.

*" La moitié des collégiens, en fin de sixième, ne savent pas bien nager "*, affirmait la ministre des Sports, Roxana Maracineanu, au Parisien en avril 2019.

L'accès aux piscines pour la plupart des jeunes français, surtout pour les ruraux, n'est pas toujours systématique. C'est dans ce contexte que la CCVB, Communauté de Communes de la Vallée de la Bruche, située dans le Bas-Rhin (67), a lancé une consultation relative à la réalisation d'une étude de faisabilité pour la construction d'un équipement aquatique sur la commune de La Broque. Le cabinet d'architectes IPK Conseil a alors été retenu pour mener à bien cette mission.

L'équipement aquatique de La Broque a pour vocation prioritaire l'apprentissage de la natation pour les scolaires et une vocation complémentaire dans le secteur santé-détente, en réponse à une spécificité touristique assez forte de la vallée.

### *Travail demandé*

#### **Partie 1 : pourquoi le savoir-nager est-il un enjeu sociétal préoccupant ?**

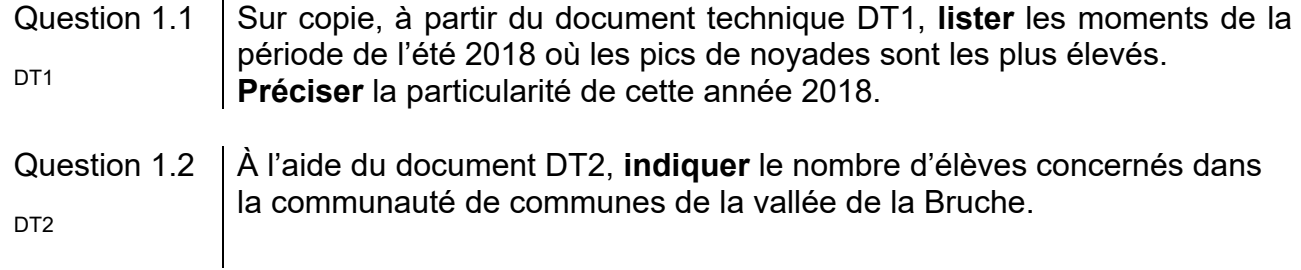

Le projet Boiséo représente une opération d'envergure pour la CCVB, engageant la collectivité sur un projet destiné à couvrir les besoins de la population pour au moins les trois ou quatre prochaines décennies. Le bureau d'études IPK Conseil a dû tenir compte de nombreuses exigences lors de la conception de Boiséo.

Avant de démarrer toute installation et prévoir la sécurité dans un ERP (Établissement Recevant du Public), il est nécessaire de savoir à quelle catégorie le complexe aquatique se rapporte.

Catégorie ERP en fonction de la capacité d'accueil :

- Catégorie ERP 1 : à partir de 1 501 personnes
- Catégorie ERP 2 : de 701 à 1 500 personnes
- Catégorie ERP 3 : de 301 à 700 personnes
- Catégorie ERP 4 : jusqu'à 300 personnes

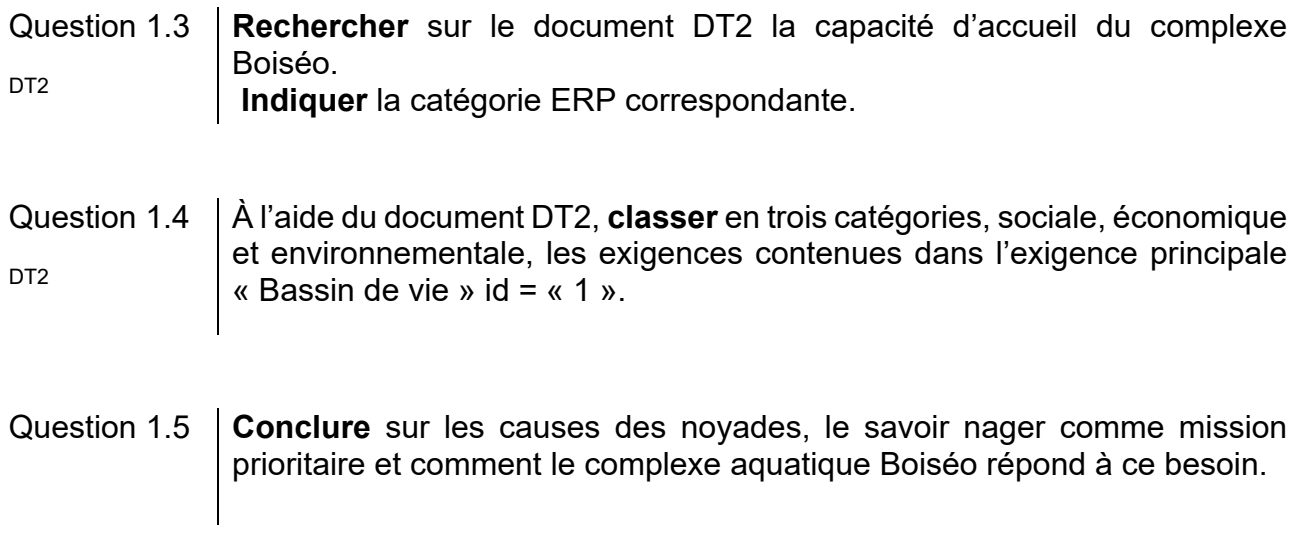

#### **Partie 2 : comment faciliter l'accès des bassins aux personnes à mobilité réduite (P.M.R.) ?**

En France, la loi n° 2005-102, du 11 février 2005, « Loi pour l'égalité des droits et des chances, la participation et la citoyenneté des personnes handicapées », vise à garantir une égalité de droits pour tous avec notamment la possibilité de se déplacer et d'accéder comme tout un chacun aux services, commerces, équipements …

Cette idée a été étendue aux personnes à mobilité réduite (P.M.R.). Les exigences à satisfaire sont décrites dans des arrêtés. Le document technique DT3 fournit des extraits de celui qui est actuellement en vigueur.

Les établissements recevant du public (E.R.P.), c'est-à-dire les magasins, bureaux, hôtels, piscines …, doivent être accessibles aux personnes en situation de handicap quel que soit celui-ci. Lors de la conception d'un bâtiment, comme le complexe aquatique Boiséo, des points de vigilance ont dû être définis pour rendre le bâtiment accessible à tous.

Étape 1, le parking : comment créer des zones de stationnement adaptées ?

Le parking prévu pour ce complexe aquatique contient 3 places pour les bus, 120 places pour les véhicules légers, 8 emplacements pour les motos. Un parc à vélos composé de 20 supports en arceaux complète l'équipement du stationnement.

#### Question 2.1 À l'aide du document technique DT3, **préciser** comment la signalétique horizontale et verticale associée au stationnement d'une P.M.R. sont matérialisées (sur l'extrait du parking en bas du plan).

# Question 2.2 **Calculer** le nombre minimal de places adaptées à réserver aux P.M.R dans  $\vert$ la zone de stationnement pour le public.

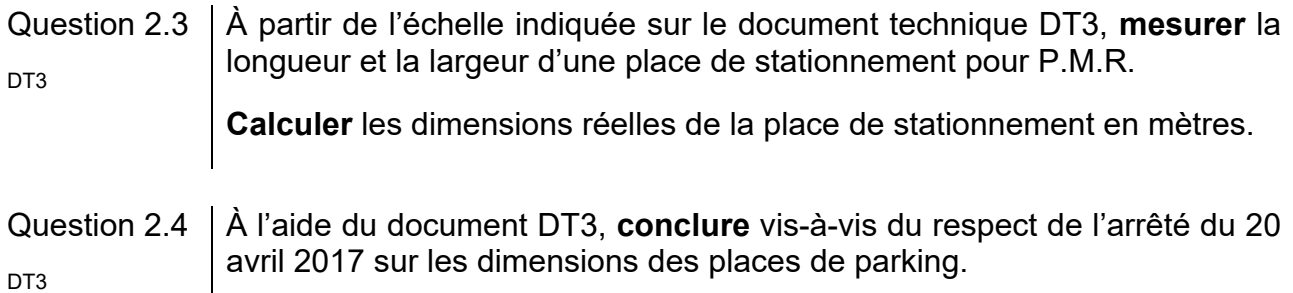

Étape 2, le cheminement extérieur : comment accéder sans effort et sans obstacle à l'entrée du bâtiment ?

Question 2.5 À partir du document technique DT3, **relever** les altitudes et la longueur de la zone 3 ; **calculer** la pente, en pourcentage, de la zone 3 ; **justifier** l'existence de la zone 4. DT<sub>3</sub>

Étape 3 : l'accès aux bassins respecte-t-il les normes ?

Les usagers du centre aquatique, après s'être dévêtus et avoir pris une douche, vont accéder aux bassins en passant obligatoirement par un pédiluve.

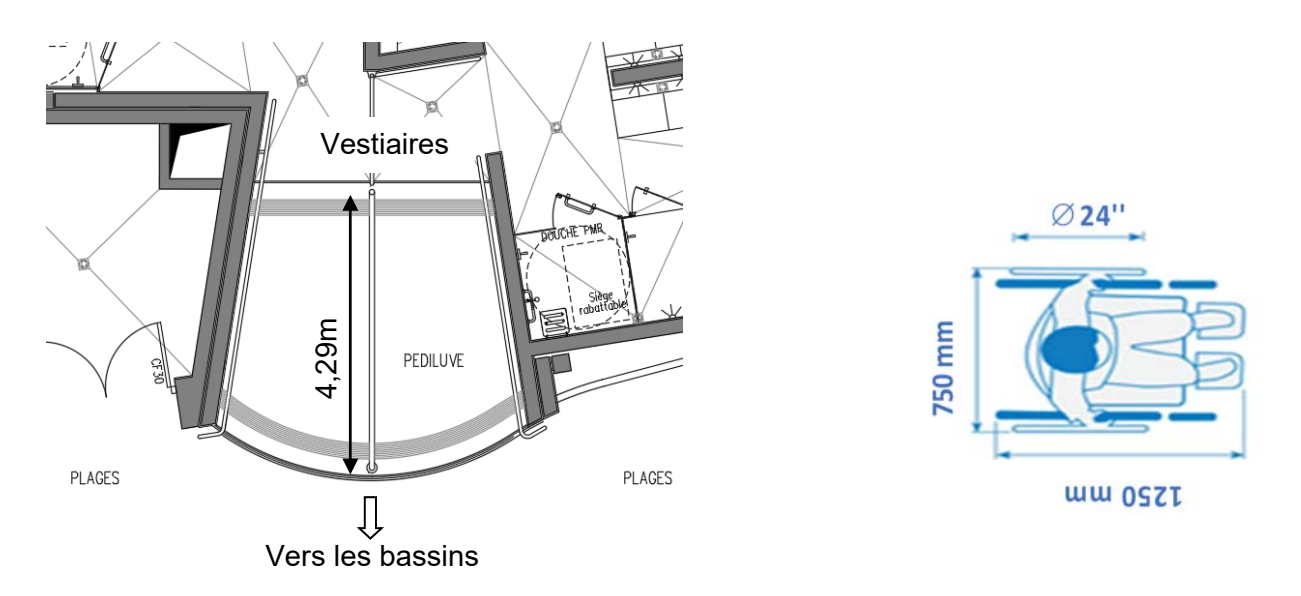

La figure ci-dessus donne le gabarit d'encombrement d'un fauteuil roulant. Une roue arrière de fauteuil a un diamètre de 24'' (pouces), soit 610 mm.

Question 2.6 **Relever** la longueur du pédiluve.

**Vérifier** que cette longueur est supérieure ou égale à 2 tours de roue de fauteuil pour s'assurer qu'elles soient entièrement nettoyées.

# **Partie 3 : comment protéger les usagers contre les éléments climatiques ?**

Un auvent couvre l'entrée du centre aquatique afin de limiter les effets de la neige et de la pluie sur les usagers.

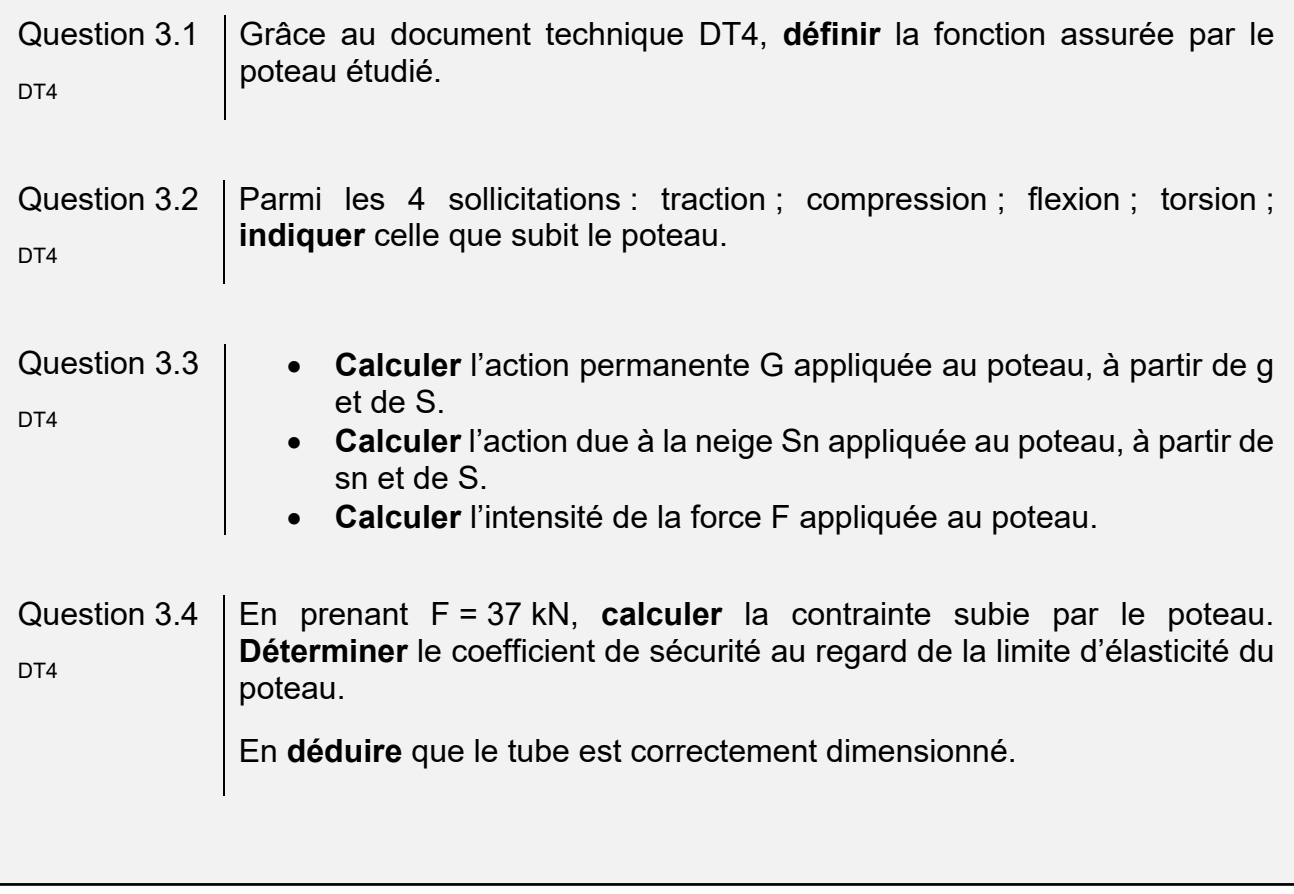

#### **Partie 4 : comment contrôler l'accès à la piscine Boiséo ?**

À l'entrée de la piscine, des caisses permettent l'achat de billets sous différentes formes : billets uniques, abonnements, cartes rechargeables, etc. L'accès aux bassins se fait alors par un système de « tourniquets ».

Le billet est lu et, s'il est valide, le « tourniquet » est débloqué pour autoriser le passage de la personne. Cette personne est alors comptabilisée parmi les présents au sein de l'établissement.

Dans le sens de la sortie, ce même tourniquet se débloque par appui sur un bouton poussoir et la personne est décomptée.

*Tourniquet*

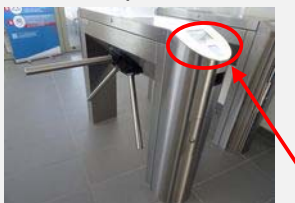

*Bouton « sortie »*

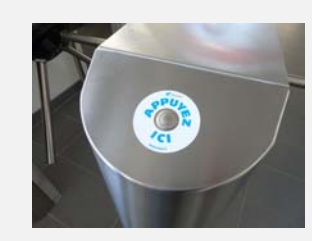

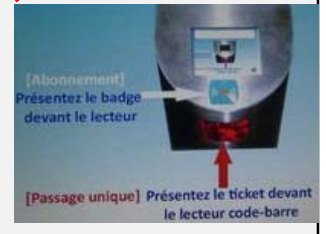

*Lecteur de cartes et tickets*

 L'ensemble de ce système (tourniquets, caisses, etc) est connecté à un réseau informatique local dont l'architecture simplifiée est présentée ci-dessous.

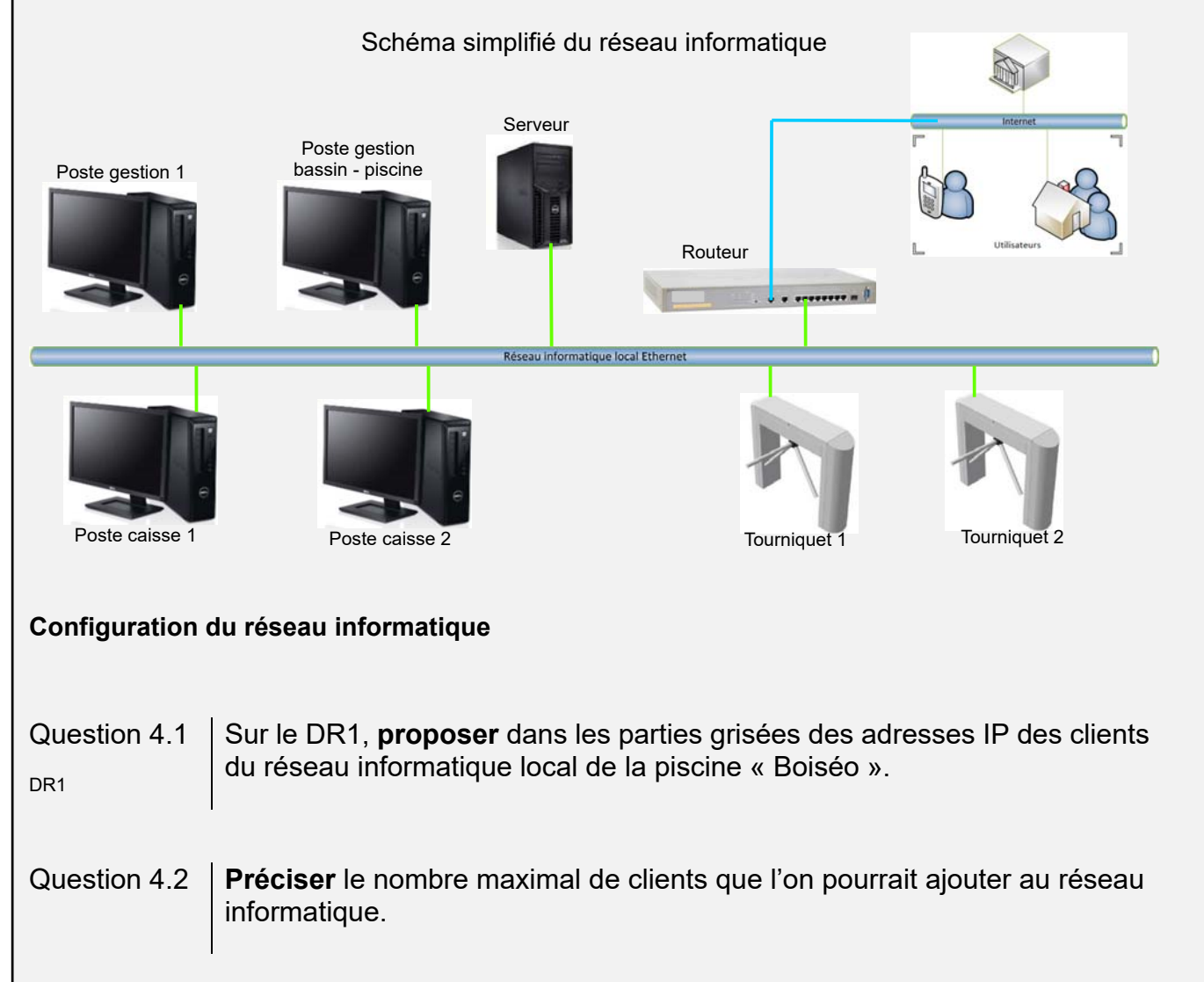

#### **Contrôle du sens de passage**

Chaque tourniquet permet de gérer les flux entrant et sortant des personnes. Un système d'alarme détecte les personnes circulant dans le mauvais sens.

Par exemple, si une personne souhaite sortir de la piscine, elle presse le BP « sortie » pour débloquer le tourniquet. Si le tourniquet tourne dans le sens du flux d'entrée, une alarme retentit. Il en est de même pour une personne qui souhaite accéder à la piscine.

Le personnel des caisses peut couper le signal d'alarme en acquittant le défaut.

L'équation logique qui lance cette alarme est la suivante :

 $ALARME = ((SD, SED) + (ED, SSD)).$   $\overline{AA}$ 

*Avec : SD : Sortie Demandée* 

- *ED : Entrée Demandée*
- *SSD : Sens Sortie Détecté*
- *SED : Sens Entrée Détecté*
- *AA : Acquittement Alarme*

# Question 4.3 Sur le DR1, à partir de l'équation logique de l'alarme, **compléter** les parties prisées de sa table de vérité partielle.

Question 4.4  $\parallel$  En utilisant les symboles ci-dessous, **représenter** le schéma logique de la sortie *ALARME*.

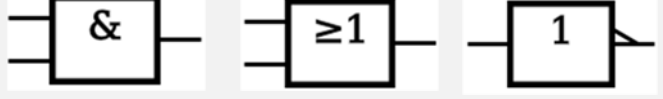

#### **Partie 5 : comment estimer les possibilités de récupération d'énergie solaire sur le toit de la piscine Boiséo et gérer le chauffage des bassins ?**

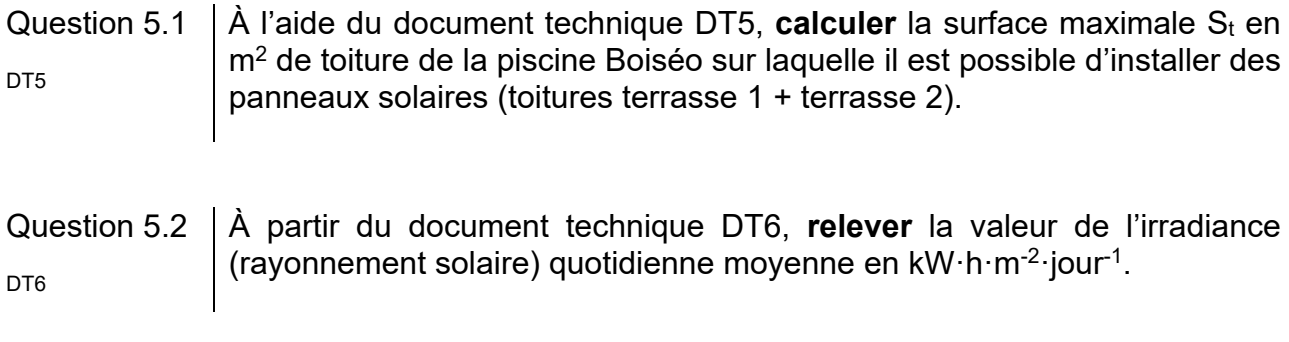

Question 5.3  $\vert$  En prenant l'irradiance I = 3 kW $\cdot$ h $\cdot$ m<sup>-2</sup> $\cdot$ jour<sup>-1</sup>, et S<sub>t</sub> = 350 m<sup>2</sup>, **calculer** l'énergie quotidienne théorique totale W<sub>tq</sub> en kW $\cdot$ h $\cdot$ jour<sup>-1</sup> récupérable sur les toitures des deux terrasses.

Question 5.4 En prenant W<sub>tg</sub> = 1000 kW $\cdot$ h $\cdot$ jour<sup>1</sup>, et sachant que les panneaux solaires thermiques ont un rendement moyen de 80 %, **calculer** l'énergie quotidienne W<sub>psth</sub> en kW·h·jour<sup>-1</sup> récupérable par ces panneaux.

La régulation de température de l'eau des bassins de la piscine se fait à l'aide de capteurs implantés sur le circuit d'eau des bassins et sur le circuit du fluide caloporteur des panneaux solaires thermiques. À partir de ces relevés, la source d'énergie est sélectionnée pour chauffer l'eau des bassins.

Question 5.5 Pour sélectionner la source d'énergie en fonction des températures de l'eau des bassins et du fluide caloporteur des panneaux solaires, **compléter** les DR2 zones grisées de l'algorigramme du document réponse DR2.

#### **Partie 6 : comment optimiser la gestion des énergies pour le chauffage de l'eau des bassins, de l'eau chaude sanitaire et des locaux ?**

La piscine Boiséo a un besoin important en énergie thermique destinée à :

- chauffer l'eau des bassins ;
- chauffer l'eau chaude sanitaire (ECS) pour les douches, les lavabos, et le local du personnel ;
- chauffer les locaux.

#### Question 6.1 **Identifier** sur le diagramme des exigences DT2 les 3 sources qui alimentent la piscine en énergie.

#### **Préciser** pour chacune d'elles s'il s'agit d'une énergie renouvelable ou non-renouvelable, d'une énergie primaire ou secondaire. DT<sub>2</sub>

Question 6.2 De ces trois sources d'énergie, **préciser** celle qui devrait être mise en œuvre en priorité et pour quelles raisons.

La production d'énergie thermique est assurée par 3 systèmes :

- des panneaux solaires thermiques posés horizontalement sur le toit du bâtiment, d'une puissance de 45 kW ;
- trois pompes à chaleur (PAC) d'une puissance totale de 75 kW ;
- une chaudière à gaz d'une puissance de 700 kW.

Question 6.3 **Calculer** la puissance maximum P<sub>MAX</sub> que peuvent fournir ces trois modes de chauffage lorsqu'ils fonctionnent en même temps.

En fonctionnement nominal, c'est-à-dire pour maintenir la température de l'eau dans le bassin et chauffer les locaux, la consommation est de 300 kW. Cette puissance est prioritairement fournie par les panneaux solaires thermiques et les pompes à chaleur.

Question 6.4 **Calculer** dans ce cas la puissance P<sub>ch</sub> que doit fournir la chaudière à gaz.

Déterminer la marge de puissance P<sub>Marge</sub> restant pour la chaudière à gaz.

La piscine est alimentée en eau par le réseau public. L'eau arrive à une température de  $12^{\circ}$ C.

Les bassins contiennent 660 m<sup>3</sup> d'eau.

Lors du remplissage des bassins, il faut chauffer l'eau pour qu'elle puisse atteindre sa température nominale de 28°C.

On rappelle que : W = ∆ $\Theta$ ⋅m⋅Cp

- ∆Ɵ : différence de température en °C
- m : masse de l'eau en kg
- Cp : chaleur massique de l'eau =  $4185 \text{ J} \cdot \text{kg}^{-1} \cdot \text{°C}^{-1}$
- W : énergie en Joule
- $\bullet$  1 m<sup>3</sup> d'eau a une masse de 1000 kg

Question 6.5 **Calculer** la quantité d'énergie thermique W<sub>th</sub> qu'il faut fournir pour chauffer l'eau.

**Exprimer** ce résultat en Joule puis en kWꞏh

On prendra une puissance disponible pour chauffer l'eau de 500 kW

Question 6.6 **Déterminer** le temps en heures nécessaire à la montée en température de l'eau.

Le choix se porte sur une chaudière à gaz de puissance 700 kW.

**Indiquer** l'avantage de disposer d'une chaudière de grande puissance.

## **DT1 - Pour une stratégie globale de lutte contre les noyades**

#### **Extrait du rapport du Ministère des Sports, Ministère de l'Éducation Nationale et de la Jeunesse.**

Chaque année est marquée, dans notre pays, par son lot de drames liés aux noyades. La gravité et le caractère récurrent de cette situation inquiètent et interpellent.

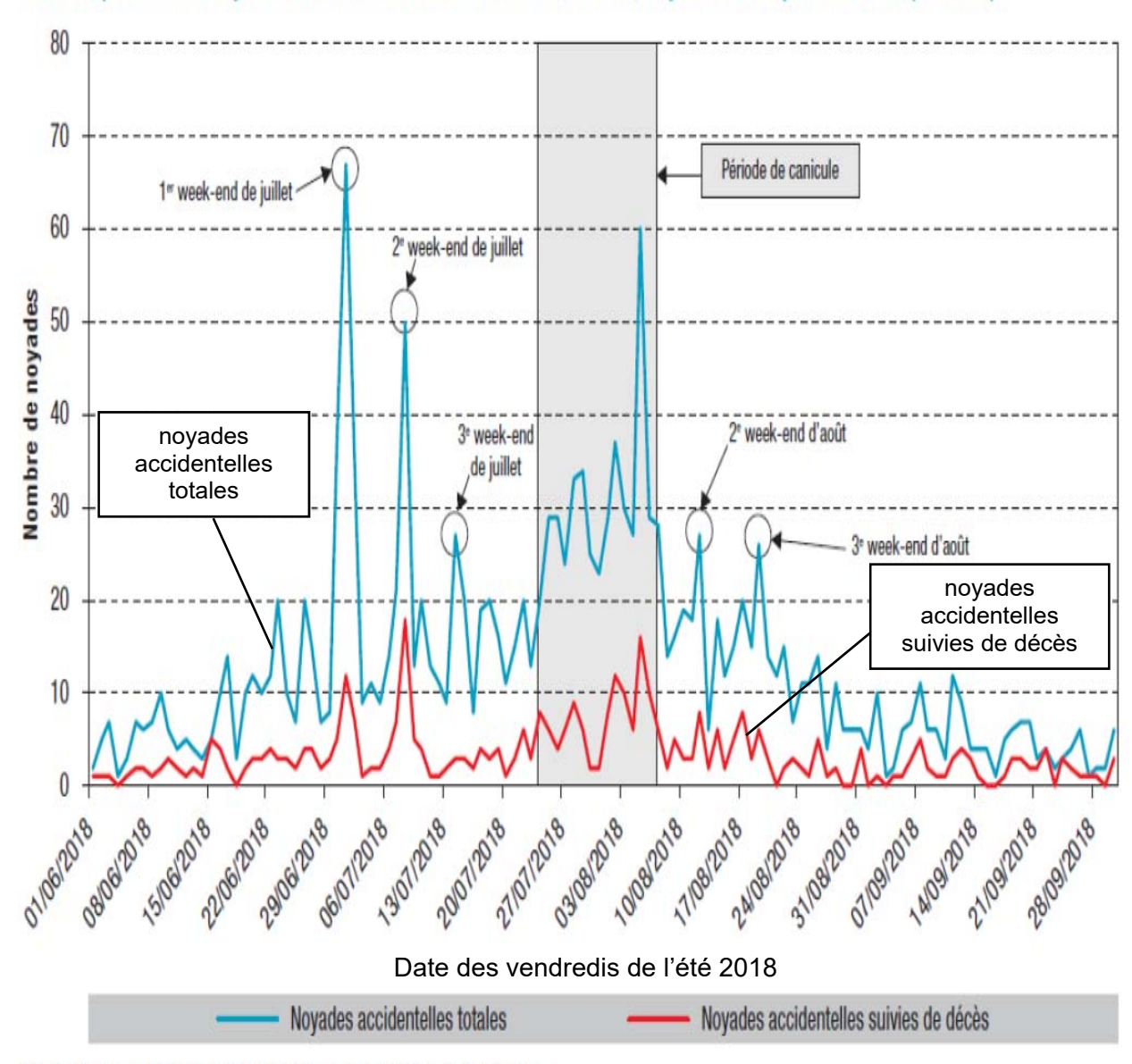

Nombre quotidien de noyades accidentelles durant l'été 2018, France, 1er juin au 30 septembre 2018 (N=1 649)\*

\* Il n'y avait pas d'information sur la date de la noyade pour 1 personne.

# **DT2 - Diagramme SysML des exigences pour le complexe aquatique**

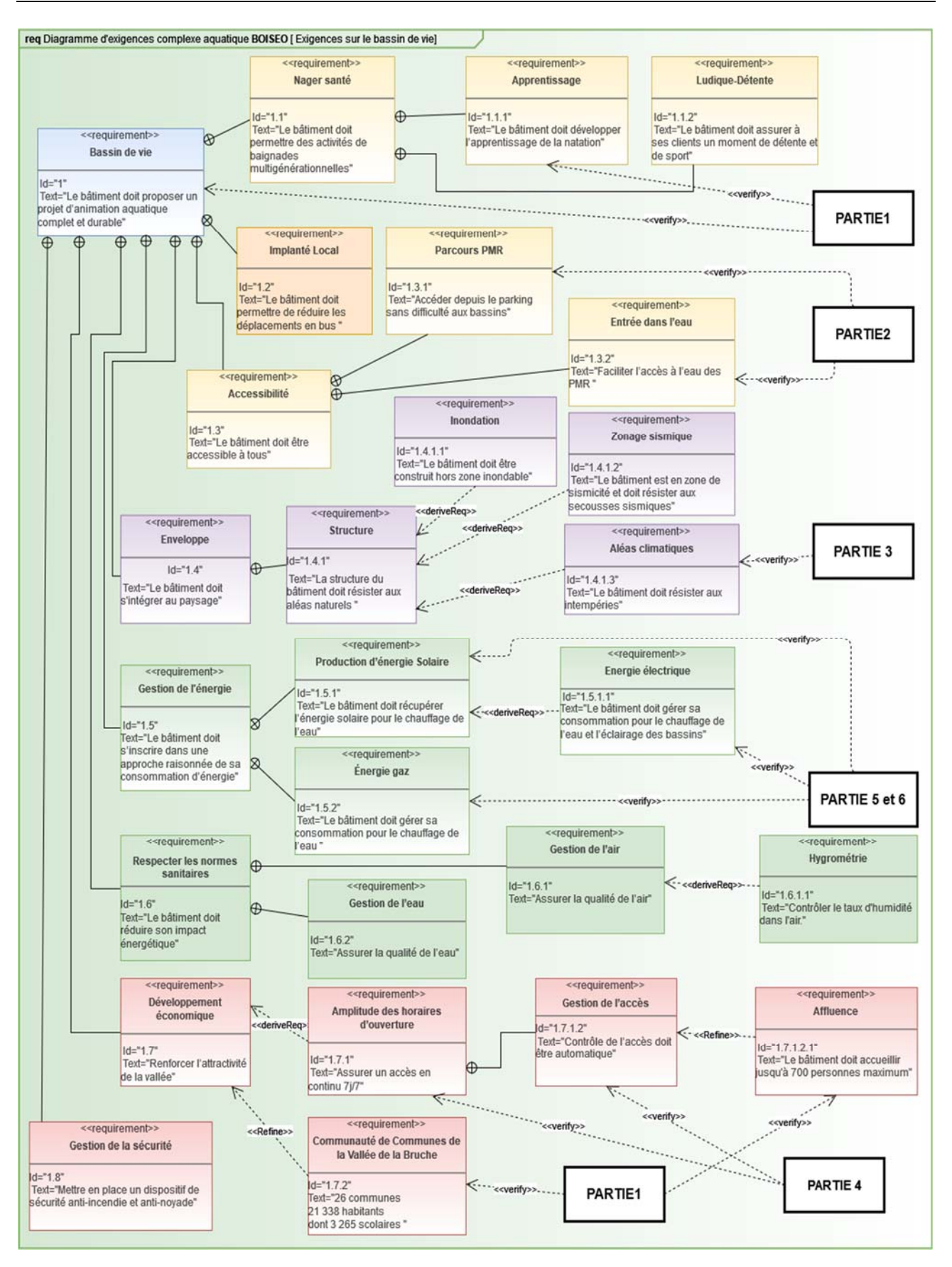

### **DT3 - Stationnement - accès extérieur - texte règlementaire**

#### Etape 2

#### **Parvis et entrée**

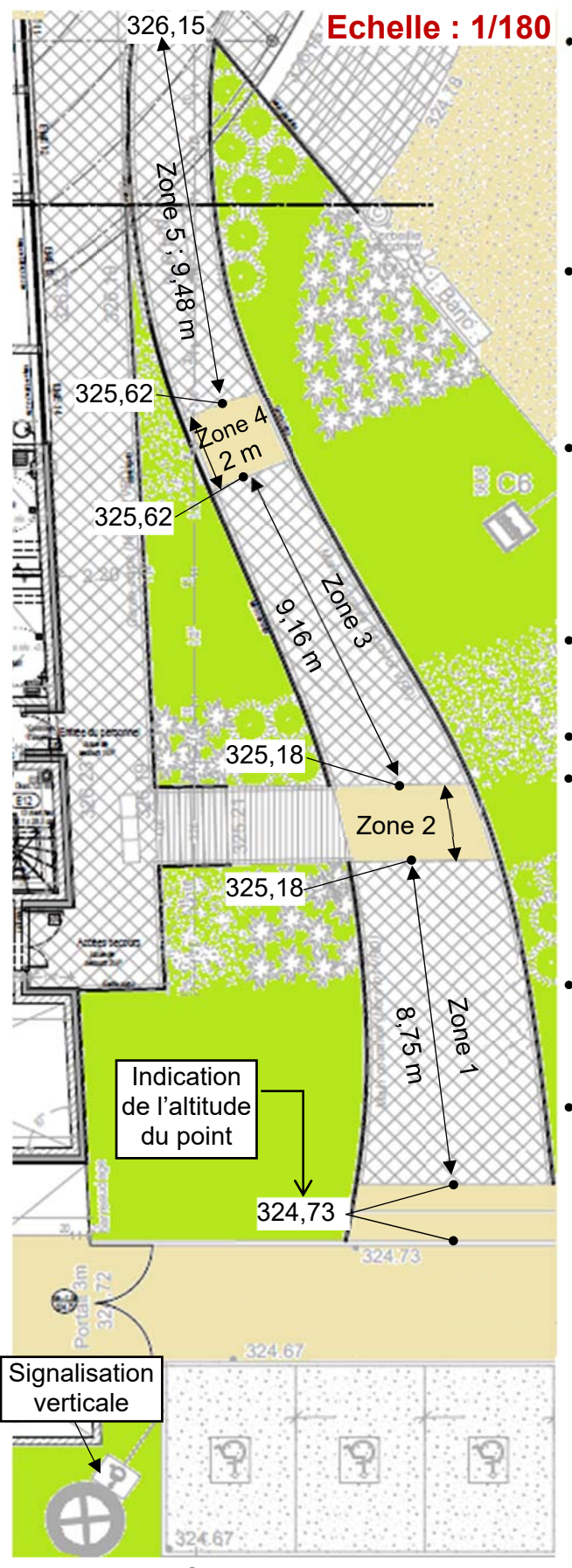

#### **Extraits de l'arrêté du 20 avril 2017**

#### **Place de parking**

 Une place de stationnement adaptée est aisément repérable par tous à partir de l'entrée du parc de stationnement, elle est positionnée, dimensionnée et équipée de façon à permettre aux personnes titulaires de la carte « mobilité inclusion » et en particulier à une personne en fauteuil roulant ou à son accompagnateur, de stationner son véhicule au plus proche d'un cheminement accessible conduisant à une entrée ou une sortie de l'établissement.

 Les places adaptées destinées à l'usage du public représentent au minimum 2 % du nombre total de places prévues pour le public. Le nombre minimal de places adaptées est arrondi à l'unité supérieure. Au-delà de 500 places, le nombre de places adaptées, qui ne saurait être inférieur à 10, est fixé par arrêté municipal.

 La largeur minimale des places adaptées est de 3,30 m et leur longueur minimale est de 5 m.

#### **Cheminements**

 Un cheminement accessible permet d'accéder à l'entrée principale, ou à une des entrées principales, des bâtiments depuis l'accès au terrain.

Les cheminements doivent être de préférence horizontaux.

 Lorsqu'une dénivellation ne peut être évitée, un plan incliné de pente inférieure ou égale à 5 % est aménagé afin de la franchir. Les valeurs de pentes suivantes sont tolérées exceptionnellement :

- jusqu'à 8 % sur une longueur inférieure ou égale à 2 m ;
- jusqu'à 10 % sur une longueur inférieure ou égale à 0,50 m.
- Un palier de repos est nécessaire en haut et en bas de chaque plan incliné quelle qu'en soit la longueur. En cas de plan incliné de pente supérieure ou égale à 4 %, un palier de repos est nécessaire tous les 10 m.
- Le palier de repos permet à une personne debout mais à mobilité réduite ou à une personne en fauteuil roulant de s'arrêter ; il correspond à un espace rectangulaire de dimensions minimales 1,20 m × 1,40 m.

#### **Rappel : calcul d'une pente**

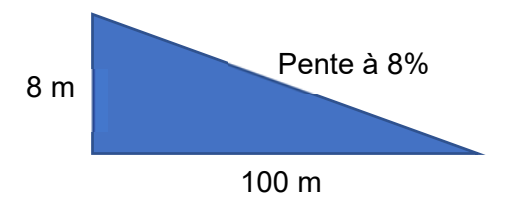

22-2D2IDACME1 13**/**32

# **DT4 - Auvent sur l'entrée**

Mise en situation :

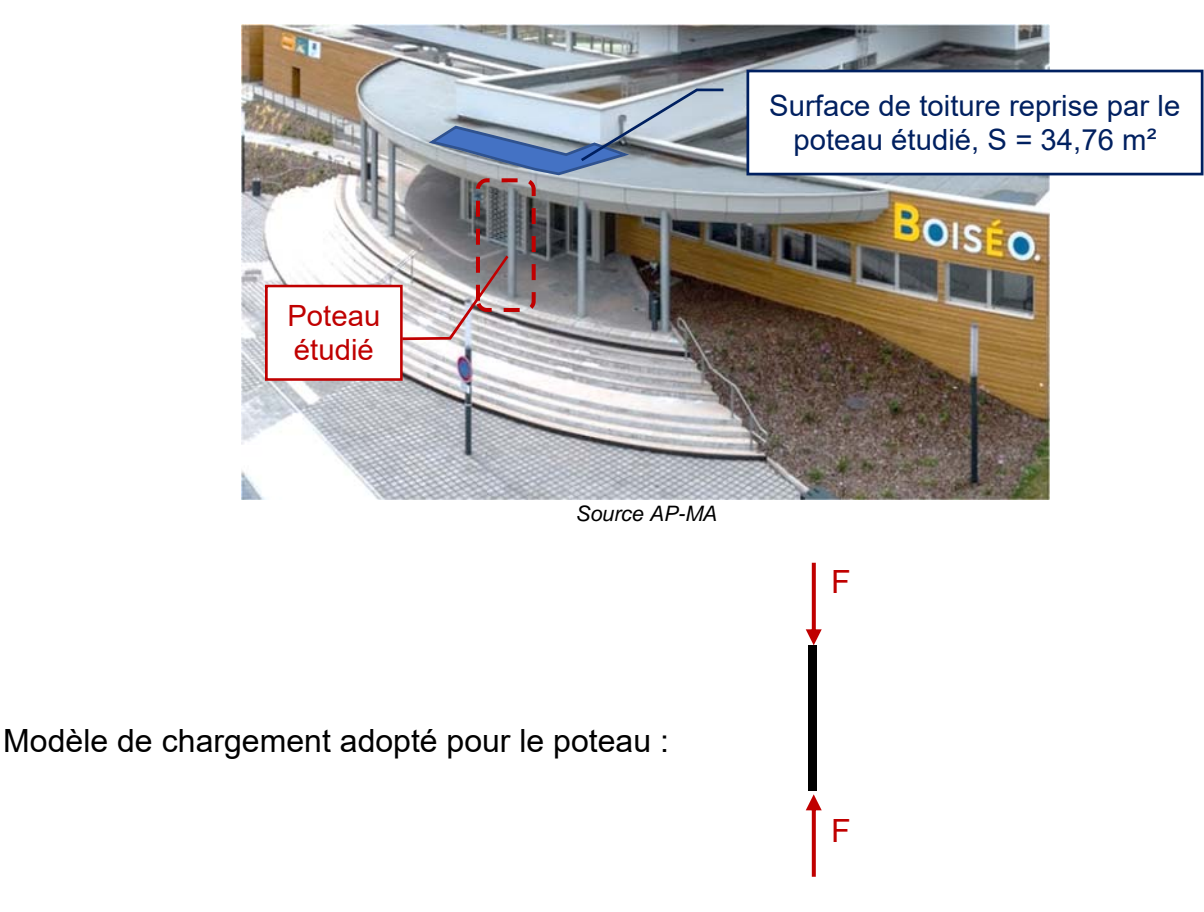

#### avec :

- $F = 1,35 \times G + 1,5 \times Sn$ ;
	- o surface d'auvent reprise par le poteau :  $S = 34,76$  m<sup>2</sup>;
	- o G = action permanente en kN (due au poids des éléments) sur S, résultante de g =  $0.28$  kN·m<sup>-2</sup> s'appliquant sur 1 m<sup>2</sup> d'auvent ;
	- o Sn = action de la neige en kN sur S, résultante de sn =  $0.45$  kN $\cdot$ m<sup>-2</sup> s'appliquant sur 1 m<sup>2</sup> d'auvent ;
	- o 1,35 et 1,5 coefficients de sécurité appliqués au chargement.
- **Tube retenu :** diamètre : 219,1mm Épaisseur : 4mm Section : 2703 mm<sup>2</sup>

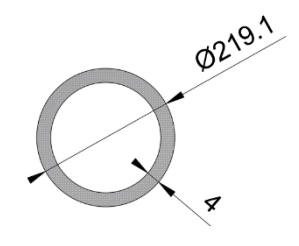

#### **Matériau :**

Ce poteau est en acier S235 : sa limite élastique vaut Re = 235 N·mm<sup>-2</sup> (ou MPa)

#### 22-2D2IDACME1 14**/**32

# **DT5 - plans toiture piscine Boiséo**

#### Photo aérienne réalisée durant le chantier

Source : *https://www.google.fr/maps/*

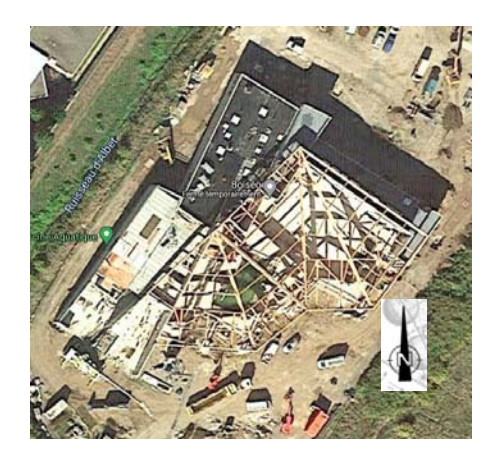

Plans toitures piscine Boiséo

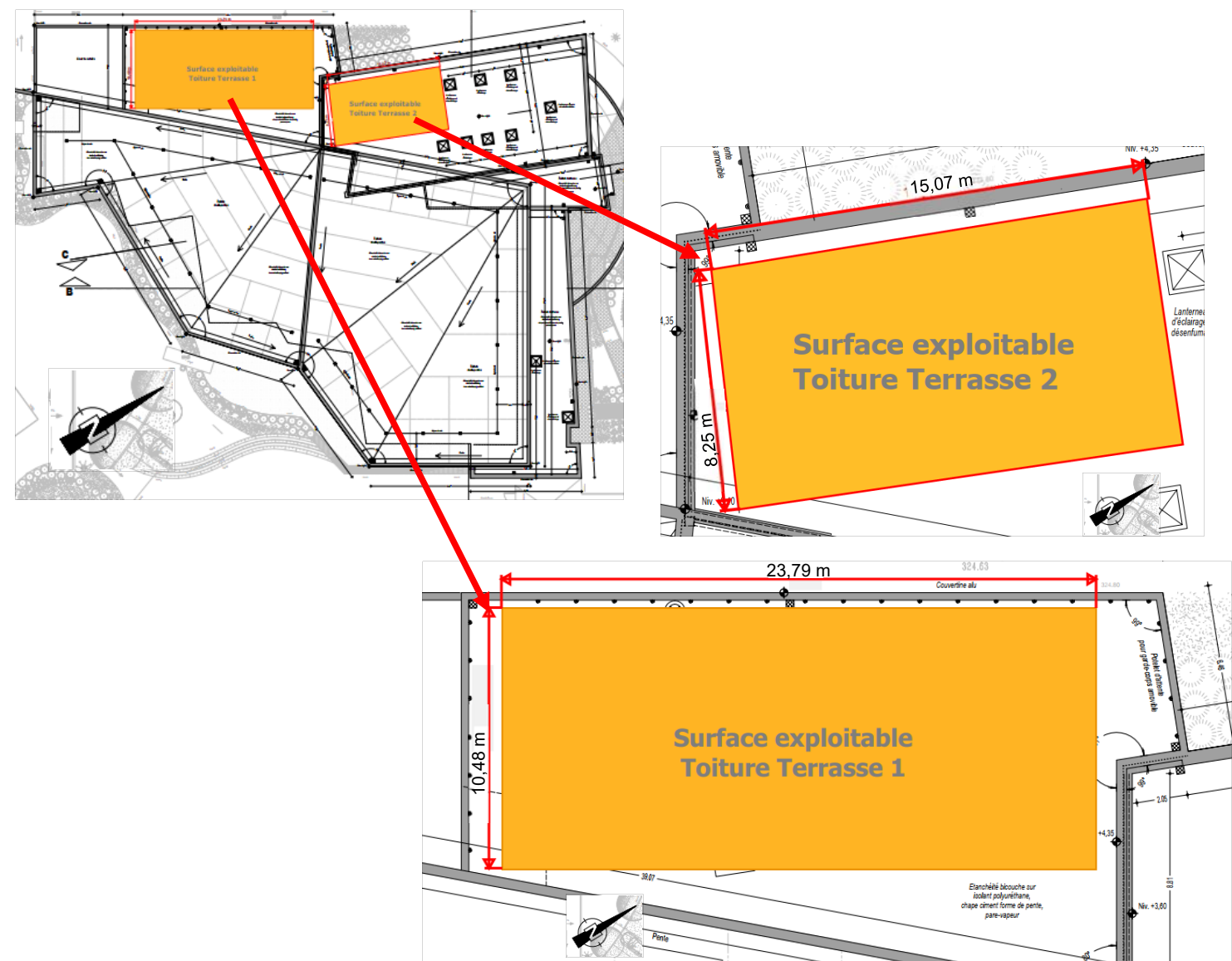

# **DT6 - Conditions climatiques de référence à La Broque**

Les données statistiques ci-dessous permettent de connaître l'apport d'énergie solaire *moyen par mois et par année d'un lieu géographique.* 

#### *Les données ci-dessus concernent la ville de « La Broque » où est implantée la piscine Boiséo*

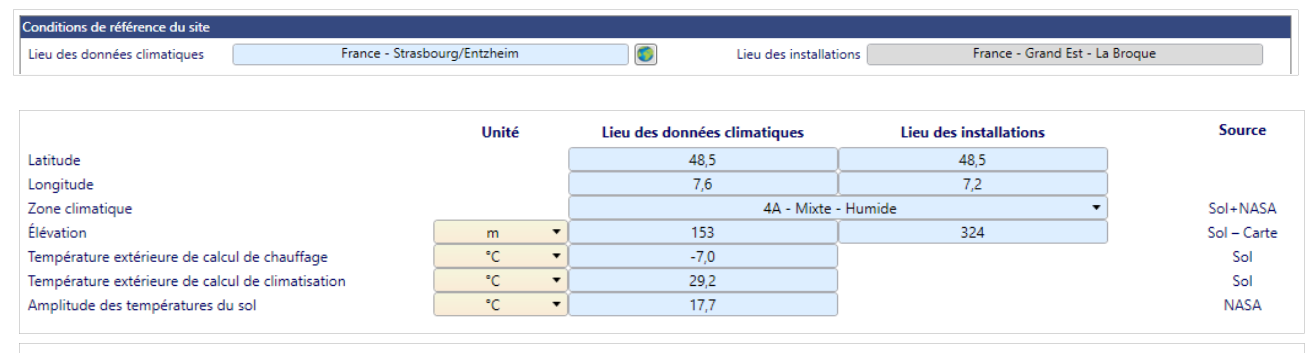

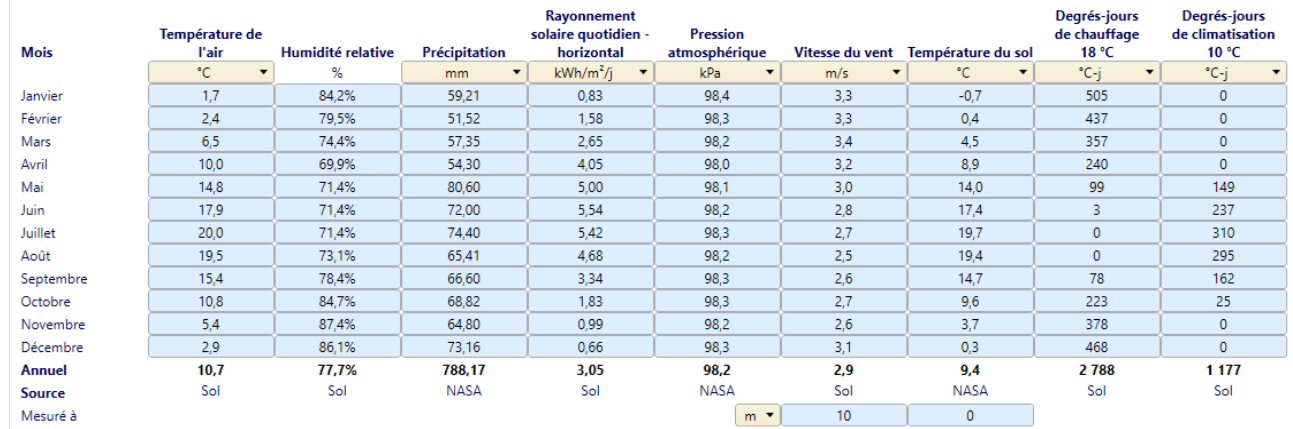

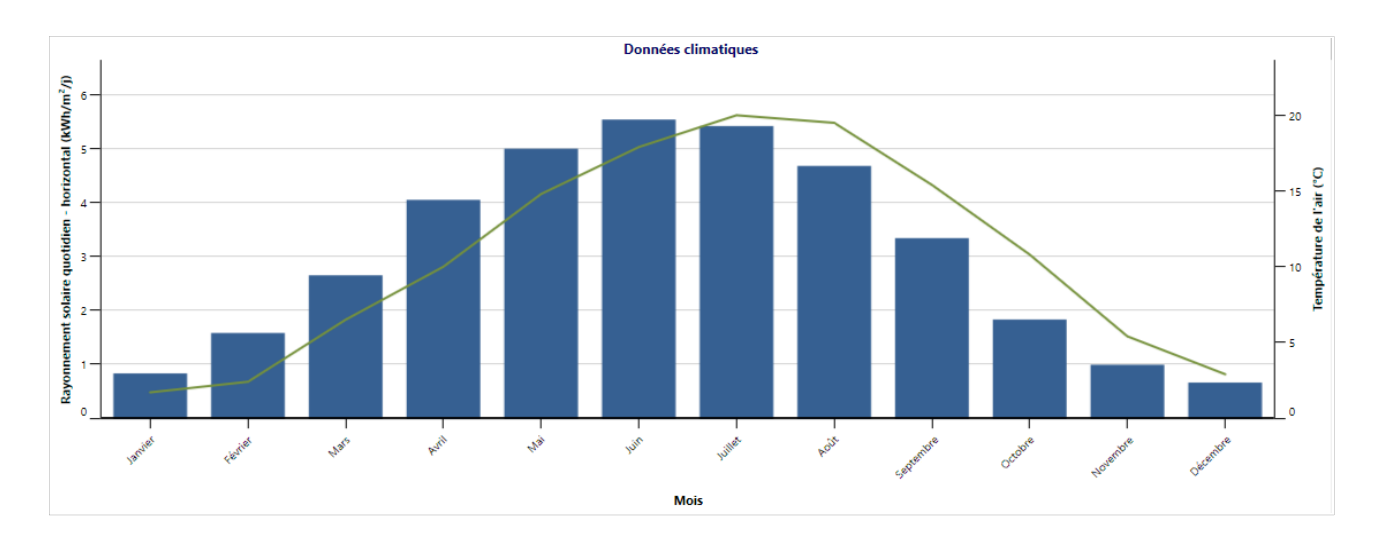

# **DOCUMENT RÉPONSES DR1 : réseau informatique et contrôle d'accès**

Question 4.1 : **Proposer** dans les parties grisées des adresses IP des clients du réseau informatique local de la piscine « Boiséo ».

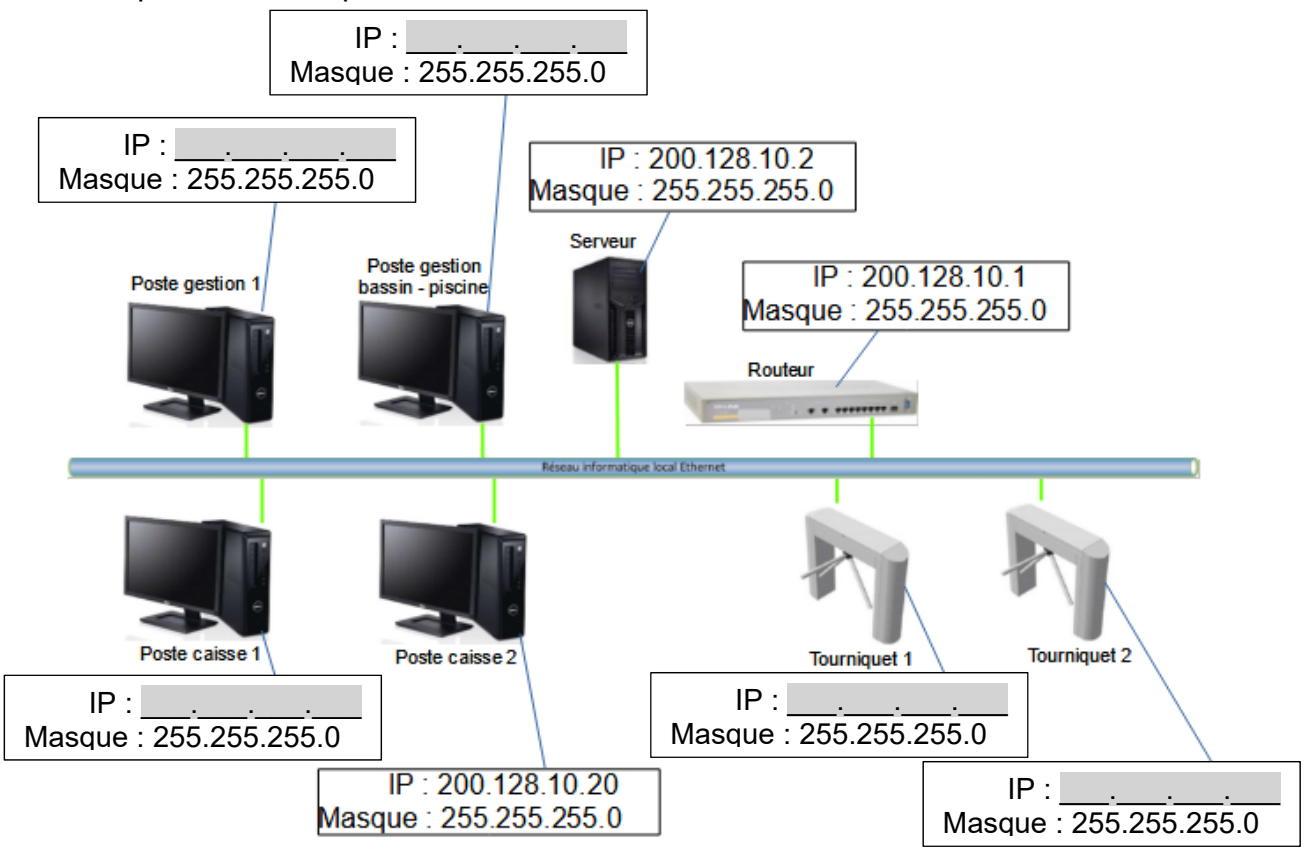

Question 4.3 : À partir de l'équation logique de l'alarme, **compléter** les parties grisées de sa table de vérité partielle.

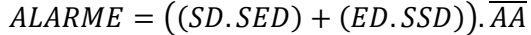

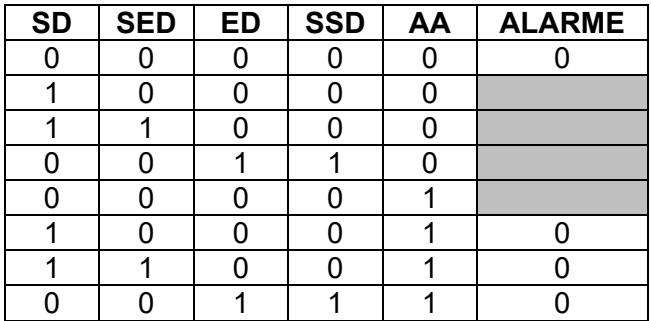

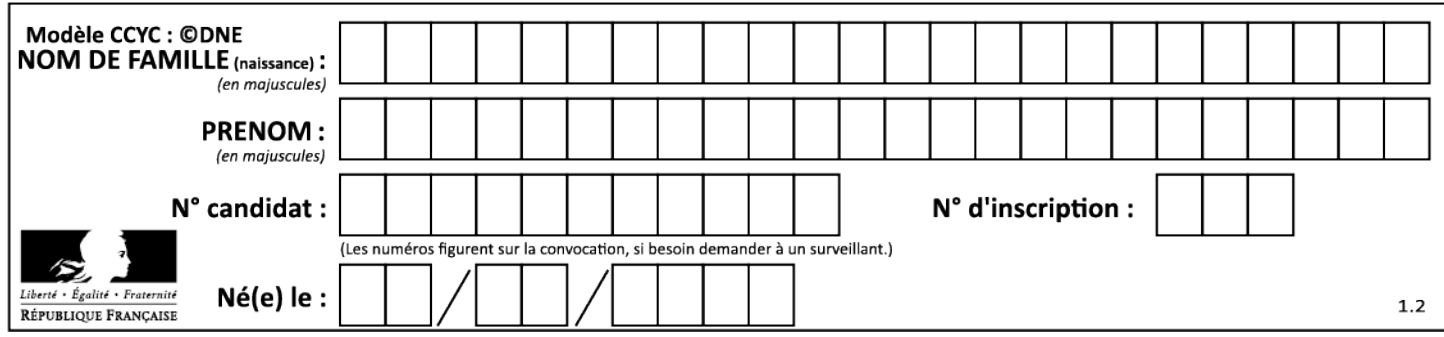

# **DOCUMENT RÉPONSES DR2 : gestion des sources d'énergies**

L'énergie thermique provenant des panneaux solaires thermiques est utilisée en permanence. Pour maintenir la température à une valeur constante, la pompe à chaleur vient compléter cet apport d'énergie de la manière suivante :

- Si l'écart de température entre le fluide caloporteur des panneaux solaires thermiques et l'eau des bassins est inférieur ou égale à 50°C, la pompe à chaleur est à l'état « MARCHE » pour compléter l'apport d'énergie.

- Si l'écart de température entre le fluide caloporteur des panneaux solaires thermiques et l'eau des bassins est supérieur à 50°C, la pompe à chaleur est à l'état « ARRÊT ».

Remarque : le chauffage au gaz (chaudière à condensation), n'est utilisé que pour la mise en chauffe initiale des bassins.

Avec : **T<sub>b</sub>** = Température de l'eau des bassins en °C

**Tcps** = Température du liquide caloporteur des panneaux solaires thermiques

**ChPC** = Chauffage Pompe à Chaleur

**Algorigramme à compléter : Compléter** les parties grisées \_\_\_\_\_\_.

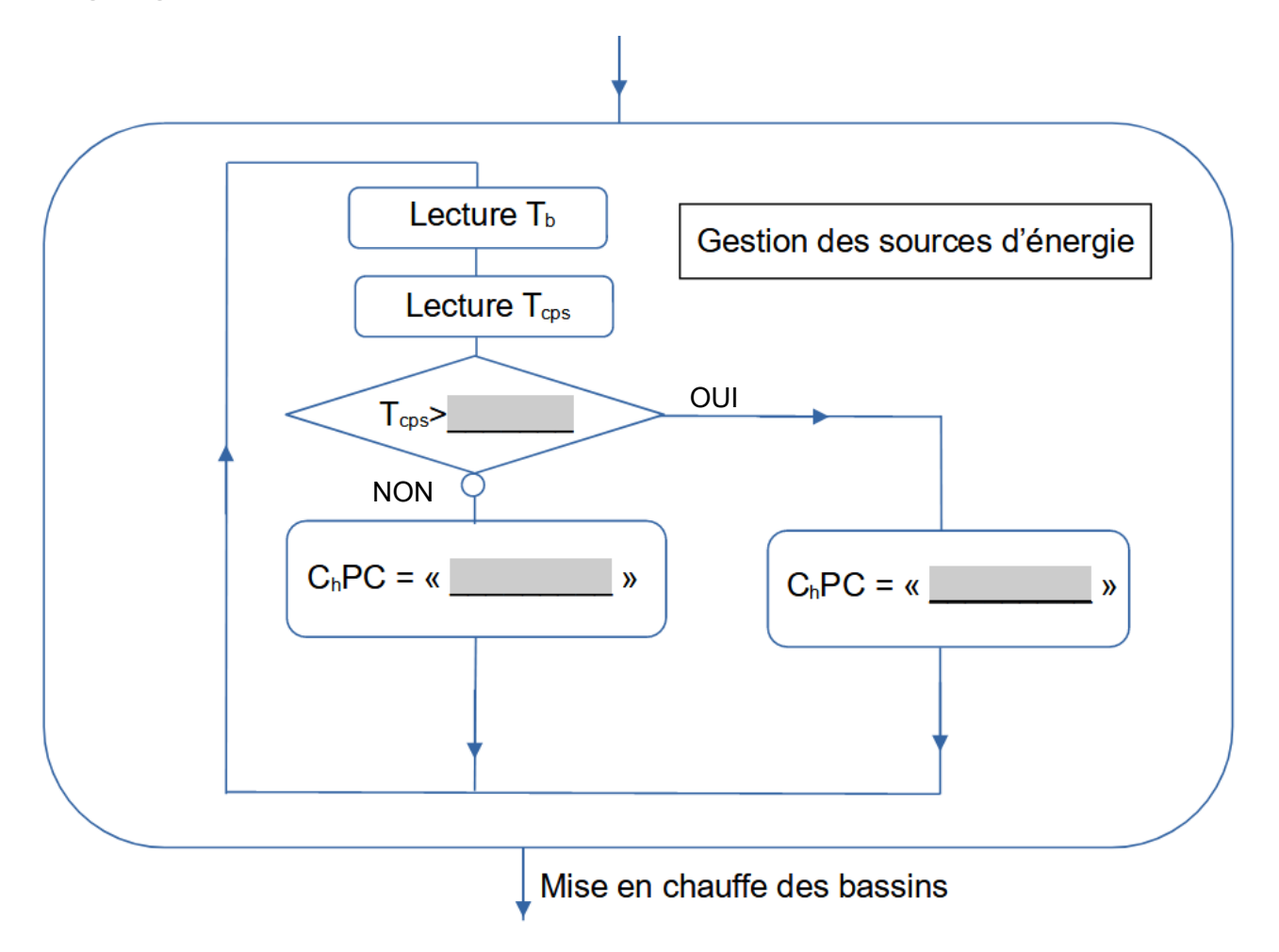

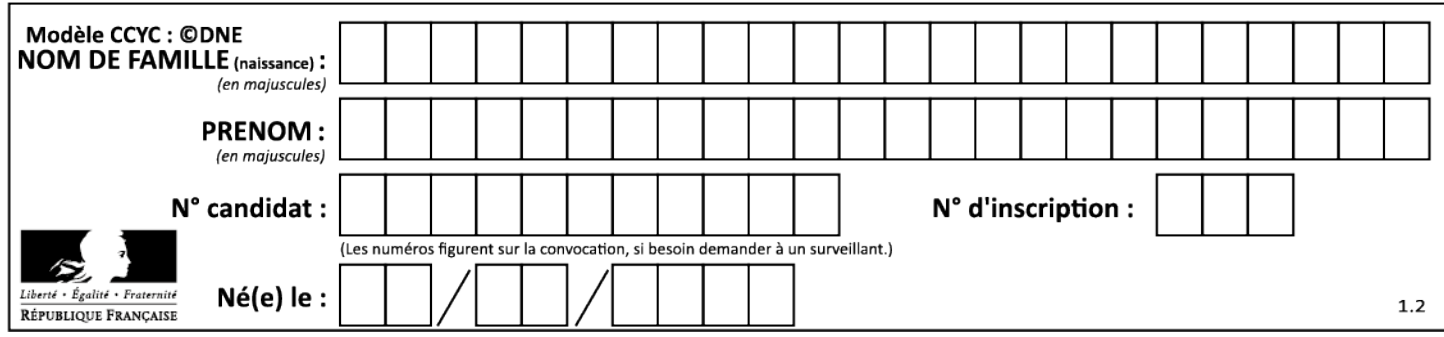

# **Architecture et construction**

# **Complexe aquatique BOISÉO**

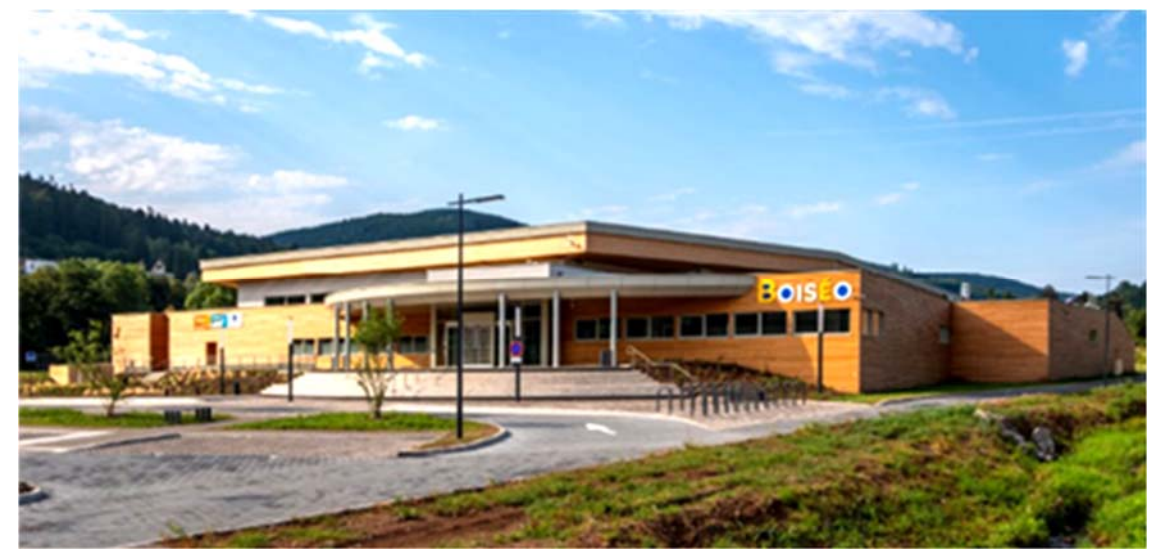

*Source « Google »* 

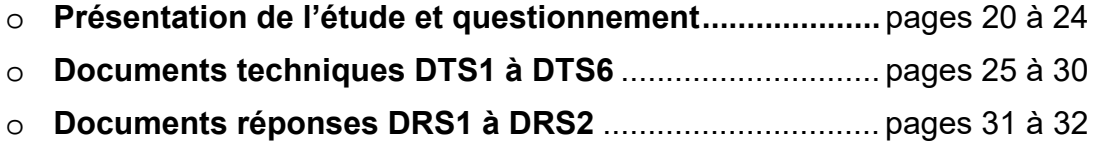

### *Mise en situation*

Le complexe aquatique « Boiséo » est situé à La Broque dans le Bas-Rhin (67). Il comprend deux bassins : l'un est destiné à la pratique sportive de la natation, l'autre nommé bassin « santé », de faible profondeur, est dédié à l'aspect ludique et au bien-être. Plusieurs espaces annexes (coin détente, spa, sauna, hammam …) complètent l'équipement.

Ce sujet aborde différents aspects relatifs à la phase de conception et à la réalisation :

- **partie A** : étude du levage d'un panneau de façade préfabriqué ;
- **partie B** : étude du revêtement de sol en céramique ;
- **partie C** : étude d'une longrine rigidifiant le bassin « santé » ;
- **partie D** : étude de l'éclairement naturel des vestiaires.

### *Travail demandé*

**Partie A :** comment assurer le déplacement des prémurs sur le chantier ?

Pour réaliser les éléments porteurs verticaux, l'entreprise de Gros-Œuvre envisage le recours à la technique du « prémur ».

Question A.1 **Retrouver** dans le descriptif du DTS1 une autre appellation qualifiant le procédé. **Citer** deux des avantages pour le chantier lors de sa mise en œuvre. DTS1

L'étude suivante porte sur un élément de façade défini dans le document technique DTS2, figure 1 et figure 2. Cet élément est assimilable à un mur d'épaisseur constante. Son étude est menée dans le plan vertical défini en figure 2.

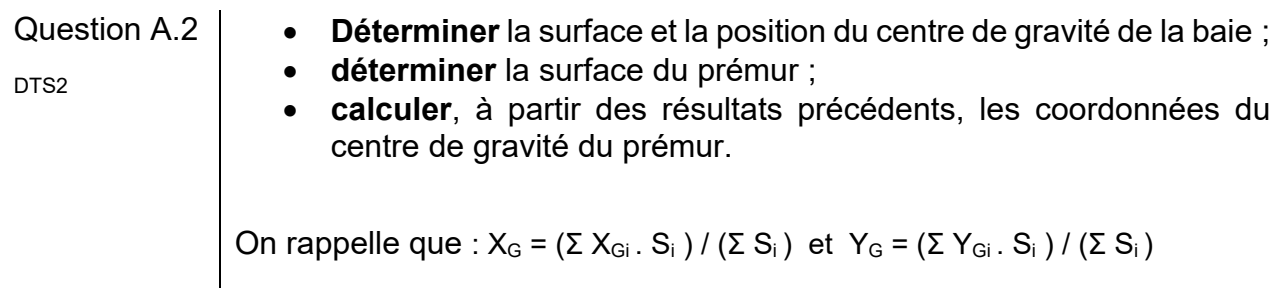

L'élément sera mis en place par une grue à tour ; sa manutention se fera par l'intermédiaire d'élingues attachées au crochet de la grue, noté C, et à des points de levage intégrés en usine, notés A et B (voir figure 2 du DTS2). Stocké dans un « rack » dans un plan vertical, il doit être manipulé dans la même position.

#### 22-2D2IDACME1 20**/**32

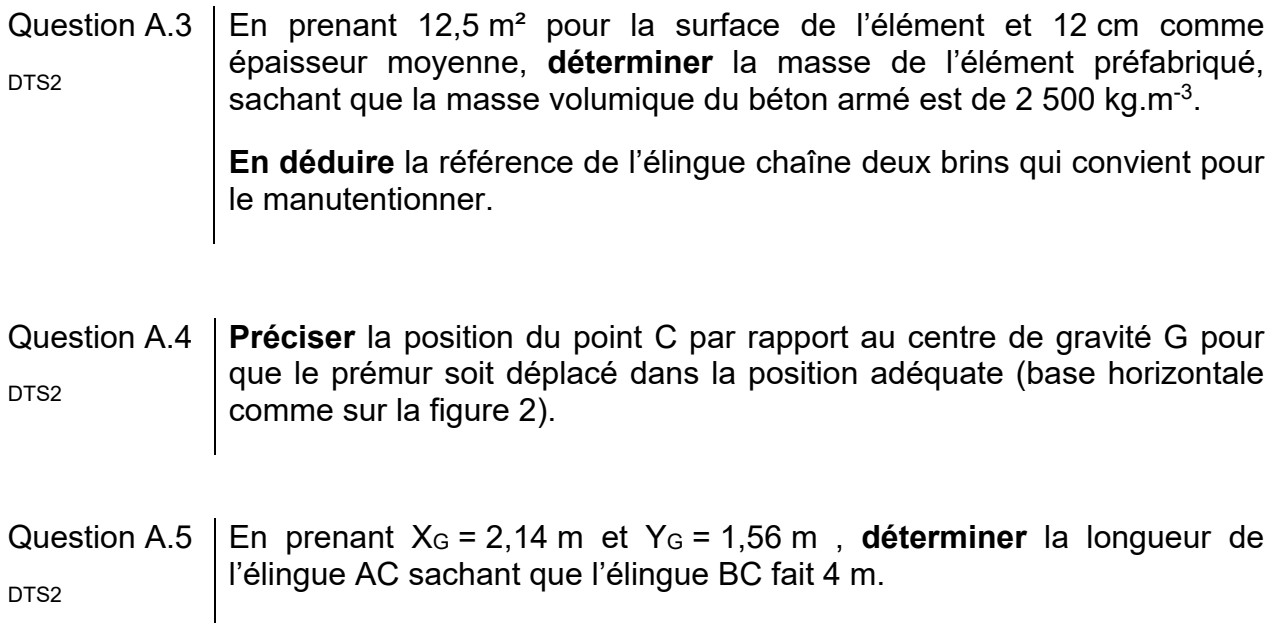

**Partie B :** comment choisir le revêtement de sol ?

Comme bon nombre d'équipements similaires, les revêtements de sol du centre aquatique Boiséo sont en carrelage en céramique.

Pour garantir les déplacements des usagers en toute sécurité, tout en s'assurant d'une bonne durabilité, il faut vérifier que le revêtement de sol choisi respecte le classement UPEC.

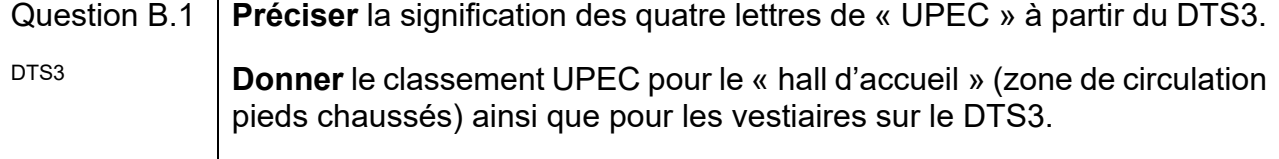

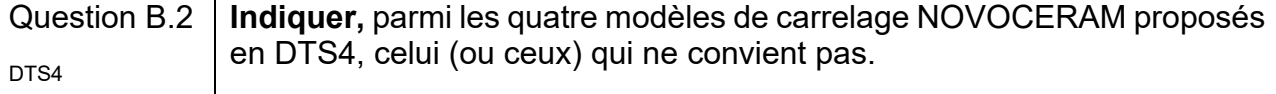

D'autres produits sont disponibles. En dehors des performances techniques souhaitées, d'autres critères vont guider le choix du maître d'œuvre et notamment l'impact environnemental. Le carrelage « NOVOCERAM » va être comparé avec celui de la marque « Ceramiche Atlas Concorde », en consultant les fiches de déclaration environnementale et sanitaire (F.D.E.S.).

Question B.3 **Préciser** quelle information d'ordre général permet de s'assurer de la pertinence de la comparaison des deux fiches. DTS4

Question B.4 En limitant la comparaison à deux paramètres représentatifs décrivant les impacts environnementaux, **indiquer** si l'un des produits est plus recommandable que l'autre ; **préciser** dans ce cas celui qui est à préconiser. DTS4

**Partie C :** comment assurer la résistance mécanique du bassin santé ?

Le bassin d'environ 150 m<sup>2</sup> est constitué de façon classique : du carrelage recouvre une couche d'étanchéité, elle-même disposée sur une structure en béton armé. Les sondages géotechniques ont montré que le sol ne possède pas la capacité portante requise pour poser une dalle en béton armé directement dessus. Une surélévation du fond de bassin conduirait à avoir une dalle sur deux appuis (de chaque côté du bassin).

Question C.1 **Indiquer**, sans l'existence de la longrine représentée sur le DTS5, la plus petite portée entre nus de cette dalle. **Calculer** l'épaisseur de la dalle dans ces conditions en appliquant la relation : épaisseur = portée / 10. **Indiquer** quel(s) problème(s) une telle épaisseur engendrerait. DTS5

Pour rigidifier le fond du bassin santé, une longrine, c'est-à-dire une poutre, a été prévue au milieu de la dalle (voir DTS6).

Question C.2 **Indiquer** la nouvelle portée entre nus à prendre en compte dans les calculs avec cet appui intermédiaire. **Expliquer** quel est le risque pour le bassin si son fond, bien que réalisé en béton armé, n'est pas assez rigide. DTS5

D'un point de vue structurel, la longrine peut être assimilée à une poutre sur 3 appuis : sur les deux murs latéraux, et au milieu de la portée sur un puits en gros béton qui joue le rôle de fondation intermédiaire.

Le schéma mécanique retenu est le suivant :

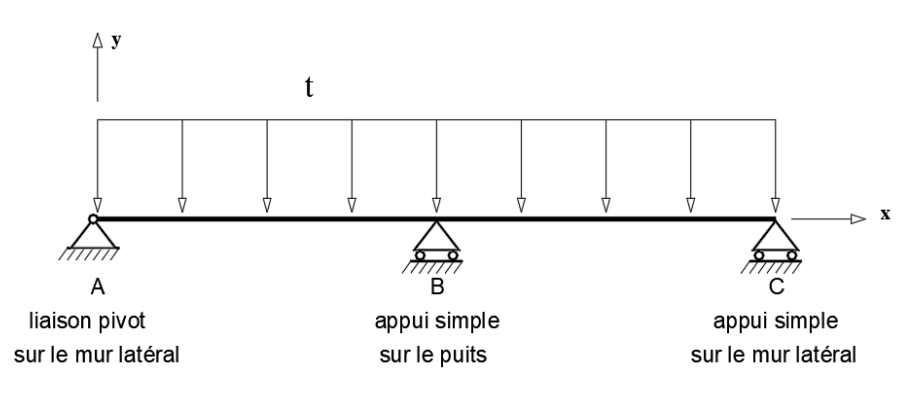

22-2D2IDACME1 22**/**32

Question C.3 **Citer**, sans calcul, les éléments à prendre en compte dans la charge linéique « t » en distinguant les charges permanentes des charges DTS5 d'exploitation.

Question C.4 **Isoler** la poutre ; **représenter** et **indiquer** les inconnues de liaison en A, B et C ; **rappeler** le nombre d'équations fournies par l'application du Principe Fondamental de la Statique (la résolution n'est pas demandée) ; **en déduire** que la poutre correspond à une structure hyperstatique.

L'utilisation d'un logiciel de calcul de structure permet de déterminer les sollicitations dont l'allure est donnée sur le document réponse DRS1.

Rappel des conventions pour les sollicitations :

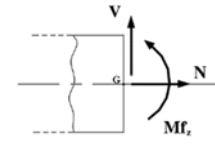

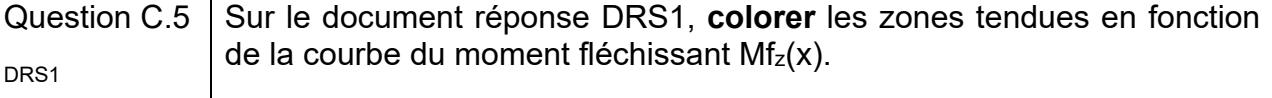

Question C.6 **En déduire** la disposition des armatures principales longitudinales en les DRS1 **traçant sur le document réponse DRS1.** 

#### **Partie D :** comment assurer un bon confort visuel dans les vestiaires ?

Dans un centre aquatique, les vestiaires constituent souvent une zone délicate : nécessité d'une surface au sol importante, cloisonnement haut pour garantir une certaine intimité, croisement de personnes … Il faut donc arriver à respecter des critères parfois difficiles à concilier ; l'apport d'éclairage naturel en est un. La solution souvent retenue consiste à utiliser un éclairement zénithal. Cela va se traduire par l'installation de lanterneaux incorporés à la toiture terrasse qui recouvre les vestiaires.

L'effet de l'éclairage naturel est quantifié par une grandeur nommée Facteur Lumière du Jour (FLJ).

Question D.1 **Préciser** les conditions d'éclairement dans lesquelles on calcule FLJ.

**Indiquer** en quoi il est nécessaire de les définir.

Un FLJ moyen de 1,5 % est recommandé dans la zone des vestiaires.

Le quotient de la surface de lanterneau à installer par rapport à la surface d'un local se calcule par :

 $SGL = 2.3 \times FLJ /TL$  avec:

- FLJ : facteur lumière du jour moyen, soit 1,5 % ;
- TL : facteur de transmission lumineuse (encore noté D65) ;
- SGL : coefficient de « surface géométrique de lumière ».

Le modèle « Skydôme » est utilisé pour les lanterneaux.

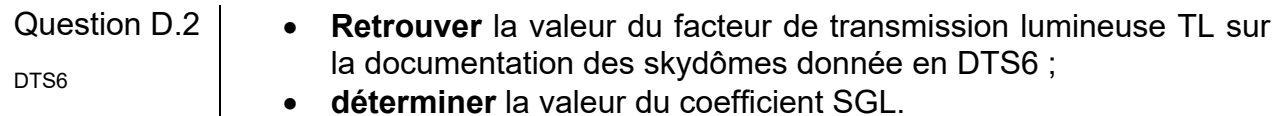

**déterminer** la valeur du coefficient SGL.

Les vestiaires ont la forme d'un parallélépipède rectangle de 16,50 m × 6,80 m (voir localisation sur le document DTS6). La surface totale des lanterneaux à installer se calcule à partir de SGL par la formule :

surface totale des lanterneaux  $[m^2]$  = surface du local  $\times$  SGL

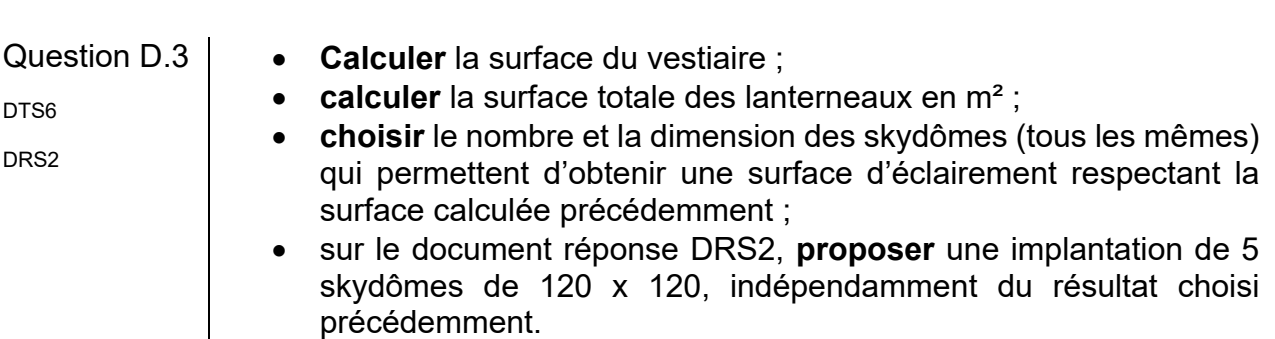

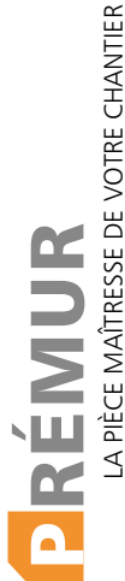

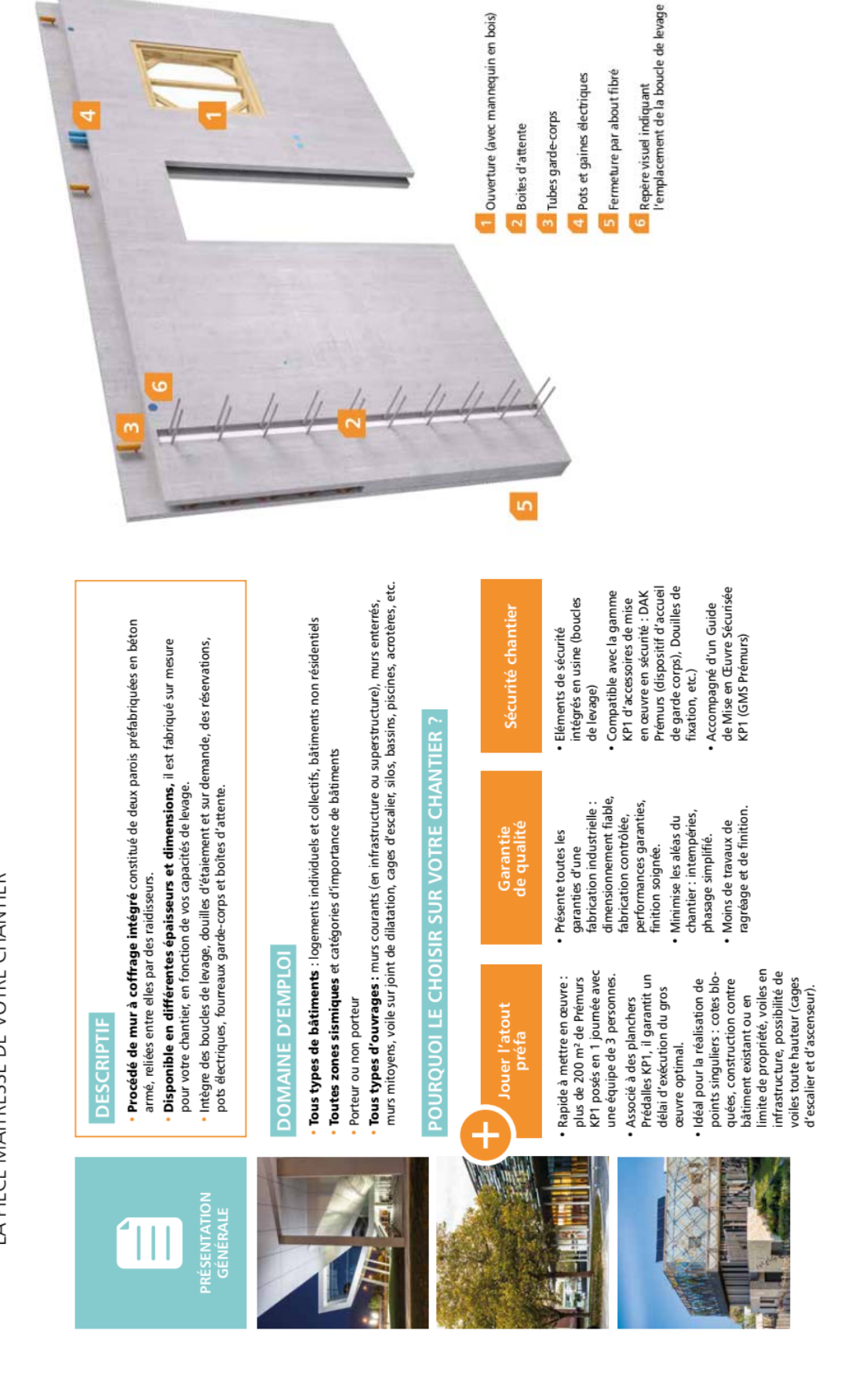

# **Document technique DTS1 - Document KP1**

# **Document technique DTS2 Élément de façade**

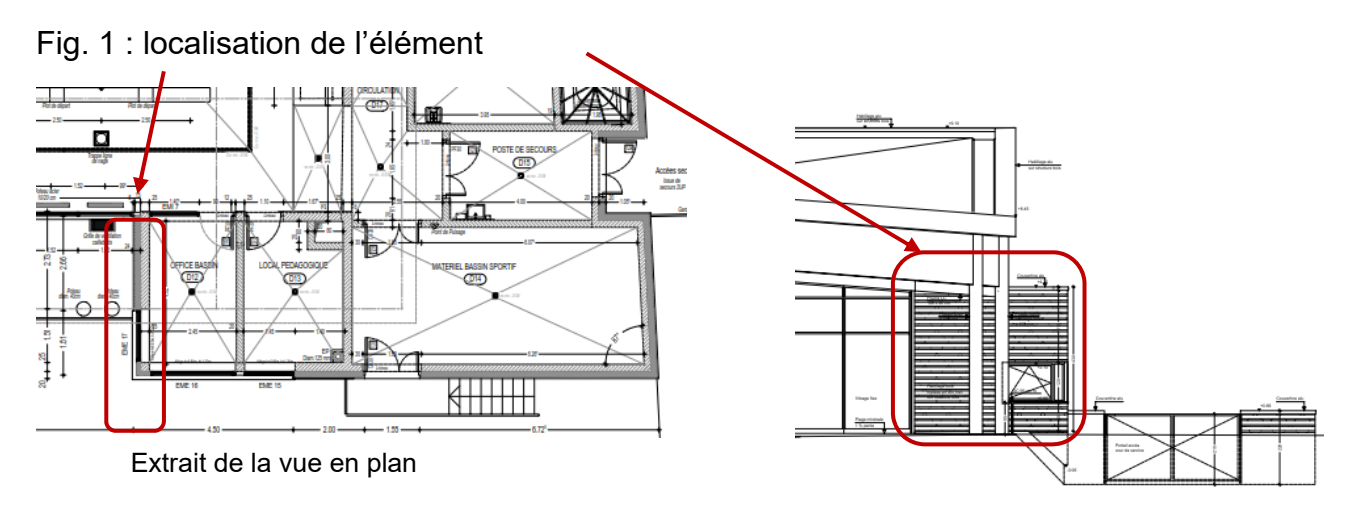

Fig. 2 : élément préfabriqué vu en élévation

La figure correspond à un schéma de principe de l'élingage.

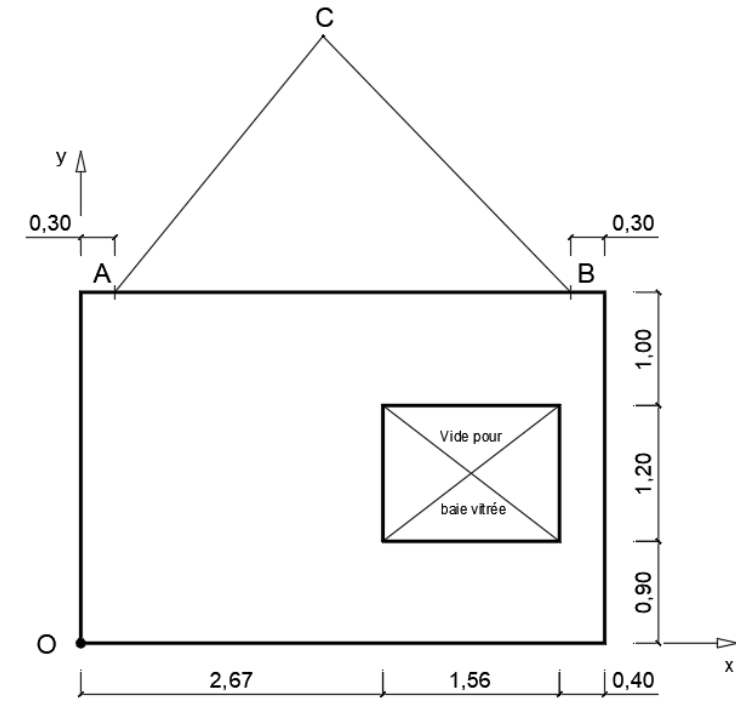

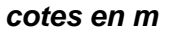

### Fig. 3 : élingue

#### Élingue chaîne 2 brins / G63 / Crochets à oeil à linguet + raccourcisseurs

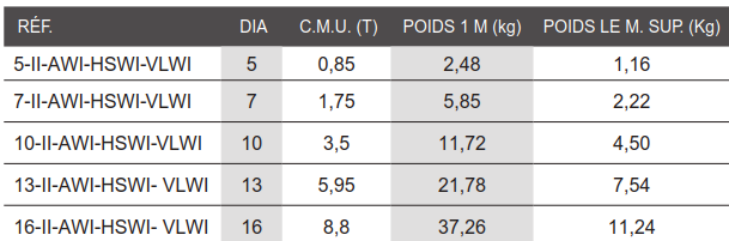

#### PREMIÈRE PARTIE Principe de base et contenu du classement UPEC

#### 1. Principe de base

1. Le classement « UPEC » des locaux et des revêtements de sol est un classement de durabilité en fonction de l'usage ou « classement d'usage »

 $U = U$ sure au trafic;

- $P = P$ oinconnement, (exemple : action du mobilier fixe ou mobile, chute d'objets);
- $E =$  Comportement à l'Eau et à l'humidité ;

 $C =$  Tenue aux agents Chimiques et produits tachant.

Il caractérise à la fois les exigences relatives à un ouvrage de revêtement de sol et les performances des matériaux qui en permettent la réalisation.

- 2. Chaque lettre est munie d'un indice numérique (ou alphanumérique) qui permet, de façon schématique mais suffisamment précise, d'indiquer :
	- soit les niveaux d'exigences auxquels doit satisfaire l'ouvrage concerné par le classement ;
	- soit, symétriquement, les niveaux de performances du revêtement de sol en œuvre.

L'indice augmente avec la sévérité d'usage ou avec le niveau de performances.

3. Pour chaque facteur (lettre) du classement, le revêtement de sol en œuvre doit avoir un indice au moins égal à celui du local.

- 4. Lorsque le local considéré n'est pas spécifiquement mentionné dans les tableaux ci-après, son classement peut être obtenu par analogie avec celui d'un des locaux décrits. C'est au maître d'ouvrage, ou au maître d'ouvrage délégué de se déterminer.
- 5. Le classement UPEC vise les ouvrages de revêtements de sol destinés essentiellement à la circulation, au séjour et à l'activité des personnes dans les bâtiments d'habitation, les bâtiments civils ou administratifs publics et privés, les gares et les aéroports, les bâtiments commerciaux, l'hôtelerie de de la distinction de la distinction de la distinction de la distinction de la distinction de la distinction de la distinction de la distinction de la distinction de la distinction de la distinction de la distinction de privée, les maisons d'accueil pour personnes âgées et établissements d'hébergement pour personnes âgées dépendantes, les bâtiments d'activités sportives (hors aire de jeu), et les bâtiments analogues à l'une de ces dix catégories.

Remarque : Les cuisines et restaurants ont été rassemblés sous un même tableau 11 ; il convient de s'y reporter pour chacune des catégories de bâtiments.

- 6. Le classement UPEC ne s'applique pas :
	- aux locaux ou zones où prédominent d'autres préoccupations que la durabilité (par exemple : zones spécifiquement dédiées à la pratique sportive) ou bien des facteurs de destruction autres que ceux résultant du trafic pédestre et des activités usuelles ;
	- aux locaux industriels ; ceux-ci relèvent du classement I/MC.

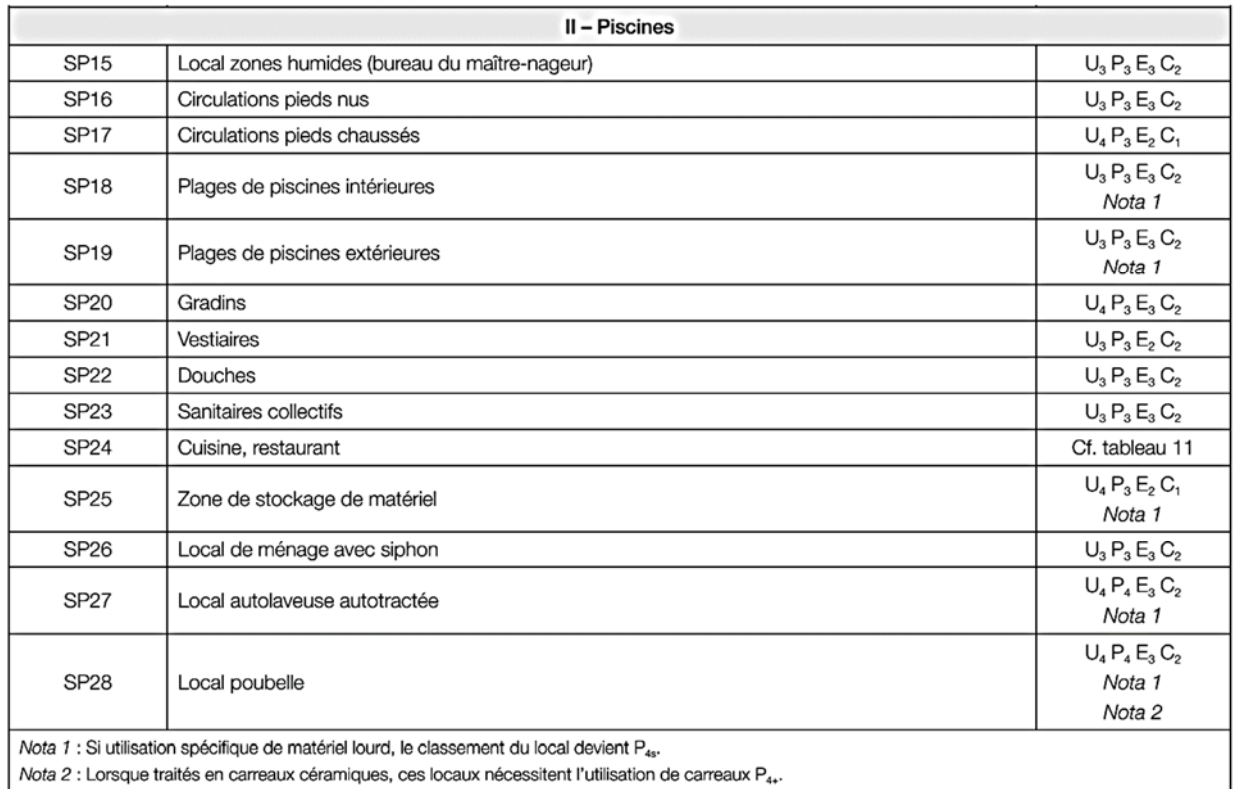

#### Exigences

### **Document technique DTS4 - Céramique**

#### Fig. 4 : produits du fabricant NOVOCERAM

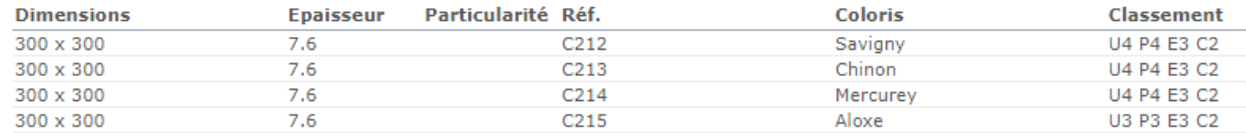

#### Fig. 5 : extraits FDES NOVOCERAM

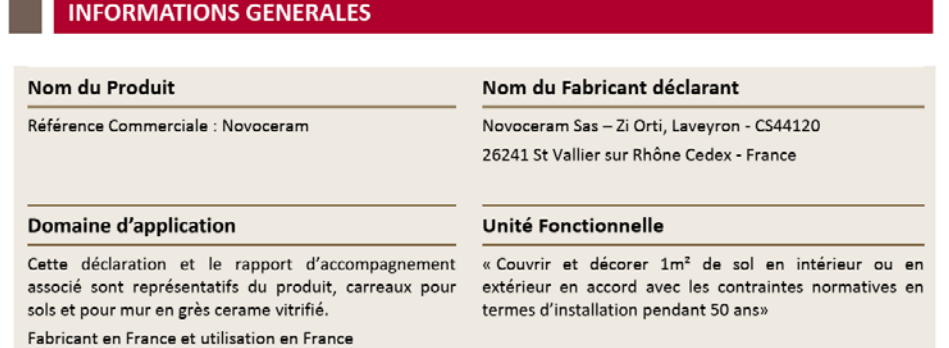

Paramètres décrivant les impacts environnementaux (extraits) - *Les résultats ci-dessous ont été obtenus à l'aide des méthodes définies par la norme EN 15804.* 

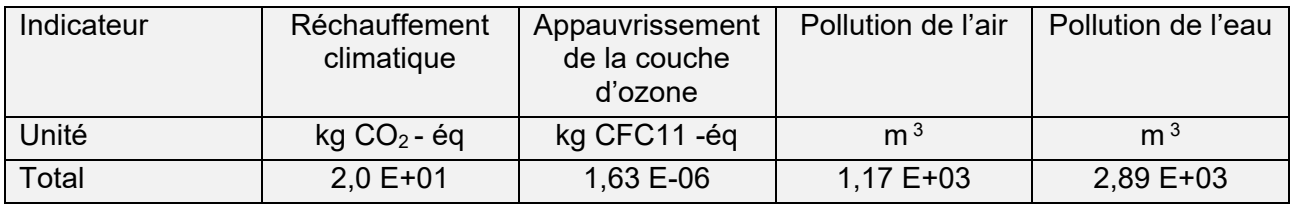

#### Fig. 6 : extraits FDES Ceramiche Atlas Concorde

#### **INFORMATIONS GENERALES**

### Nom du Produit

Référence Commerciale : Carreaux céramiques produits par Ceramiche Atlas Concorde - Spezzano di Fiorano (MO) - ITALIE

#### **Domaine d'application**

Cette déclaration et le rapport d'accompagnement associé sont représentatifs du produit, carreaux pour sols et pour mur en grès cerame vitrifié et en monocuisson émaillées à pate blanche. Fabricant en Italie et utilisation en France

#### Nom du Fabricant déclarant

Ceramiche Atlas Concorde - Via del Canaletto 141 - 41042 Spezzano di Fiorano (MO) - ITALIE

#### **Unité Fonctionnelle**

« Couvrir et décorer 1m<sup>2</sup> de sol en intérieur ou en extérieur en accord avec les contraintes normatives en termes d'installation pendant 50 ans»

Paramètres décrivant les impacts environnementaux (extraits) - *Les résultats ci-dessous ont été obtenus à l'aide des méthodes définies par la norme EN 15804.* 

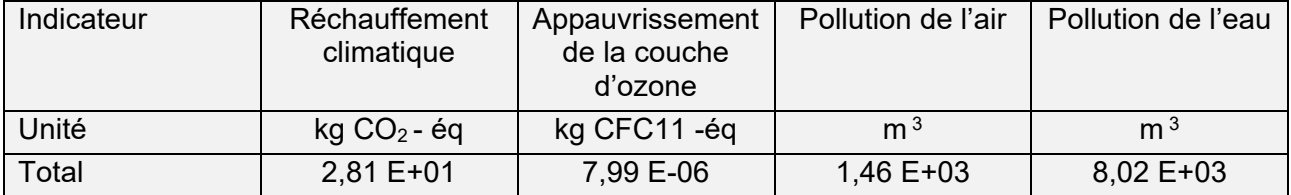

# **Document technique DTS5 - Extraits du plan de coffrage du plancher haut du sous-sol :**

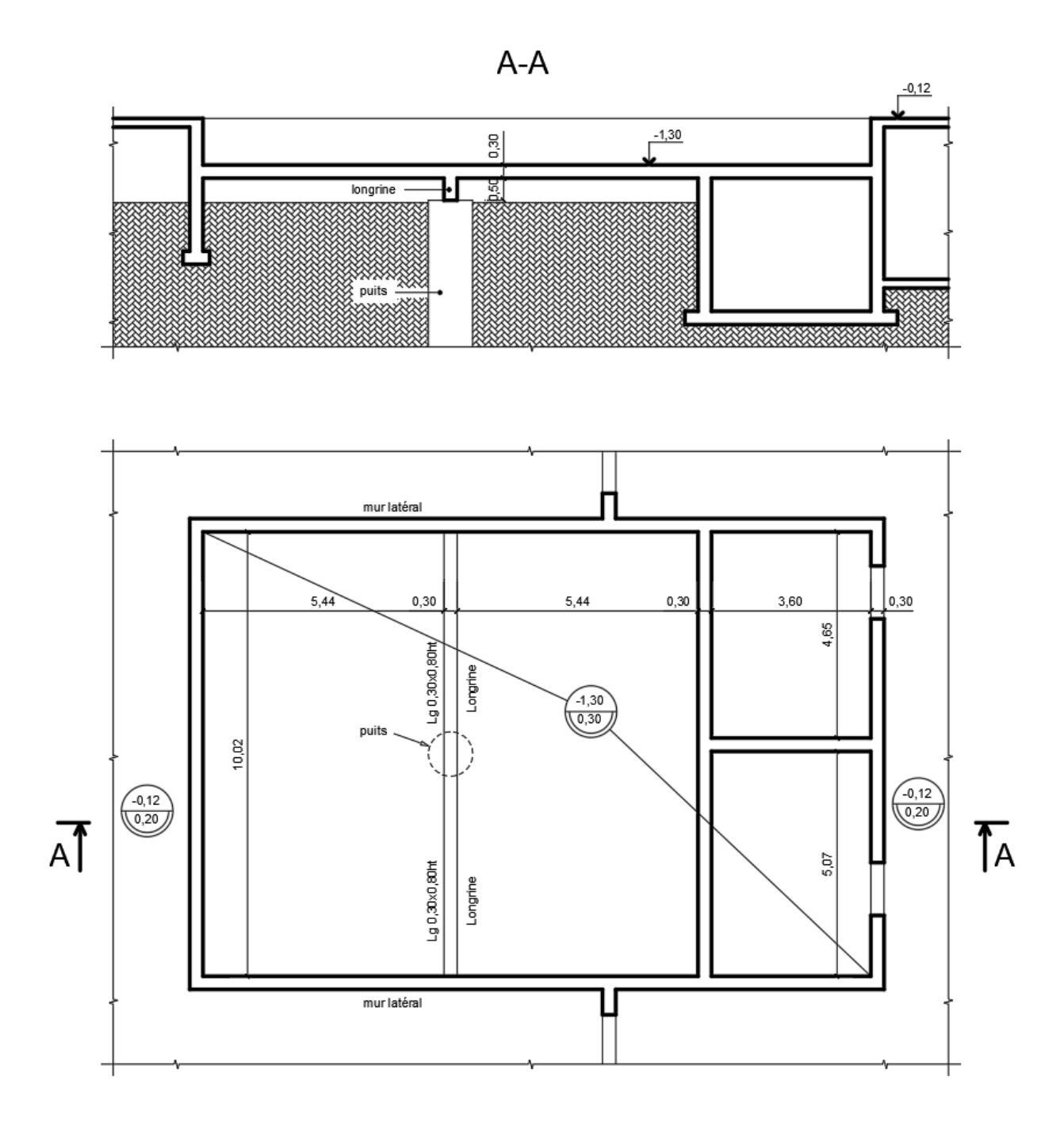

Définition du facteur lumière du jour :

Le SKYDÔME est un lanterneau ponctuel utilisé en toiture terrasse avec étanchéité, pour tous types de bâtiments (ERP, bâti-

Ce facteur est le rapport de l'éclairement naturel intérieur reçu en un point du plan de référence (généralement le plan de travail ou le niveau du sol) à l'éclairement extérieur simultané sur une surface horizontale, en site parfaitement dégagé, par ciel couvert (ciel normalisé par la Commission Internationale de l'Éclairage). Il s'exprime en %.

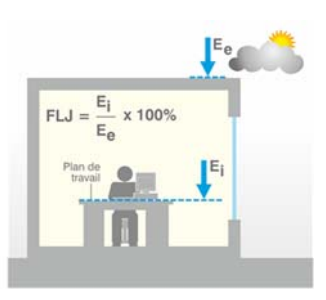

### **SKYDÔME**

 $\bullet$ 

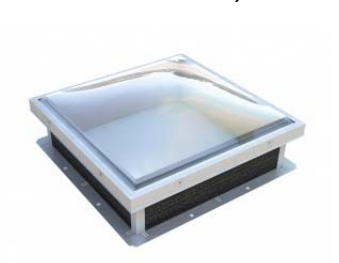

ments industriels …).

#### - DIMENSIONS GÉOMÉTRIQUES

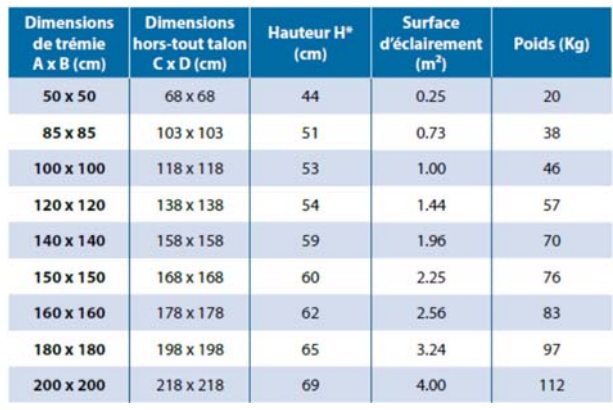

#### - PERFORMANCES DU REMPLISSAGE

Autres remplissages : voir fiche technique «Remplissages»

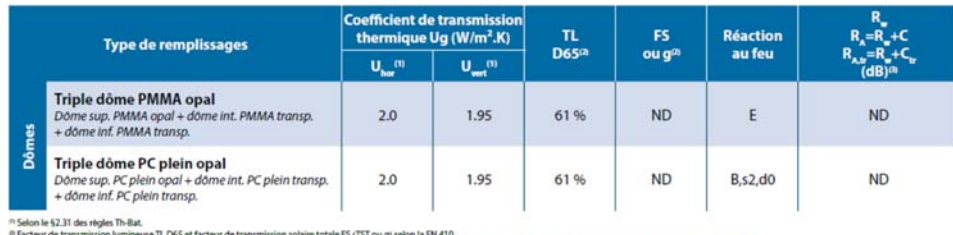

#### Localisation de la zone étudiée :

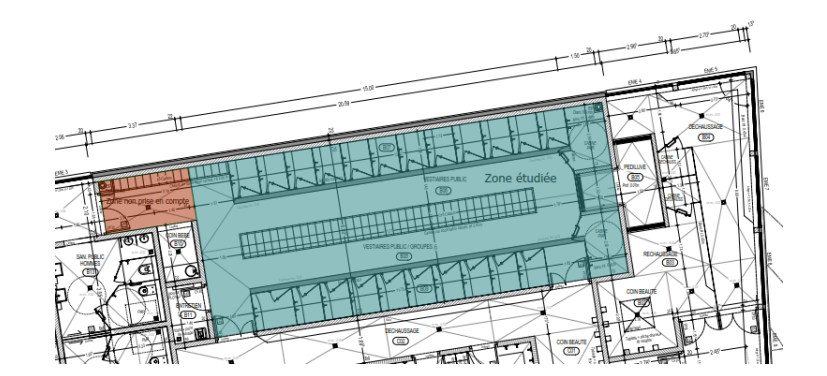

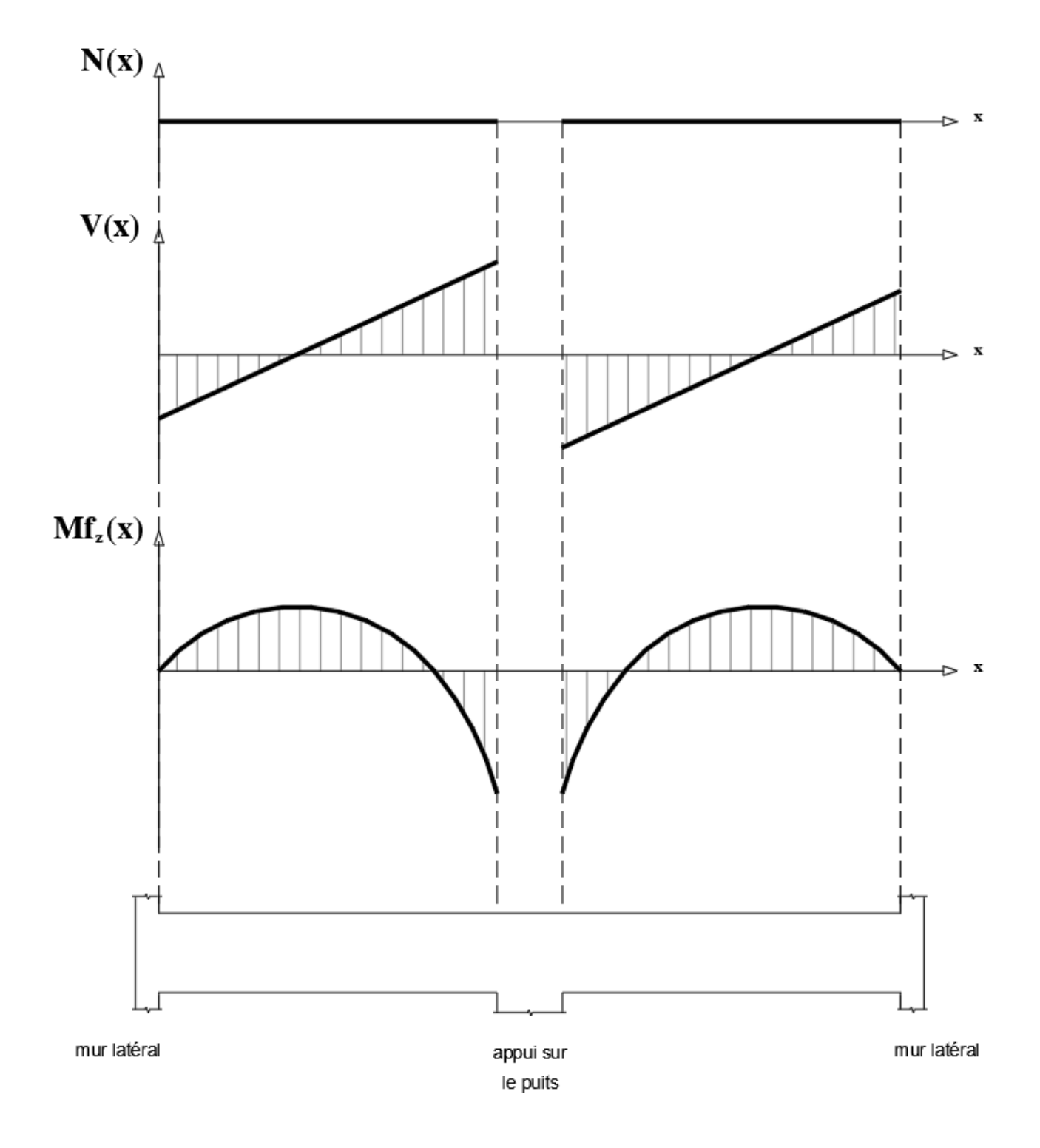

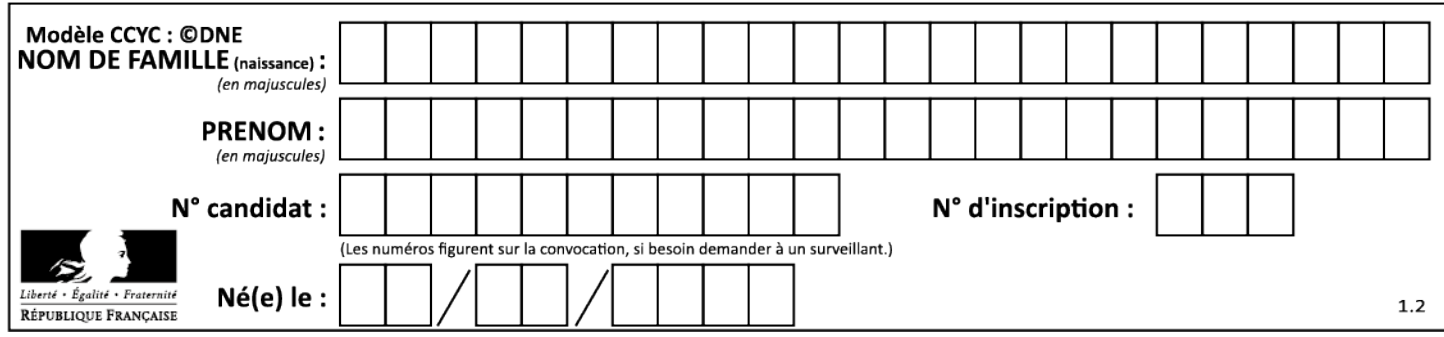

# Document réponse DRS2 : lanterneaux pour vestiaires

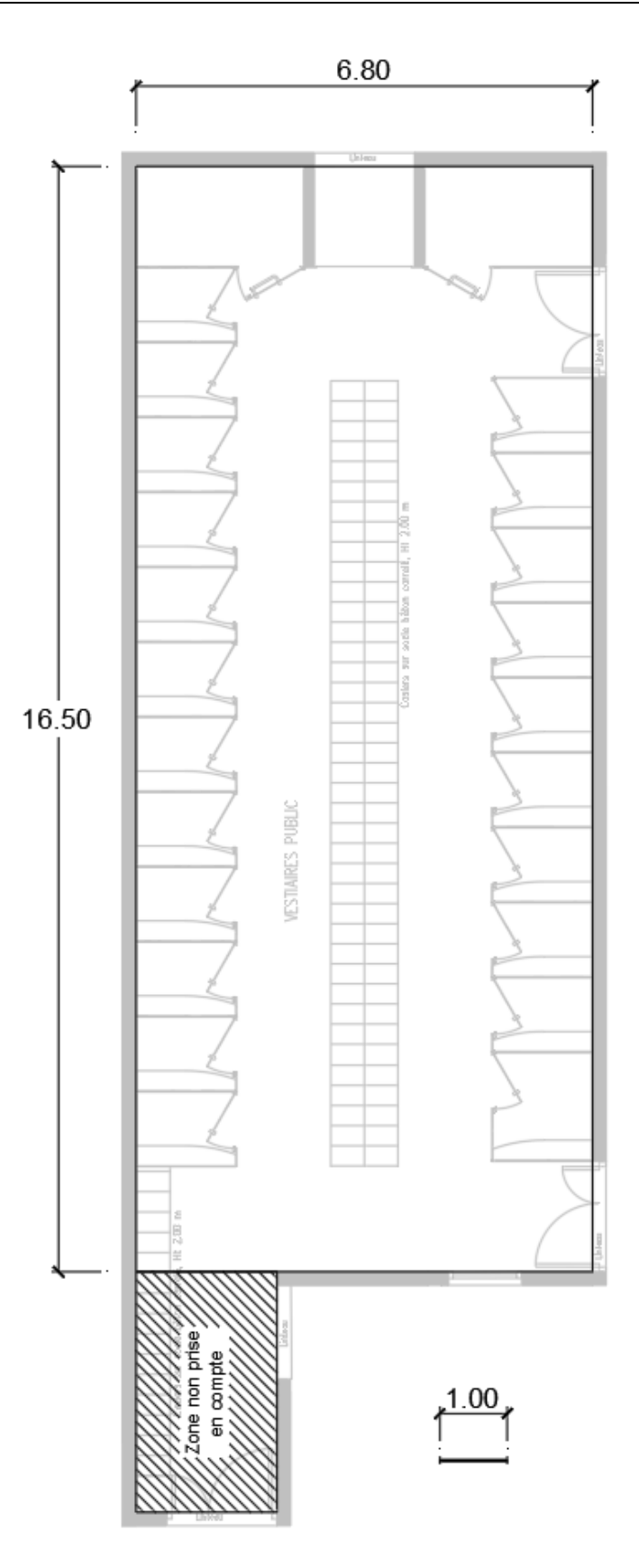

Cotes en m

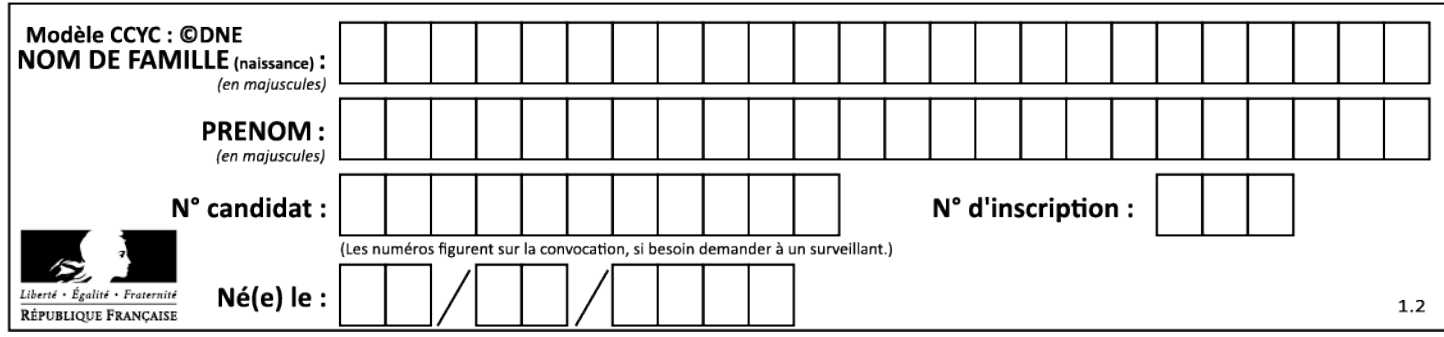
# **Énergies et Environnement**

# *Complexe aquatique de la Communauté de Communes de la Vallée de la Bruche*

# *Boiséo*

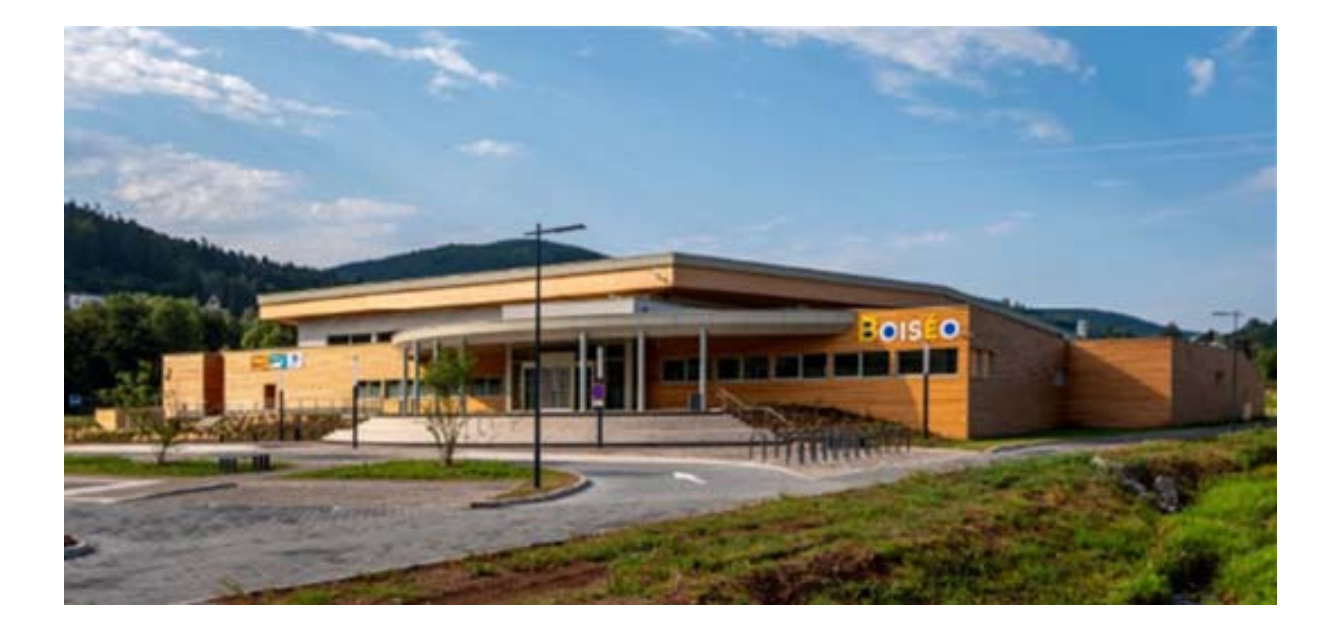

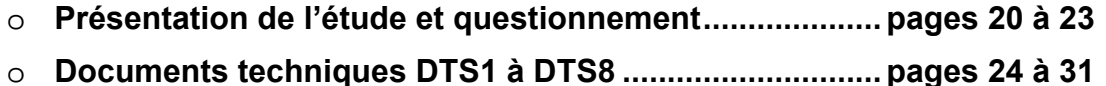

## *Mise en situation*

La piscine Boiséo est située à La Broque dans le Bas-Rhin. Lors de sa conception, une attention toute particulière a été apportée aux consommations d'énergies afin de minimiser l'impact carbone. Ainsi, il est fait appel aux énergies renouvelables, notamment à l'énergie solaire ainsi qu'à des pompes à chaleur, pour le chauffage de l'eau.

La température de l'eau des bassins est portée à 28°C.

La solution technique retenue pour capter l'énergie solaire est une « natte solaire » posée horizontalement sur le toit du bâtiment.

## *Travail demandé*

#### **Partie A** : **quel est l'apport en énergie des nattes solaires ?**

Une partie de l'énergie thermique nécessaire au fonctionnement de la piscine est fournie par des nattes solaires. Elles sont situées sur le toit de la piscine, leur surface réelle est de 300 m².

L'énergie fournie par ces nattes solaires sert uniquement au chauffage de l'eau des bassins.

Question A.1 À partir du DTS1, **citer** trois avantages pertinents à l'utilisation de nattes solaires pour le chauffage de l'eau des bassins. **Justifier** le choix de nattes solaires plutôt que de panneaux solaires photovoltaïques dont le rendement a pour valeur environ 20 %. DTS1

En considérant un apport d'énergie solaire de 1 kW·m<sup>-2</sup>.

Question A.2 **Calculer** la puissance solaire reçue *Pabs* par les nattes solaires.

Compte-tenu du rendement annoncé par le fabriquant (DTS1), **calculer** la puissance thermique  $P_{th}$  fournie alors par les nattes solaires. DTS1

L'énergie solaire, comme l'énergie éolienne, est une énergie intermittente.

Question A.3 **Expliquer** la signification de l'expression « énergie intermittente ». **Justifier** en quoi l'énergie solaire est intermittente.

#### **Partie B : quel est l'apport en énergie renouvelable des pompes à chaleur ?**

L'énergie thermique fournie par les pompes à chaleur sert uniquement au chauffage de l'eau des bassins.

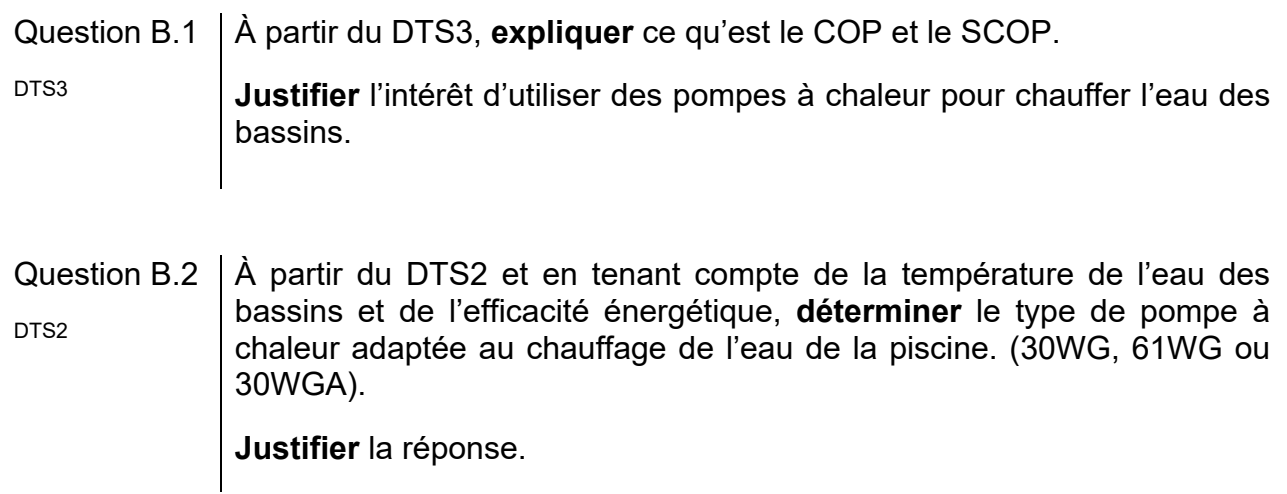

Le choix porte sur l'utilisation de trois pompes à chaleur 30WG-025.

Question B.3 Dans les conditions d'utilisation HW1, **relever** à l'aide de DTS4 le COP et  $\overline{\text{PTS4}}$  le SCOP d'une pompe à chaleur.

Une pompe à chaleur 30WG - 025 a fourni sur une année de fonctionnement une énergie thermique de 90 000 kWh.

## Question B.4 Compte tenu du SCOP déterminé à la question B3, **calculer** la quantité d'énergie électrique *We* consommée sur une année de fonctionnement. **Conclure** quant à l'intérêt de la pompe à chaleur du point de vue des consommations d'énergie et de l'apport en énergie renouvelable.

L'exploitant de la piscine a installé des compteurs d'énergie en entrée et en sortie des pompes à chaleur. Il peut ainsi mesurer les consommations d'énergie.

Pour l'année 2020 il a mesuré :

- Consommation électrique des trois pompes à chaleur : 70 424 kWh
- Production d'énergie thermique par les trois pompes à chaleur : 310 054 kW·h

Question B.5 | Compte tenu de ces mesures, **calculer** le SCOP des pompes à chaleur pour l'année 2020.

> **Commenter** cette valeur en la comparant aux valeurs indiquées par le constructeur.

#### **Partie C : comment peut-on installer un éclairage du bassin sportif en toute sécurité ?**

Un éclairage a été placé dans le bassin sportif, il permet d'éclairer le fond du bassin et de contribuer au décor de la piscine

L'utilisation d'énergie électrique en milieu humide ou immergé répond à des normes très strictes.

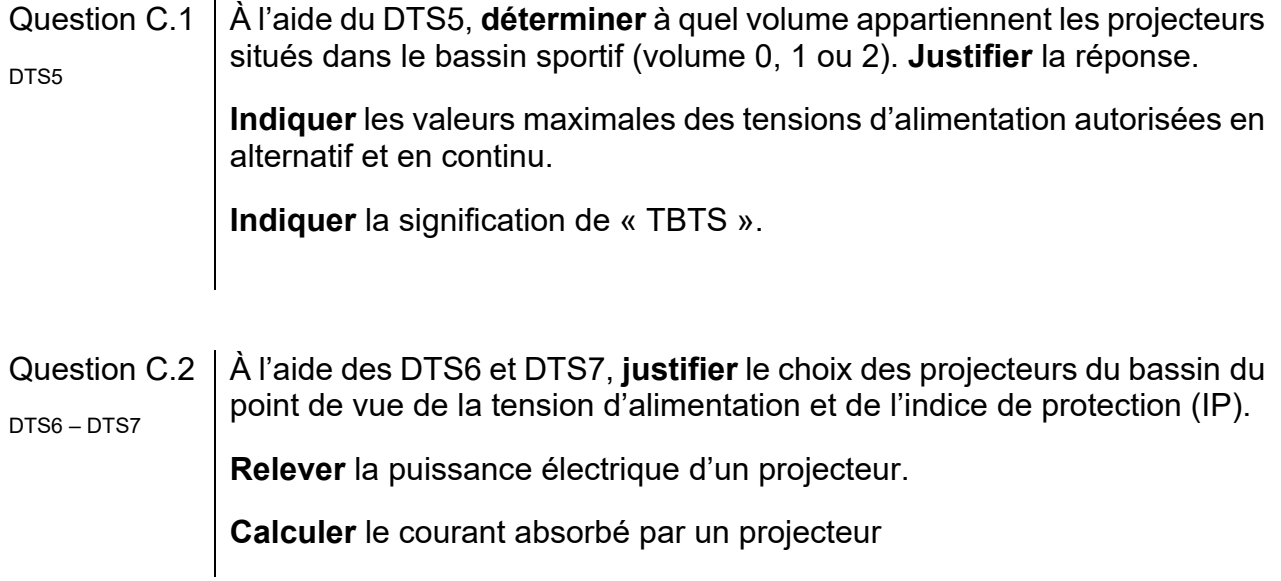

Le bassin sportif comporte 18 projecteurs alimentés en 12 V selon le schéma ci-après.

- T1, T2 et T3 sont des transformateurs 230 V~ / 12 V~.
- T1 et T2 alimentent chacun 9 projecteurs du bassin sportif.
- T3 alimente les projecteurs du bassin ludique.
- Q10 : In = 10 A ; I∆N = 30 mA

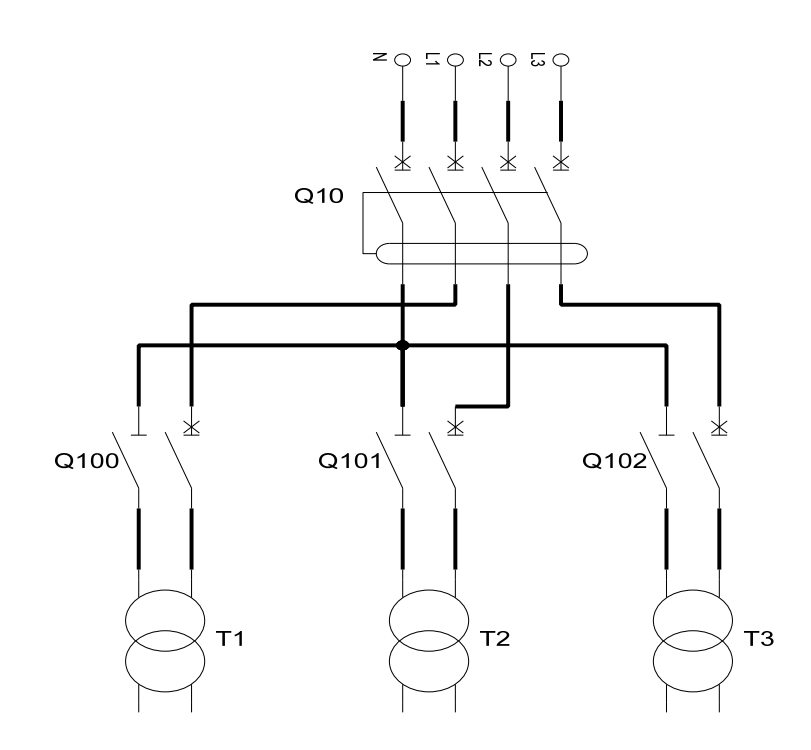

- Question C.3 **Indiquer** le nom de l'appareil Q10 et **préciser** son rôle dans l'installation électrique. **Indiquer** la signification de : In = 10 A et I∆n = 30 mA. **Indiquer** le nom de l'appareil Q100 et **préciser** son rôle dans l'installation électrique. Question C.4  $\vert$  **Calculer** le courant  $I_{T1}$  que doit fournir le transformateur T1 pour alimenter les 9 projecteurs en 12 V. T1 a une puissance nominale de 250 VA, **justifier** que cette puissance est suffisante pour alimenter les 9 projecteurs. Compte tenu de la puissance nominale de T1, **calculer** le courant nominal *Ip* au primaire de T1. À l'aide de DTS8, **choisir** Q100. **Indiquer** sa référence et son calibre en justifiant la réponse. DTS8
- Question C.5 | **Conclure** en récapitulant les différentes protections mises en place pour la protection des biens et des personnes sur l'installation d'éclairage des bassins.

## Document technique DTS1 - Natte solaire

#### **DONNÉES TECHNIQUES**

Natte solaire AST 120/10

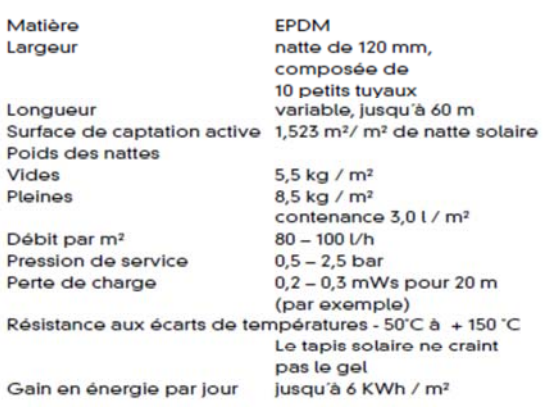

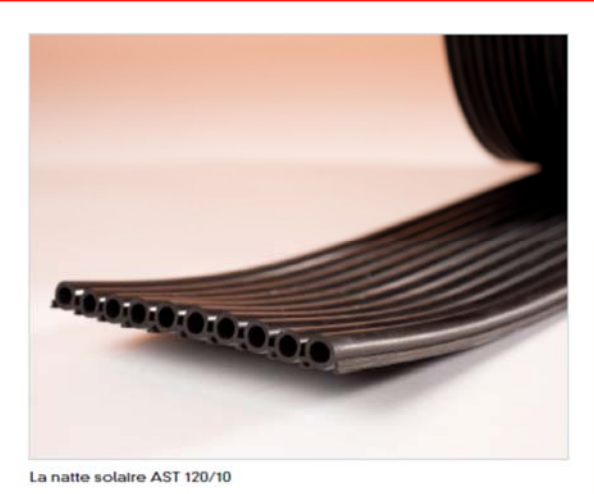

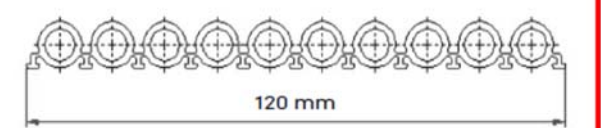

#### **LES AVANTAGES**

des systèmes de chauffage solaire AST

- La saison de baignade coïncide parfaitement avec la période d'utilisation de l'installation solaire.
- Réchauffement d'une grande quantité d'eau grâce à un rendement thermique des plus élevés pouvant atteindre 87%, grand débit
- Les piscines extérieures peuvent se passer d'un chauffage complémentaire si elles acceptent des variations de températures.
- Excellent rapport prix/performance = amortissement rapide
- Systèmes de fixation pour tous types de couverture de toiture
- Baisse des coûts d'exploitation
- Augmentation des recettes grâce au prolongement de la saison balnéaire
- L'étude des futures installations solaires est réalisée par des spécialistes d'AST
- L'installation est effectuée par nos propres techniciens spécialisés
- Savoir-faire basé sur plus de 300 000 m<sup>2</sup> de surface solaire installés depuis 1986
- AST est certifiée selon les normes ISO 9001 (gestion de qualité) et ISO 14001 (management environnemental)

#### EXEMPLES DE SYSTÈMES DE FIXATION POUR LES TAPIS SOLAIRES AST

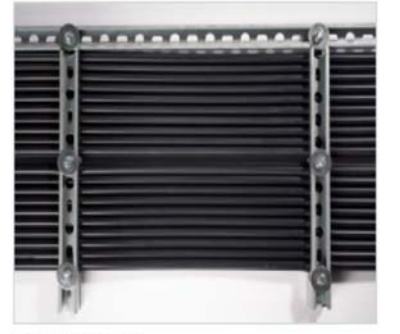

Rails en acier Grilles de fixation

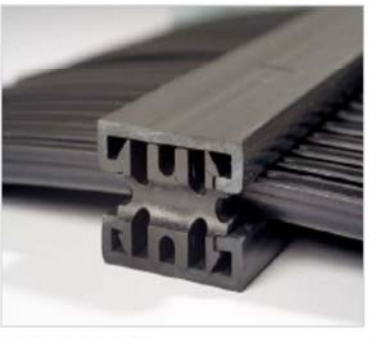

Rails de fixation Système de clips en PVC rigide

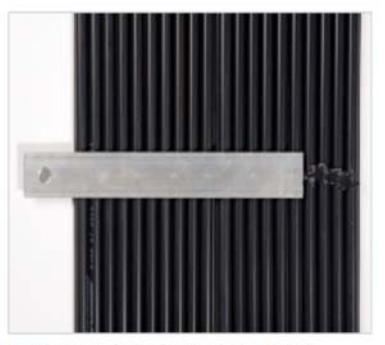

Rails conçus spécialement pour les toits avec revêtement bitume

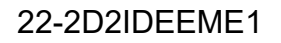

# AquaSnap®, la solution adéquate pour chaque application

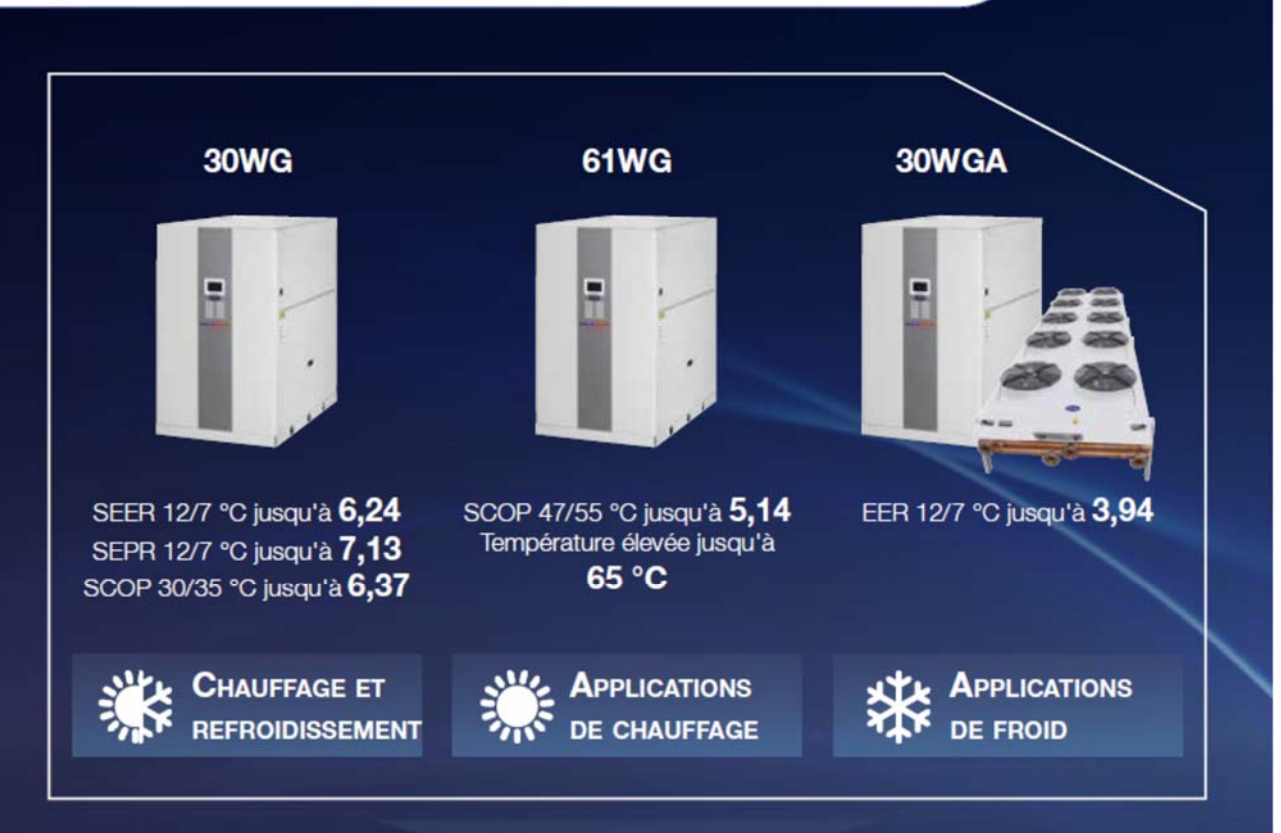

## Document technique DTS3 - COP et SCOP

Carrier s'engage à limiter l'impact environnemental de ses produits et solutions et à réduire la consommation d'énergie. Cet engagement est dans la lignée des objectifs du plan climat européen à l'horizon 2030 :

#### Écoconception

L'écoconception tient compte de l'impact d'un produit sur l'environnement tout au long de son cycle de vie et joue un rôle essentiel pour atteindre les objectifs de 2030. Dans l'Union européenne, la Directive Écoconception établit des exigences obligatoires en matière d'efficacité énergétique pour tous les produits liés à l'énergie (ERP), notamment les produits de climatisation. Cette directive incite donc le marché à s'éloigner des produits à faible performance en exigeant des fabricants qu'ils développent des produits moins énergivores.

#### **Calcul du SCOP**

Le SCOP est le rapport entre la demande annuelle de chauffage et la consommation annuelle d'énergie sur une saison entière de chauffage.

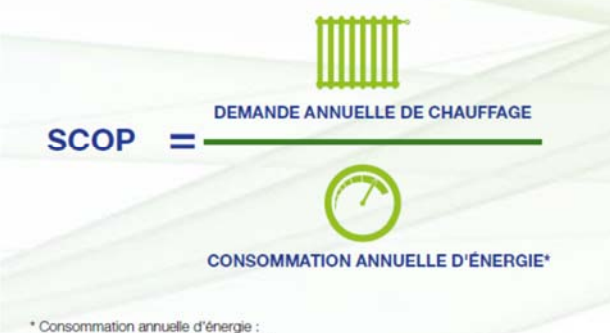

- Compresseur en marche (SCOPon) Chaudière d'appoint pour compléter la puissance de la pompe à chaleur
- Compresseur arrêté : thermostat arrêté, veille,
- mode arrêté et résistance de carter

ο /о MISSO<br>GAZ À EFFET<br>DE SERRE LIORATION CACITE FRGÉTIOUE G r<sub>0</sub>

#### Nouvel indicateur de l'efficacité énergétique

Le coefficient SCOP est un nouvel indicateur européen destiné à évaluer l'efficacité énergétique des pompes à chaleur. Auparavant, c'était le coefficient de performance (COP) qui était utilisé pour mesurer le rapport de la puissance consommée à la puissance produite en mode chauffage. Comme ces valeurs ne concernaient qu'un seul point de fonctionnement, elles n'étaient pas représentatives du fonctionnement pendant la saison de chauffage. Le coefficient SCOP est plus représentatif dans la mesure où le calcul de performance inclut les variations saisonnières.

#### n : indicateur de l'efficacité énergétique primaire saisonnière

Pour comparer l'efficacité énergétique de produits utilisant des sources d'énergie différentes, tels que les chaudières (gaz, fioul) et les pompes à chaleur électriques, le règlement Écoconception a introduit une nouvelle mesure exprimée en énergie primaire : ns (eta s).

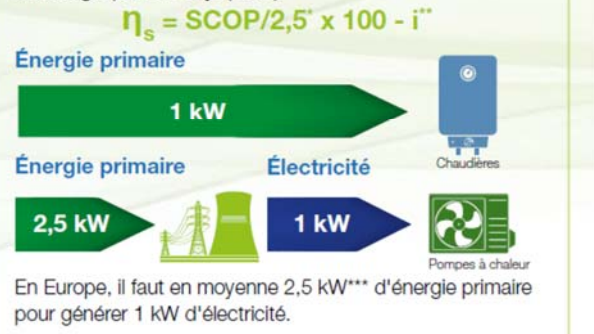

\*\*Pompe à chaleur air-eau : i = 3 \*\*\* Source : règlement UE 813/2013 Pompe à chaleur eau-eau : i = 8

# **Document technique DTS4 - Caractéristiques pompe à chaleur 30WG**

# Caractéristiques

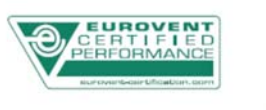

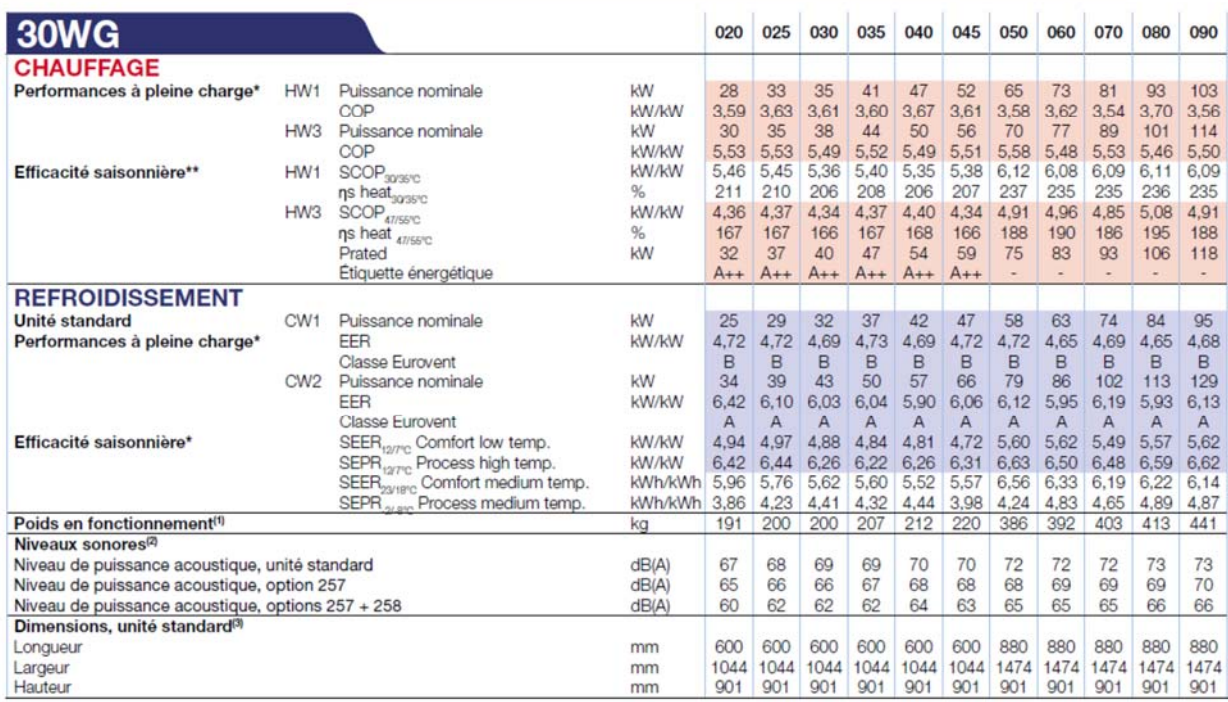

### Document technique DTS5 - Norme installation électrique de piscine

# **NORME ELECTRIQUE C15-100**

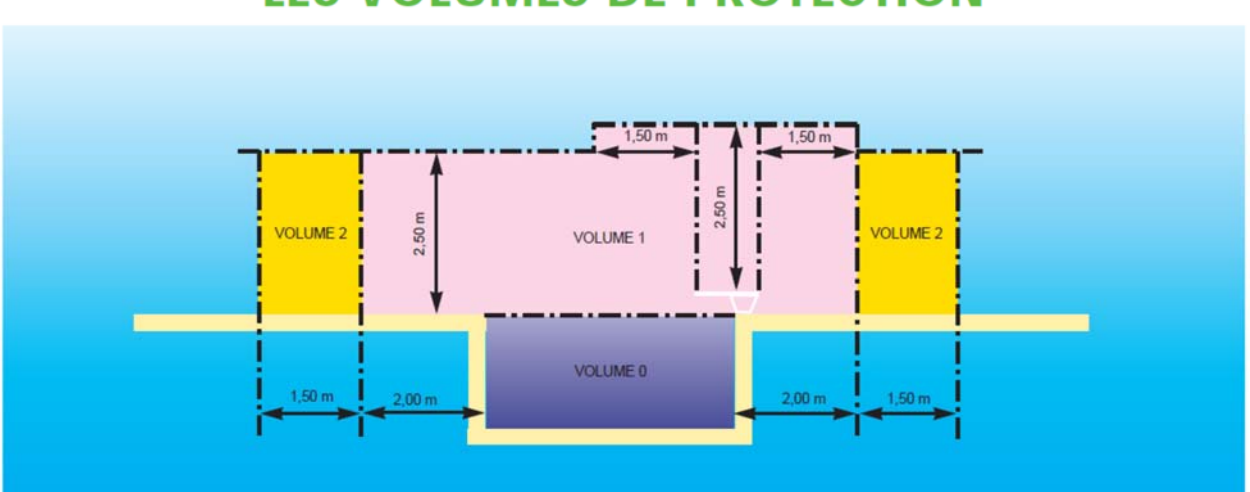

# **LES VOLUMES DE PROTECTION**

#### **GÉNÉRALITÉS**

La norme C 15-100 est un important ouvrage, se présentant sous la forme de plusieurs centaines de pages de recommandations et de prescriptions techniques traitant de la conception, de la réalisation, de la vérification et de l'entretien des installations électriques alimentées sous une tension au plus égale à 1000 volts en courant alternatif ou 1500 volts en courant continu (basse tension). Les installations de piscines fonctionnant en 230 ou 400 volts sont donc bien concernées nar cette norme

Dans sa partie nº 7, section 702, la norme C 15-100 traite des installations de piscines et donne les prescriptions s'appliquant aux piscines, y compris les pédiluves et aux volumes les entourant, dans lesquels le risque de choc électrique est augmenté en raison de la réduction de la résistance électrique du corps humain et de son contact avec le potentiel de la terre.<br>Dans ce but, la norme C 15-100 considère 3 volumes distincts :

- Le volume "0" : celui-ci comprend l'intérieur du bassin et les parties des ouvertures (escaliers...) essentielles dans les parois ou dans le fond et qui sont accessibles par les personnes se trouvant dans le bassin.

Le volume "1" : il est limité d'une part par la surface verticale située à 2 m des bords du bassin et, d'autre part, par le sol (ou toute autre surface) où peuvent se tenir les personnes et le plan horizontal situé à

3.50 m au-dessus du sol.<br>
Si la piscine comporte des plongeoirs, plots de départ..., le volume "1"<br>
comprend le volume limité par la surface verticale située à 1,50 m<br>
autour de ces plongeoirs ou plots de départ, et le pla personnes peuvent se trouver.

- Le volume "2" : celui-ci est limité d'une part par la surface verticale extérieure du volume "1" et la surface parallèle située à 1,50 m de la première et, d'autre part, par le sol ou la surface où peuvent se tenir les p surface

#### CHOIX ET MISE EN ŒUVRE DES MATÉRIELS ÉLECTRIQUES

On entend par "appareillage" les prises de courant, interrupteurs, boîtiers... constituant une installation électrique. On entend par "appareils d'utilisation" les matériels équipant la piscine, projecteurs, pompes, luminaires...

#### Volume "0"

- Aucun appareillage ou appareil d'utilisation n'est accepté dans le<br>volume "0" à moins que celui-ci ne fonctionne en Très Basse Tension<br>de Service (TBTS), soit 12 volts en alternatif ou 30 volts en continu. Les projecteurs de piscines 300 Watts/12 volts sont donc autorisés. Dans ce cas, la source de sécurité (le transformateur) sera bien évidemment à l'extérieur des volumes "Ò", "1" et "2".

#### Volume "1"

- Aucun appareillage n'est admis dans le volume "1", sauf s'il est alimenté en TBTS. Une prise de courant protégée par un disjoncteur différentiel de 30 mA est acceptée à 1.25 m du bassin.

- Aucun appareil d'utilisation n'est admis dans le volume "1", sauf s'il est alimenté en TBTS.

#### Volume "2

.<br>Les appareillages sont acceptés dans le volume "2", sous réserve<br>d'être, soit alimentés en TBTS, soit protégés par un disjoncteur différentiel de 30 mA, soit alimentés par un transformateur de séparation.

- Les appareils d'utilisation sont acceptés dans le volume "2", sous<br>réserve d'être, soit alimentés en TBTS, soit protégés par un disjoncteur différentiel de 30 mA, soit alimentés par un transformateur de séparation. Les luminaires seront obligatoirement classe II.

# **Document technique DTS6 - Spot LED pour piscine**

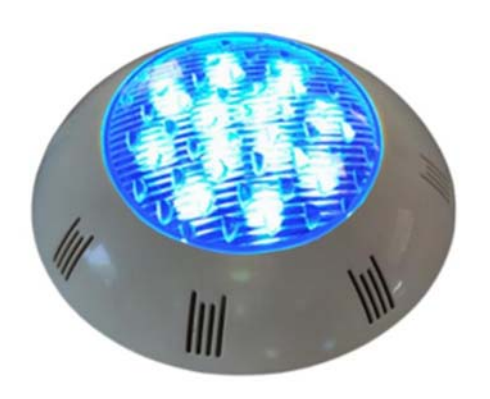

## **SPOT LED 12W 12V IP68 POUR PISCINE - Bleu**

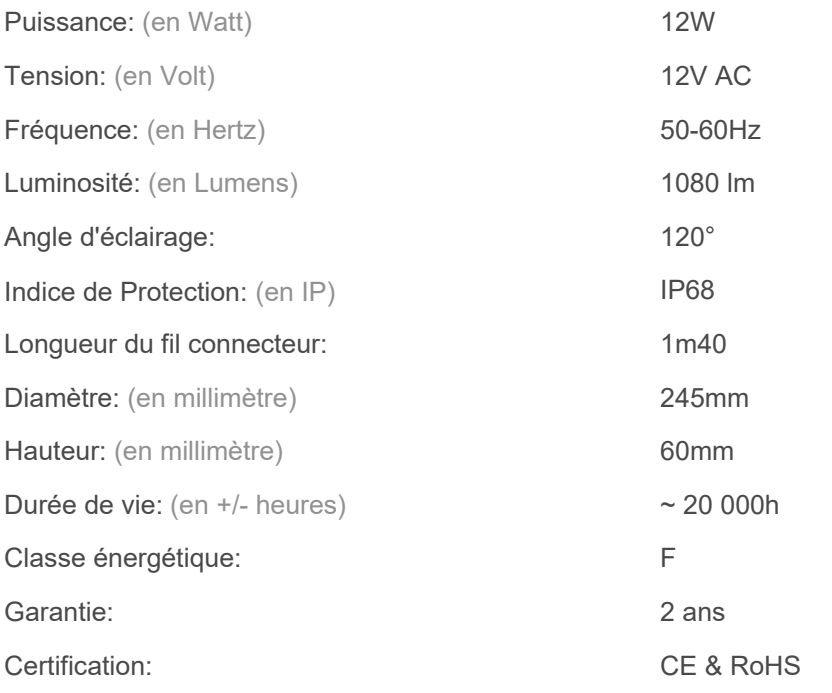

## **Document technique DTS7 - Indice de Protection**

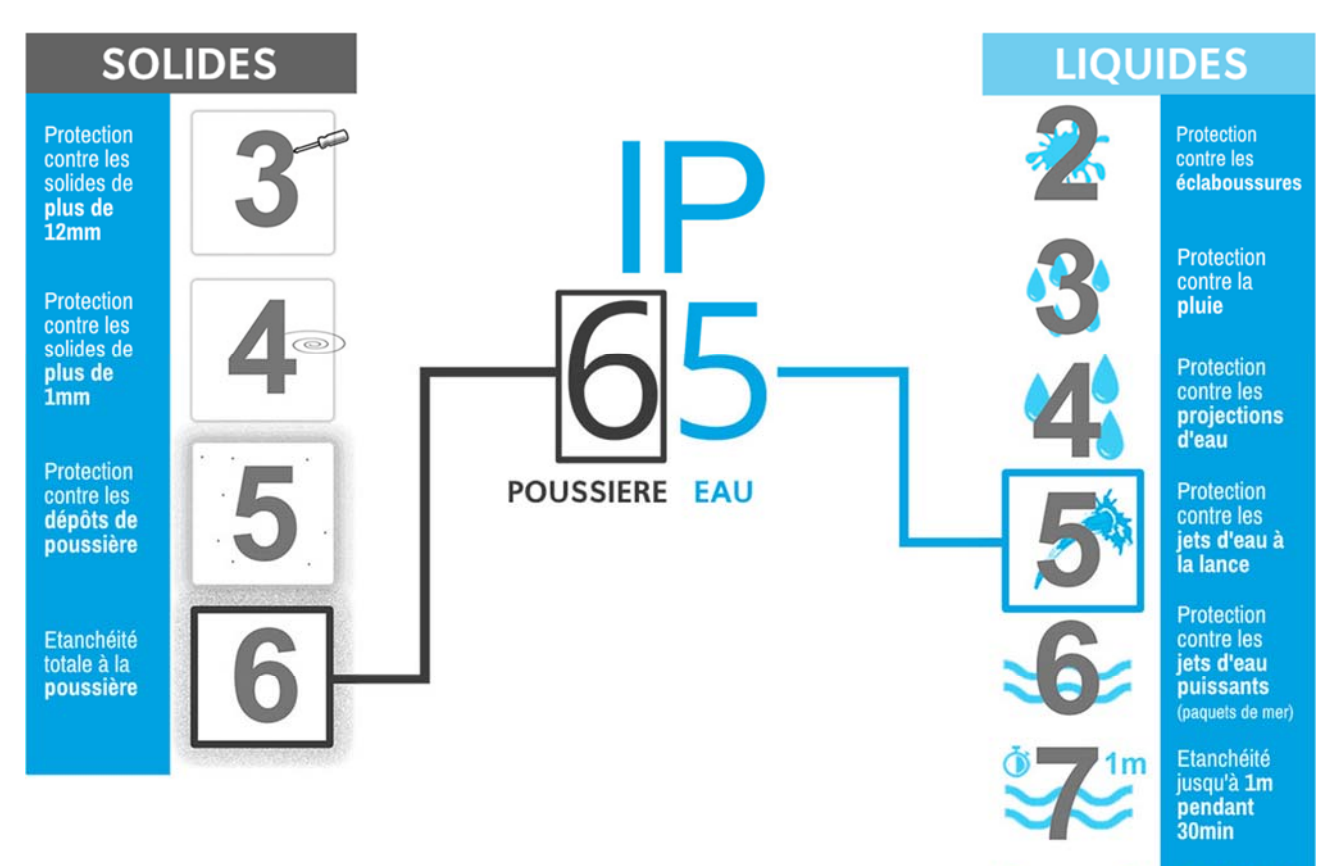

Etanchéité à<br>plus d'1m<br>pendant 1h (selon constructeur)

## **Document technique DTS8 - Documentation disjoncteurs**

# :hager

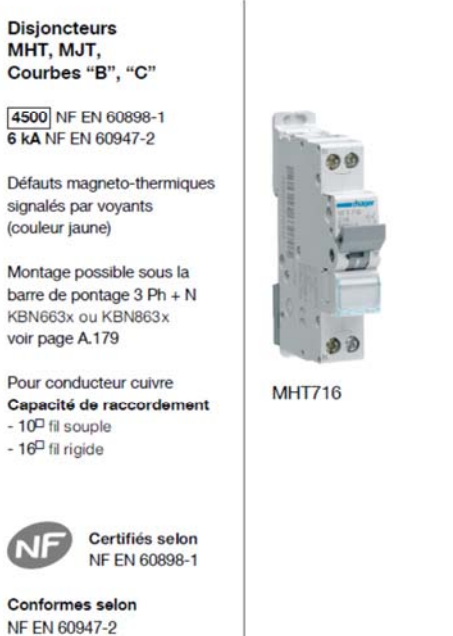

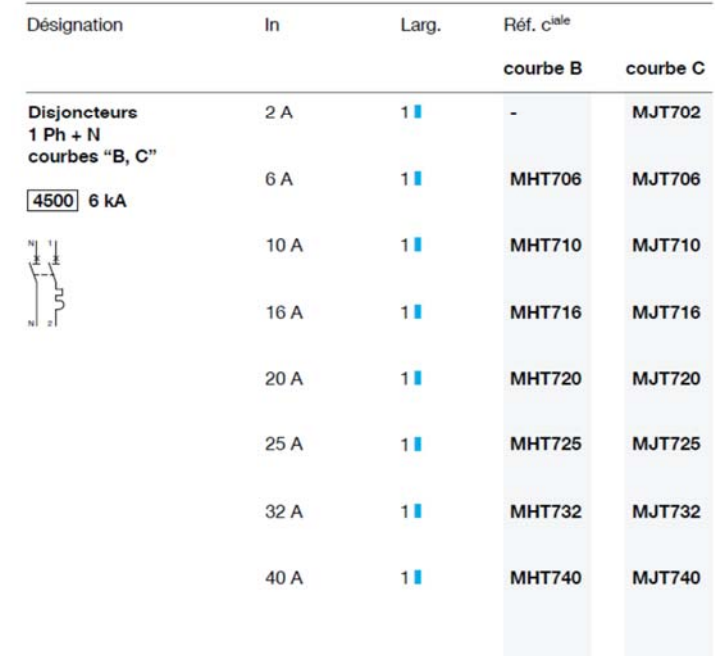

#### **Protection tertiaire** Disjoncteurs à bornes décalées, 4500 6 kA

22-2D2IDEEME1 31**/**31

# **Innovation Technologique et Éco-Conception**

## **Soulève-personne mobile pour piscine**

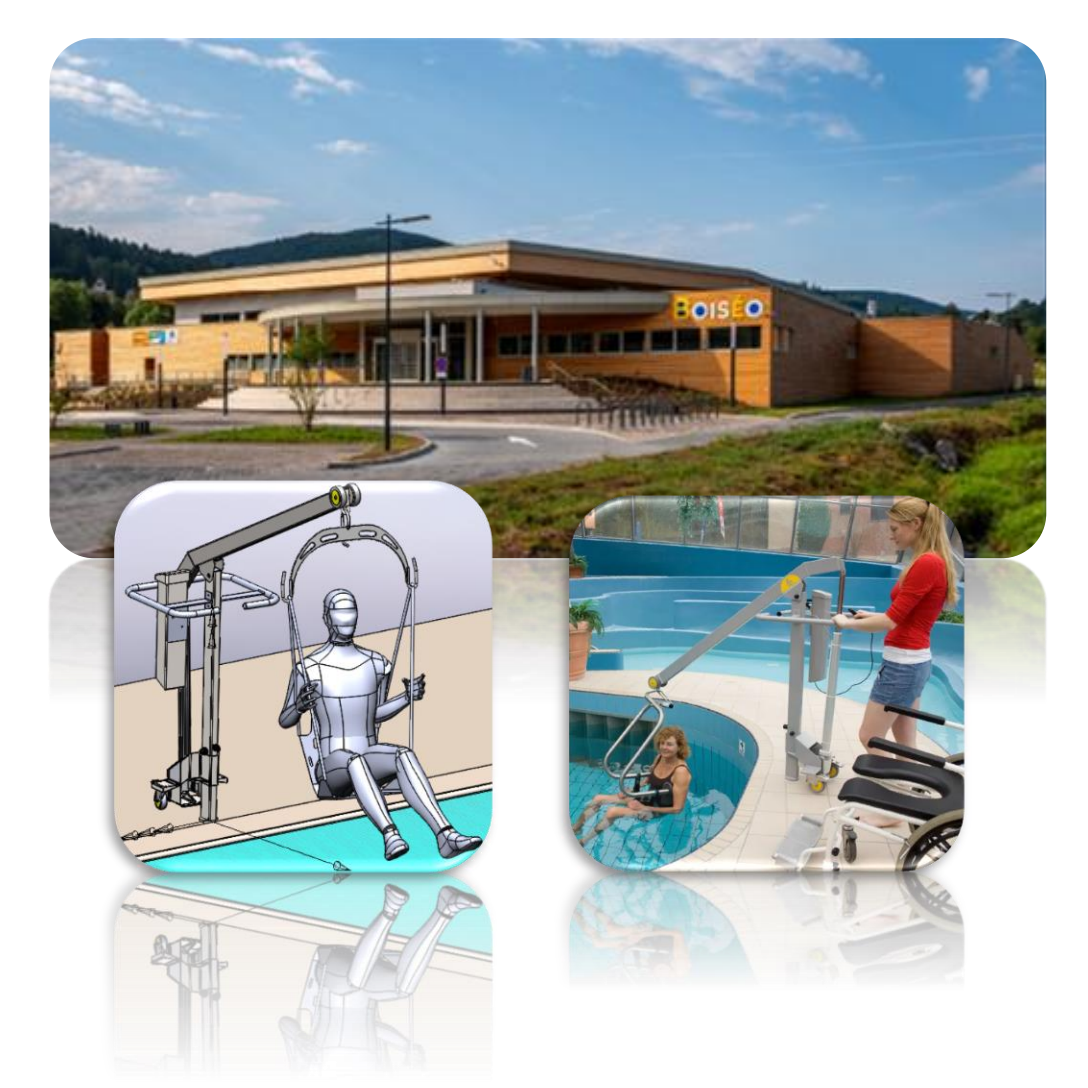

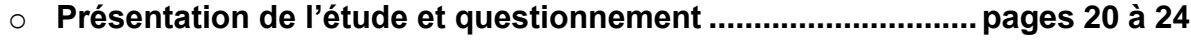

- o **Documents techniques DTS1 à DTS9**........................................ pages **25** à **29**
- o **Documents réponses DRS1 à DRS4**.......................................... pages **30** à **32**

## *Mise en situation*

Pour faciliter l'accès au bassin dit « sportif » d'une **personne à mobilité réduite (PMR)**, le complexe aquatique de la communauté de communes de la vallée de la Bruche, **Boiséo,** s'est équipé d'un soulève-personne électrique de la société **Handi-Move**.

Le diagramme des besoins initiaux ci-dessous analyse les attentes de cet appareil.

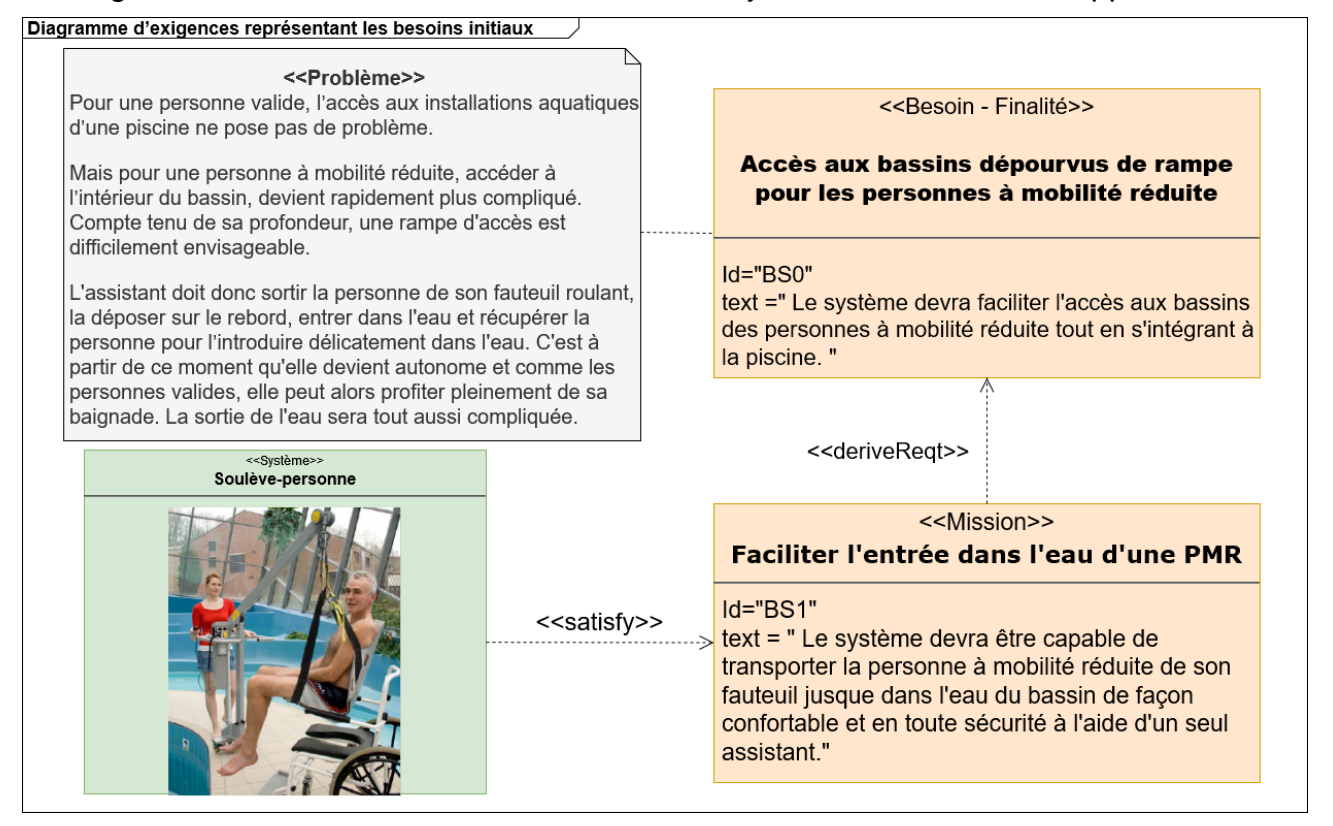

#### Les photos ci-dessous illustrent le déploiement et l'utilisation de l'appareil :

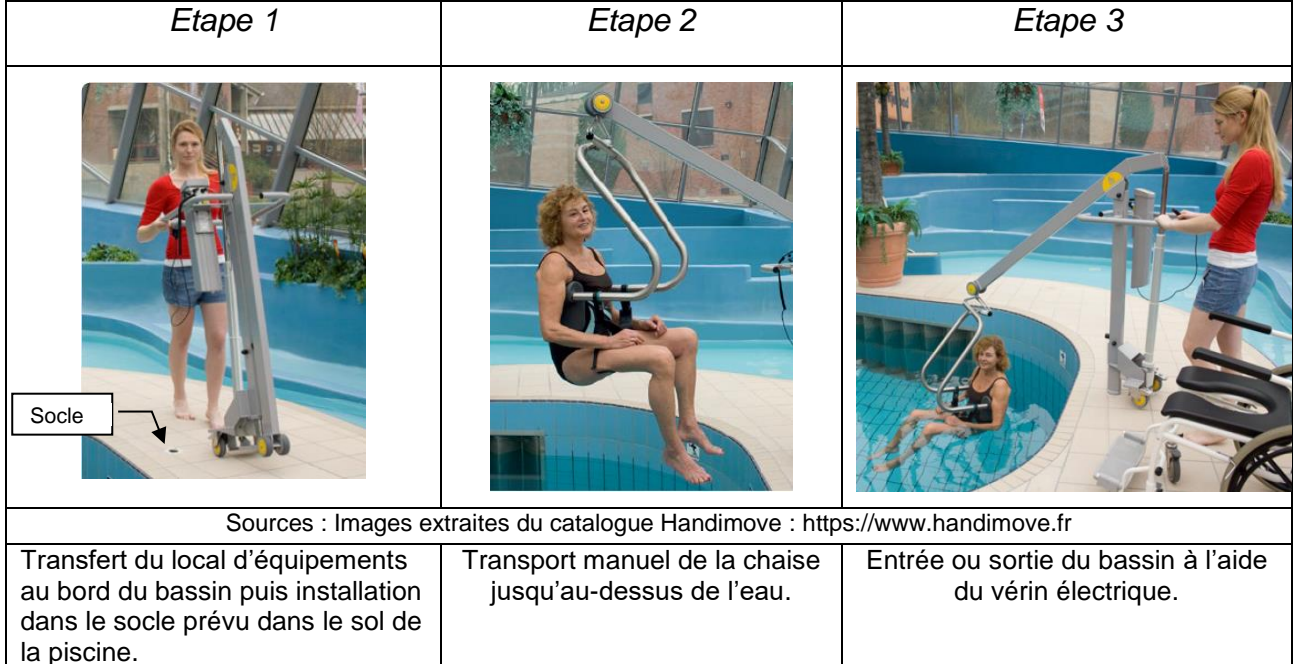

#### *Travail demandé*

**PARTIE A : comment garantir un transport confortable et en toute sécurité de la PMR ?**

Le document réponse DRS1, représente le lève-personne en position haute lorsque l'assistant a placé la PMR au-dessus du bassin. Le mât (1) est immobile par rapport au sol.

Le vérin électrique est le composant principal de la chaîne de puissance. Plusieurs critères essentiels vont être déterminants pour choisir cet actionneur : la force qu'il peut développer, la course et la vitesse de sa tige.

L'objectif de cette partie est d'analyser la trajectoire, la vitesse et l'accélération de la tige pour une entrée ou une sortie en douceur dans l'eau du bassin.

Objectif : vérifier les performances cinématiques du vérin en phase d'utilisation.

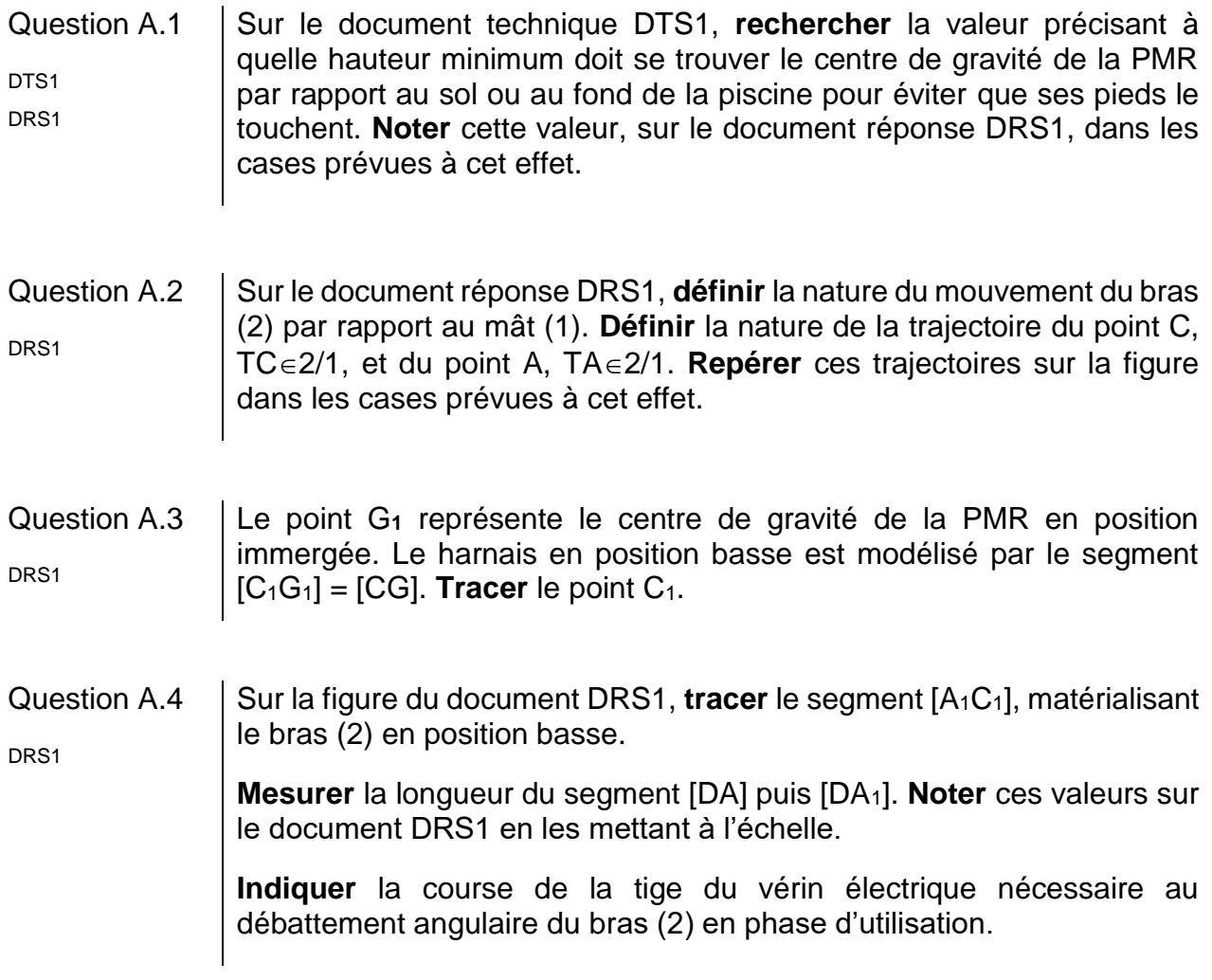

Pour un confort de déplacement optimum de la PMR, il faut que sa manipulation se fasse avec douceur. L'amplitude du balancement de son corps doit être réduit au maximum. L'accélération de la tige du vérin est alors un paramètre influent à respecter pour éviter une oscillation trop importante. Pour cela, nous avons réalisé sur un logiciel, trois simulations imposant une consigne de vitesse de sortie du vérin suivant une loi dite trapézoïdale.

#### 22-2D2IDITECME1 21**/**32

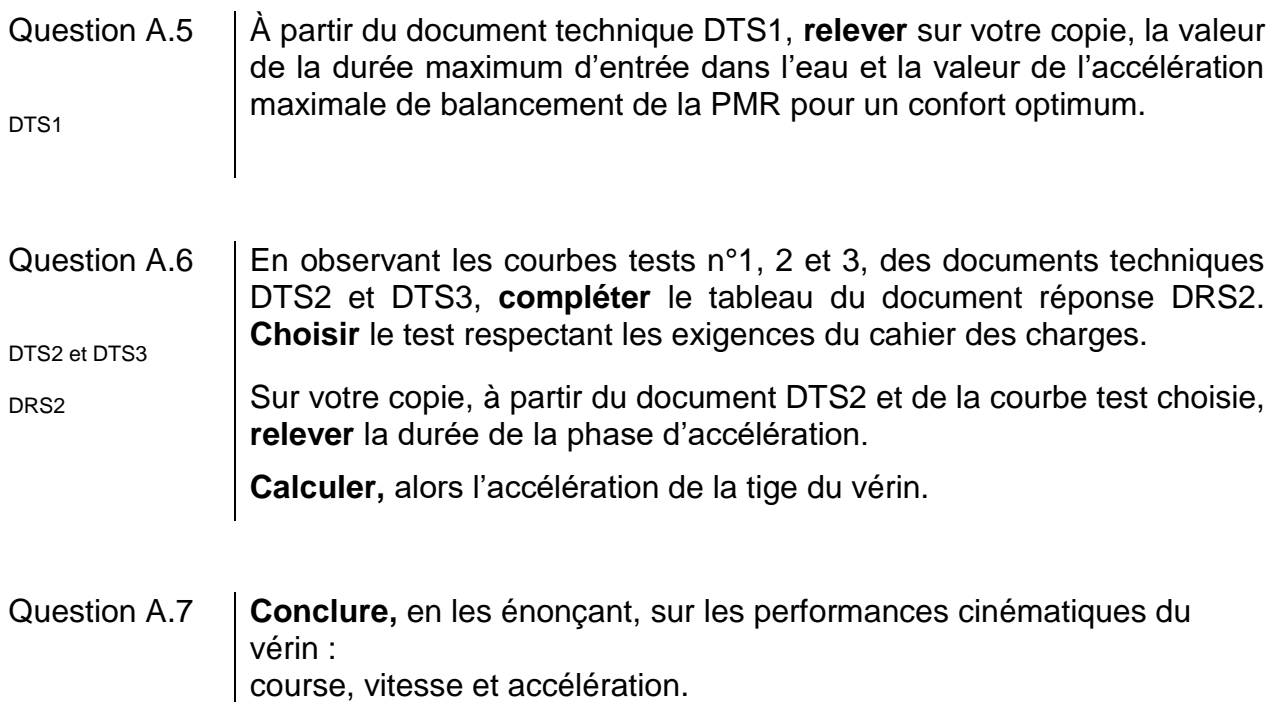

#### **PARTIE B : comment diagnostiquer l'efficience de la chaine de puissance de l'appareil ?**

La première étape du rangement de l'appareil vers le local d'équipements est son extraction du socle. Cette opération n'est pas une chose aisée. L'appareil a une masse conséquente et il est retenu par un joint d'étanchéité. En le soulevant, l'assistant risque de glisser et de se blesser. De ce constat, la société Handi-Move a conçu une nouvelle fonction à l'appareil, un système auto extractible.

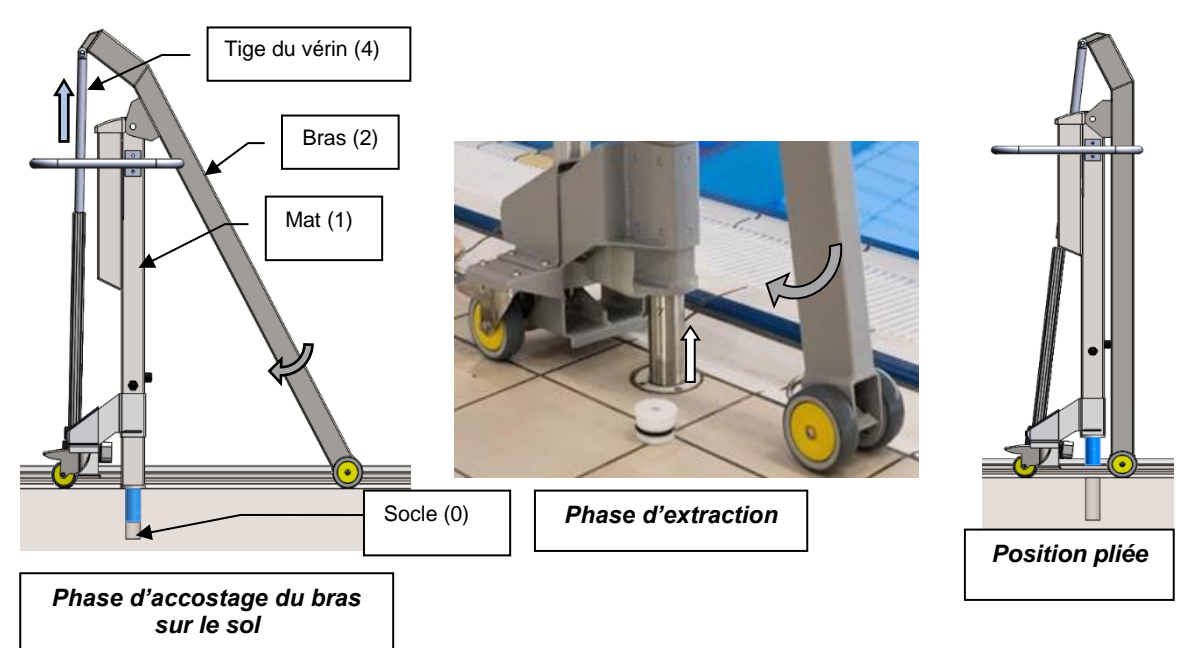

Objectif : vérifier les performances énergétiques du vérin en phase d'enlèvement de son socle.

En plus de mettre à l'eau la PMR, le vérin électrique va extraire le système de son socle et le plier complètement pour un volume de rangement minimum. En position « pliée », comme le montre la figure ci-dessus, la tige du vérin utilise l'ensemble de sa course. Celle-ci est alors entièrement sortie.

Le vérin électrique retenu est référencé : **EWELLIX MAX30-A 650 930 A25100-516**,

Question B.1 À l'aide du document DTS4 et de la référence du vérin, **relever** sur votre copie la tension d'utilisation U, la charge nominale F du vérin et sa DTS4 longueur de course totale C.

- Question B.2 DTS5 Le facteur de sécurité S est défini par  $S = \left. {Fe \right/ _F}$  où F est la charge nominale et Fe est la charge effective, il est pris ici égal à 2. À partir de la charge nominale F et des diagrammes du document DTS5, **déterminer** la charge effective Fe. **Déterminer** l'intensité du courant I. **Déterminer** la vitesse V de sortie du vérin en phase d'extraction, celle-ci sera exprimée en m·s<sup>-1</sup>.
- Question B.3 **Calculer** la puissance absorbée par le vérin Pabs. **Calculer** la puissance utile du vérin Pu.
- Question B.4 DTS6 **Calculer** le rendement du vérin ηvérin. Puis à l'aide du document DTS6, **calculer** le rendement global η<sup>g</sup> de l'appareil.
- Question B.5 **Conclure** quant aux conséquences du rendement global en général et du rendement du vérin en particulier sur l'autonomie de l'appareil.

#### **PARTIE C : comment optimiser le rapport résistance/masse afin d'obtenir une durée de vie plus longue du système ?**

Objectif : choisir le matériau le plus léger et le plus résistant possible devant évoluer le plus longtemps possible dans un environnement humide.

#### Question C.1 | Sur votre copie, après avoir exploité les diagrammes du document DTS7, **justifier** une étude plus approfondie du bras (2).

DTS7

Question C.2 DTS8 À l'aide de la modélisation décrite sur le document DTS8, **donner** le type de sollicitation du bras 2. **Relever** sur le diagramme issu du logiciel de RDM, le moment fléchissant maximal.

L'expression de la condition de résistance en flexion :  $\sigma_{max} = \frac{\mathcal{M}_{fmax}}{I_{GZ}}$  $\frac{M_{fmax}}{I_{GZ}/v} \leq \frac{Re}{cs}$  $\mathcal{C} \mathcal{S}$ 

- σmax : Contrainte normale maximale en MPa
- Mfmax : Moment fléchissant maximal en N·mm
- $IGz$ : Moment quadratique de la section en mm<sup>4</sup>
- *v :* Distance entre le centre de gravité et la fibre la plus comprimée ou tendue en mm

(*v* = h/2 ; avec h hauteur de la poutre en mm)

- *Re* : Résistance élastique du matériau en MPa
- *cs* : Coefficient de sécurité

#### Question C.3 DTS9 À partir de la formule ci-dessus, **donner** les éléments relatifs à la géométrie de la section qui influent sur la valeur de σmax. À l'aide du tableau du document DTS9, c**hoisir,** en l'argumentant, la forme de la section qui va minimiser la contrainte normale.

L'optimisation du matériau utilisé pour réaliser le bras amène à obtenir l'indice de performance le plus grand possible :  $M = E^{1/2}/\rho$  (poutre légère et rigide). Une étude préalable sur un logiciel de choix des matériaux a permis d'établir le diagramme DRS3 : Module d'Young / Masse volumique.

- Question C.4 DRS3 Sur le diagramme DRS3, **tracer,** pour l'indice de performance retenu, la ligne d'équi-performance dont l'ordonnée à l'origine est de 1 GPa. **Indiquer** la zone d'investigation qui permettra de le maximiser. Ensuite, **préciser** les familles des candidats possibles.
- Question C.5  $\vert$  Sur votre copie, à l'aide de l'équation de la condition de résistance donnée ci-dessus, **calculer** la contrainte normale maximale subie par le bras. On prendra pour coefficient de sécurité cs = 3. **Déterminer** la résistance élastique minimale Re mini, qui permettra par la
- Question C.6 DRS4 La limite élastique minimum choisie est Re = 400 MPa. **Tracer** la zone d'investigation sur le document réponse DRS4. **Désigner** sur ce document les 4 meilleurs candidats.
- Question C.7 **Conclure** quant à la forme de la structure et au matériau utilisé.

suite de renseigner le logiciel.

#### **Document technique DTS1 - Diagramme des exigences du lève-personne**

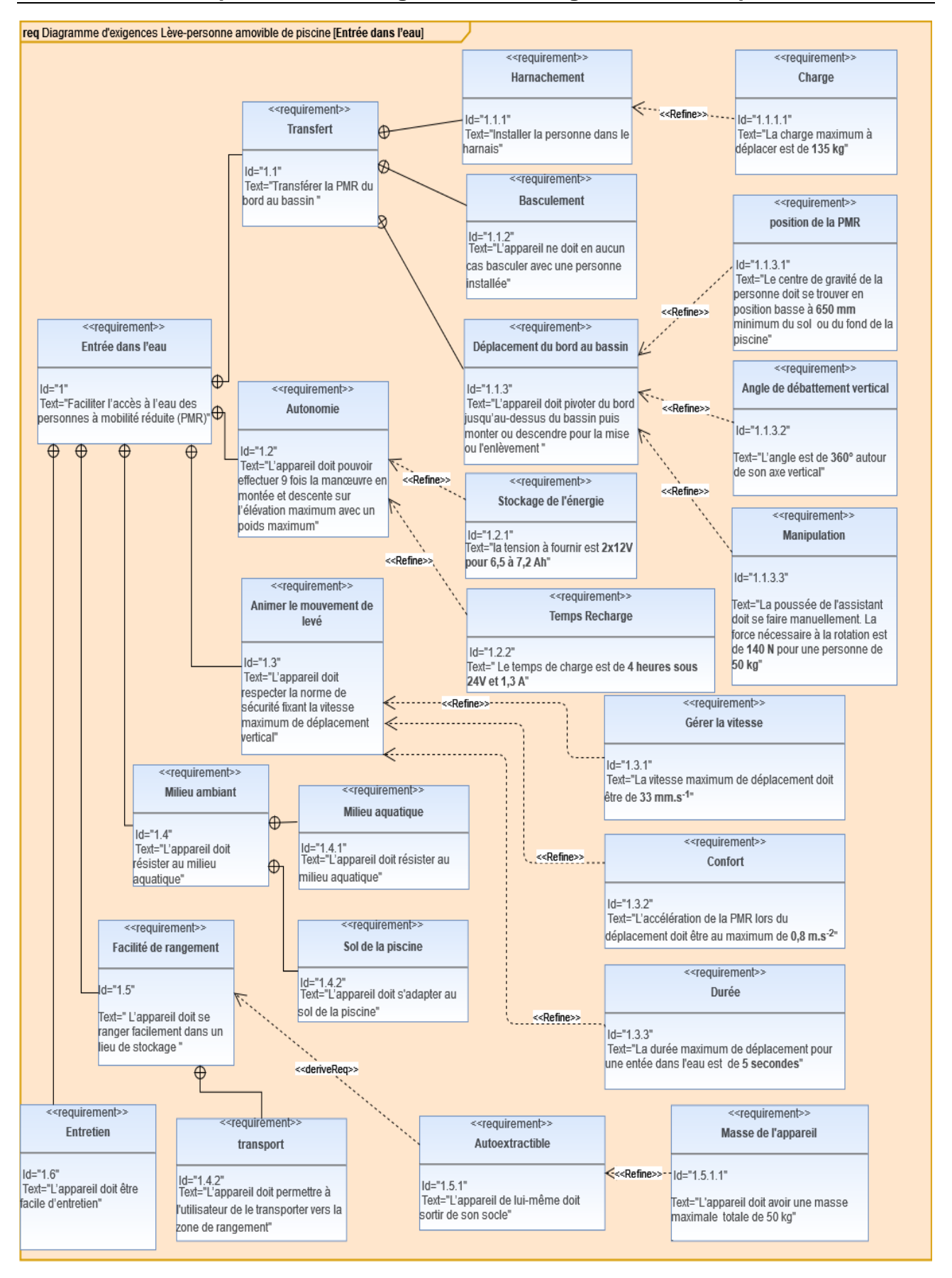

Un travail préliminaire de paramétrage a permis d'entrer dans le logiciel différents scénarios de commandes de sortie de la tige du vérin.

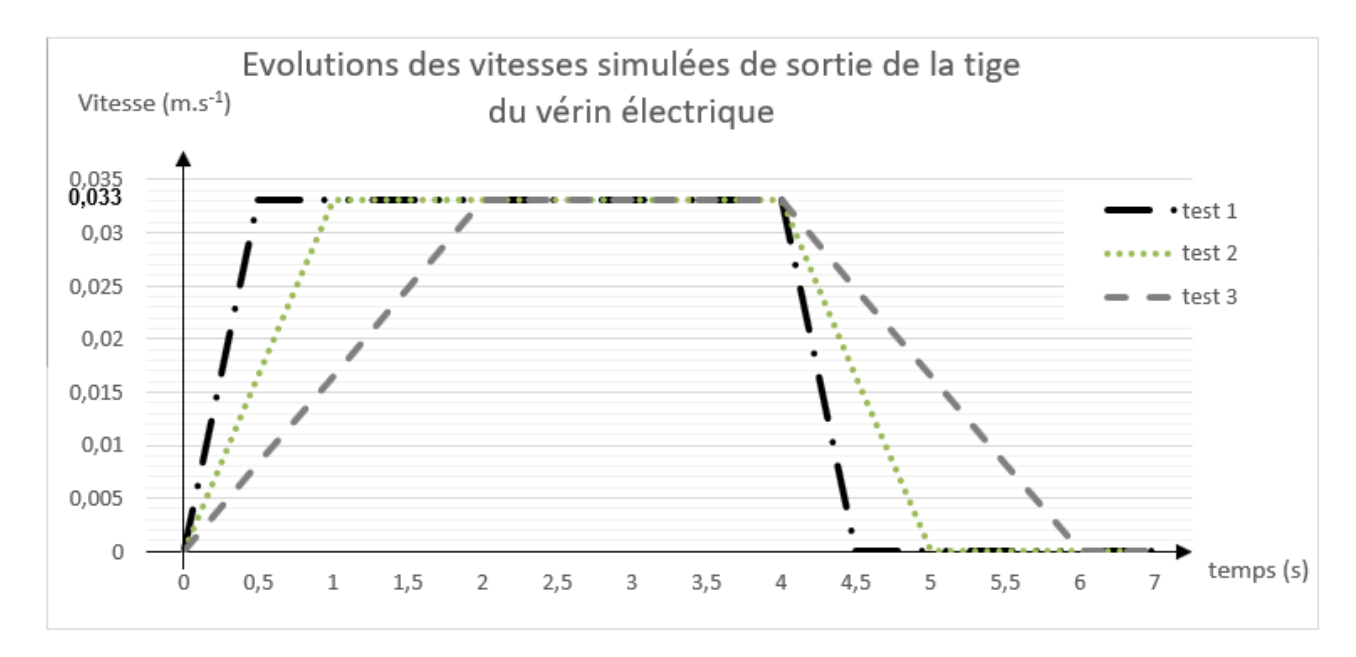

#### **Document technique DTS3 - Accélération du centre de gravité G de la personne**

À partir des différentes évolutions des vitesses de sortie de la tige du vérin (DTS2 : test 1, 2 et 3), le logiciel de simulation a calculé les différentes valeurs d'accélération au niveau du centre de gravité G de la personne suivant l'axe x.

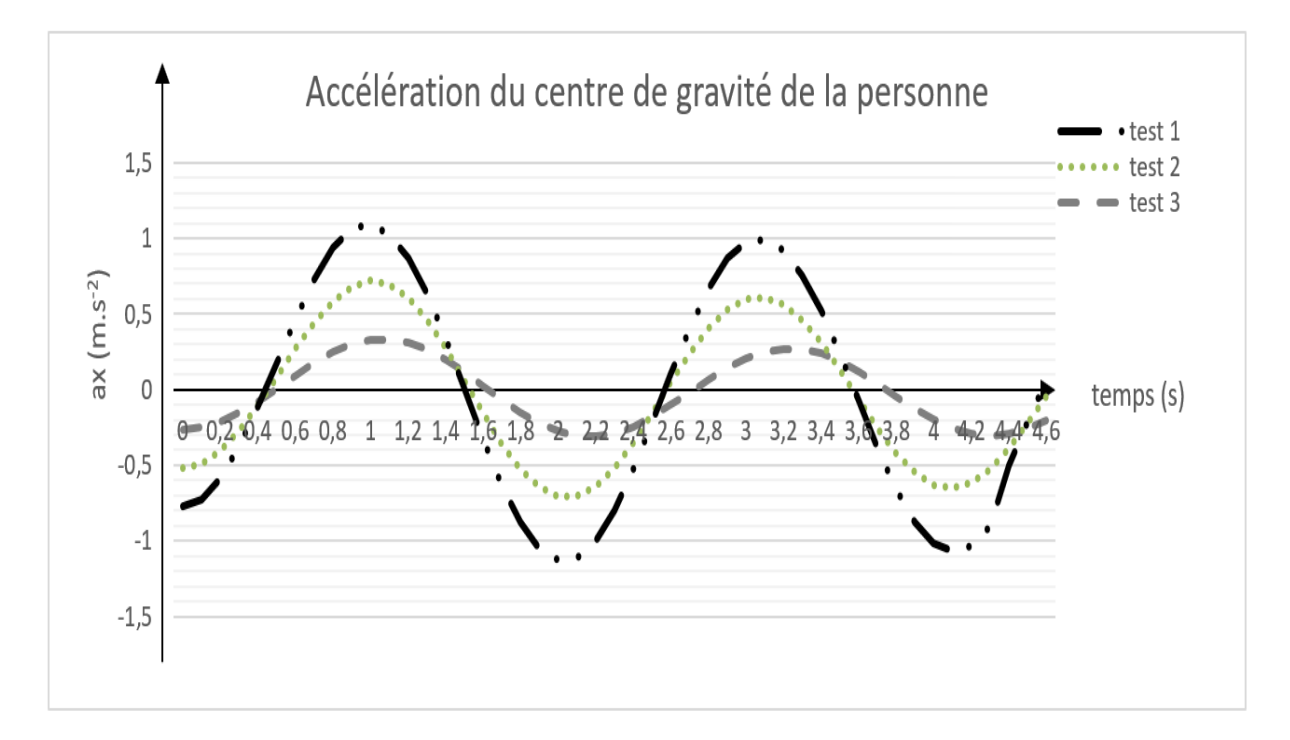

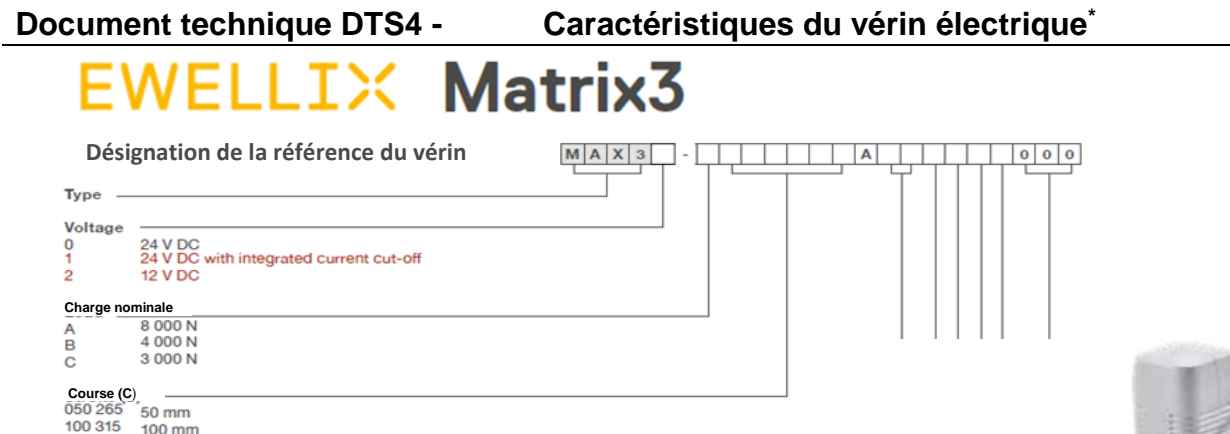

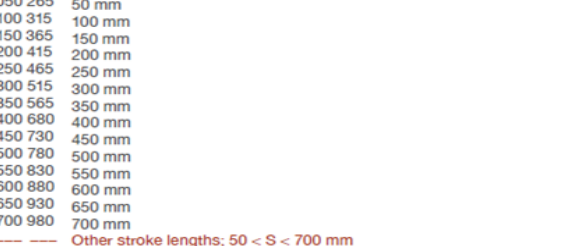

#### **Document technique DTS5 - Diagrammes de performances du vérin électrique**

Courbe pour un vérin de charge nominale F de  $3000 \text{ N}$  :  $\rightarrow$  4000 N :  $\rightarrow$  8000 N :

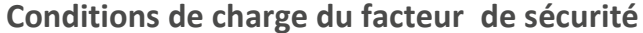

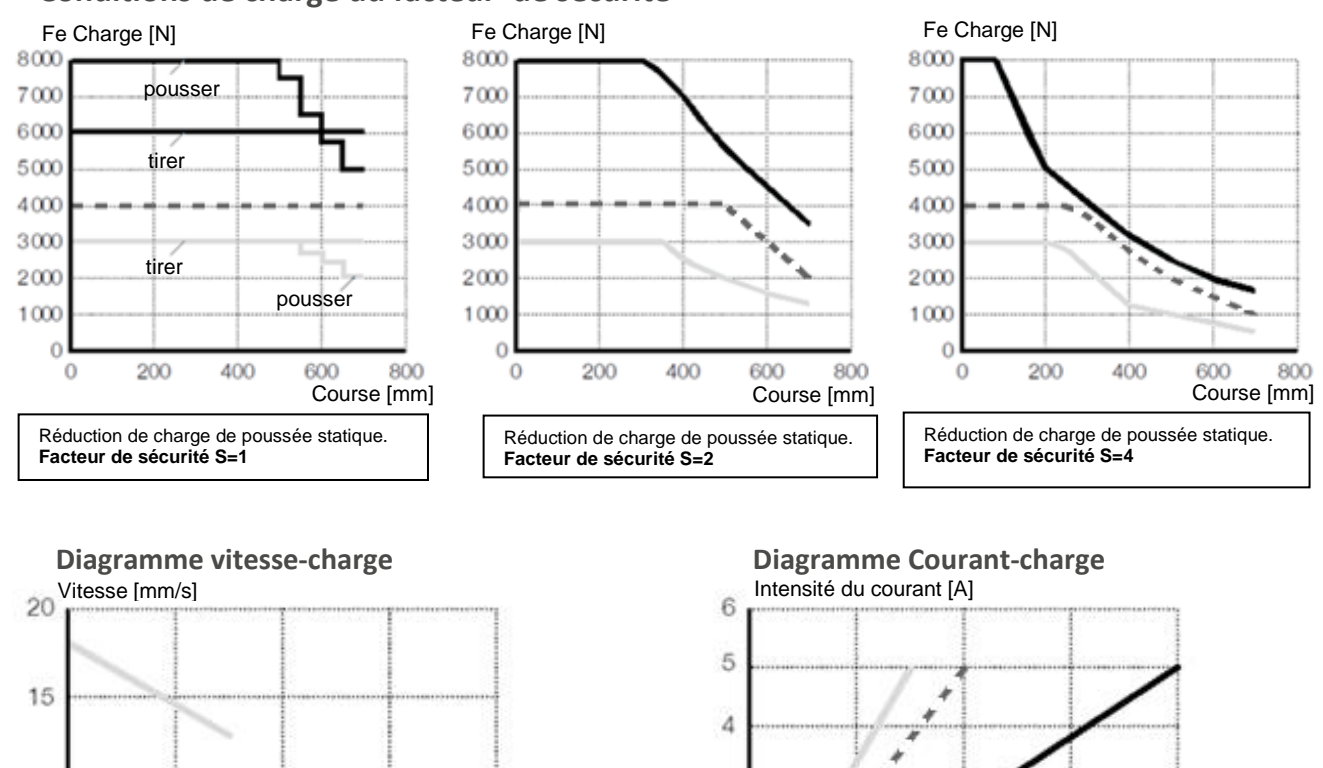

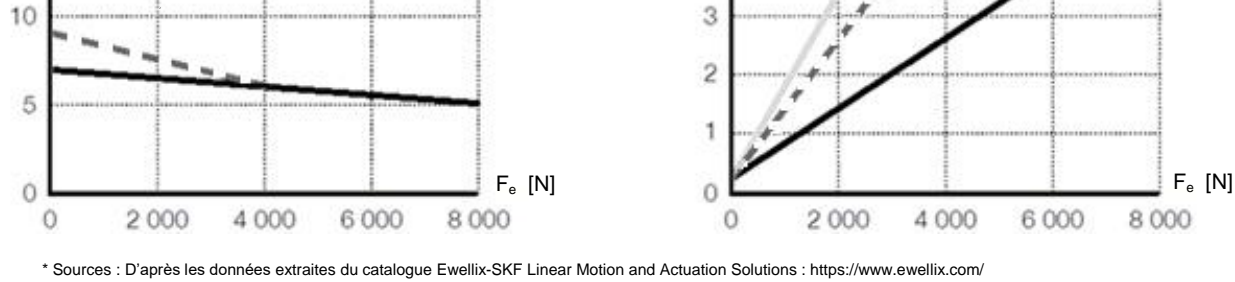

**Document technique DTS6 - Diagramme de bloc interne SysML [phase d'extraction]**

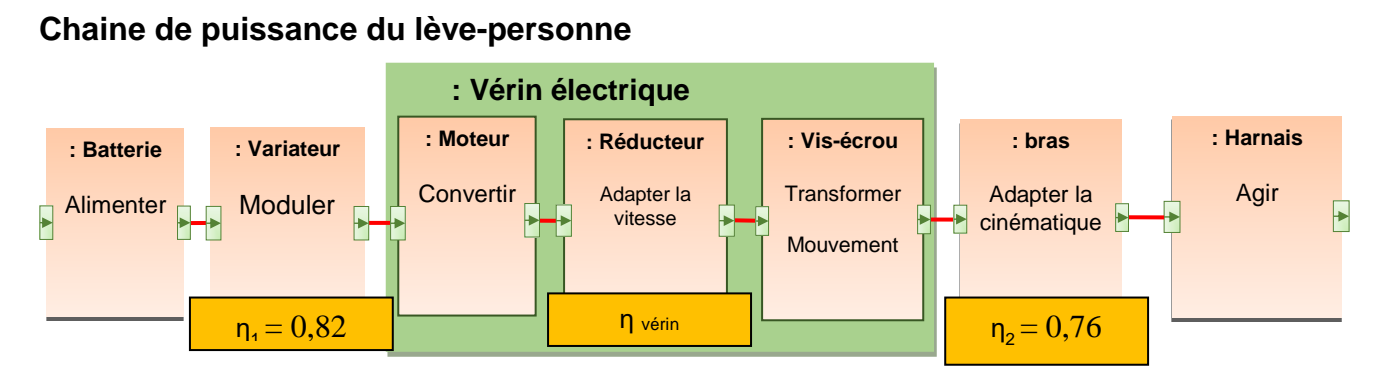

**Document technique DTS7 - « Mise au point sur la bonne utilisation des lèvepersonnes »** 

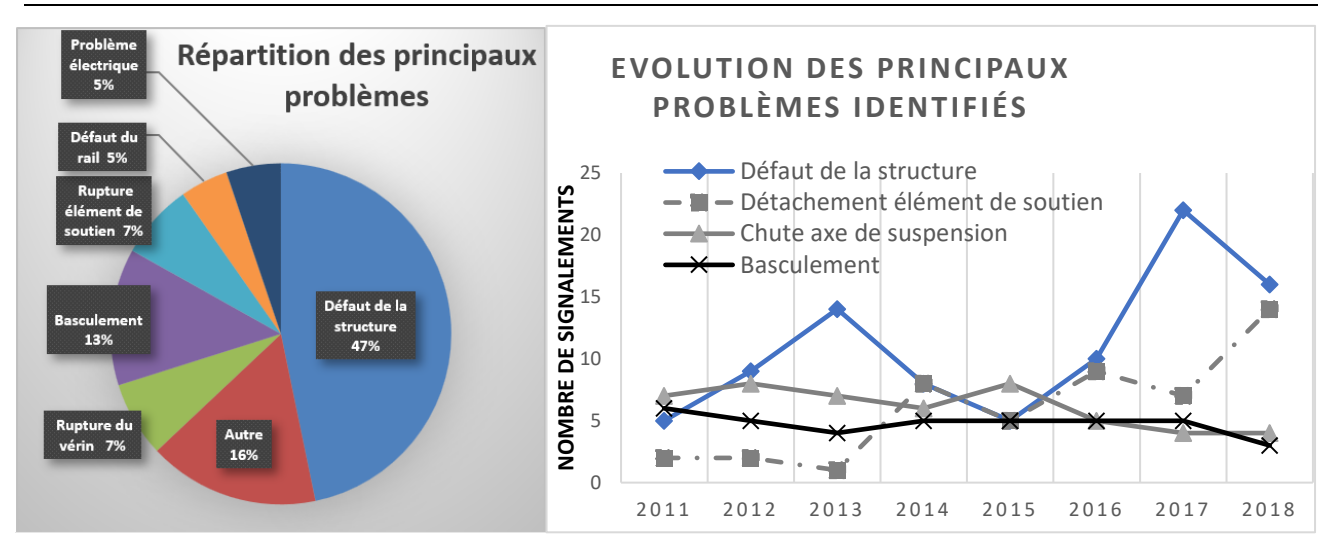

**Extrait du rapport de l'ANMS (Agence nationale de sécurité du médicament et des produits de santé).**

**Document technique DTS8 - Résultats de simulation du logiciel de RdM du bras**

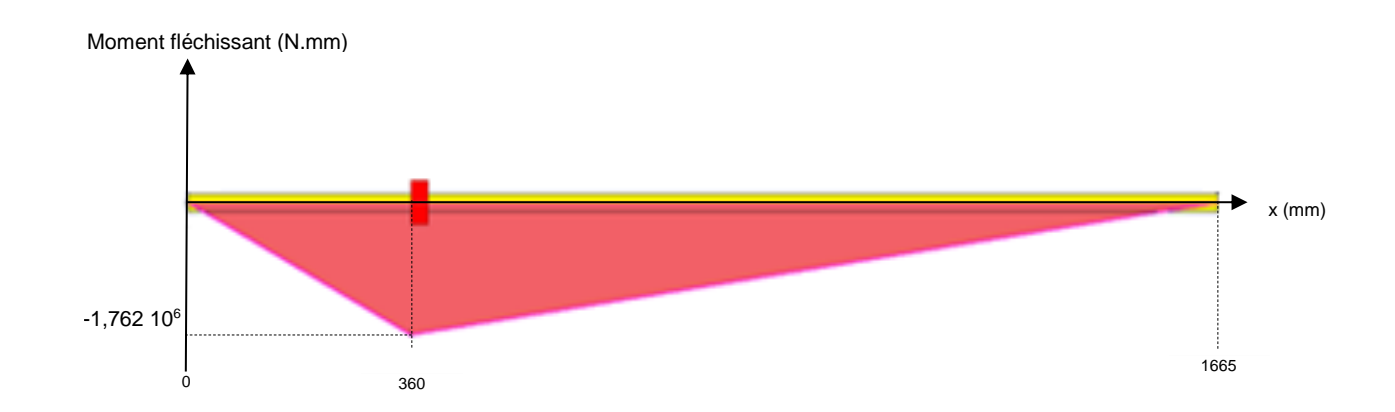

22-2D2IDITECME1 28**/**32

## **Document technique DTS9 - Tableau des moments quadratiques**

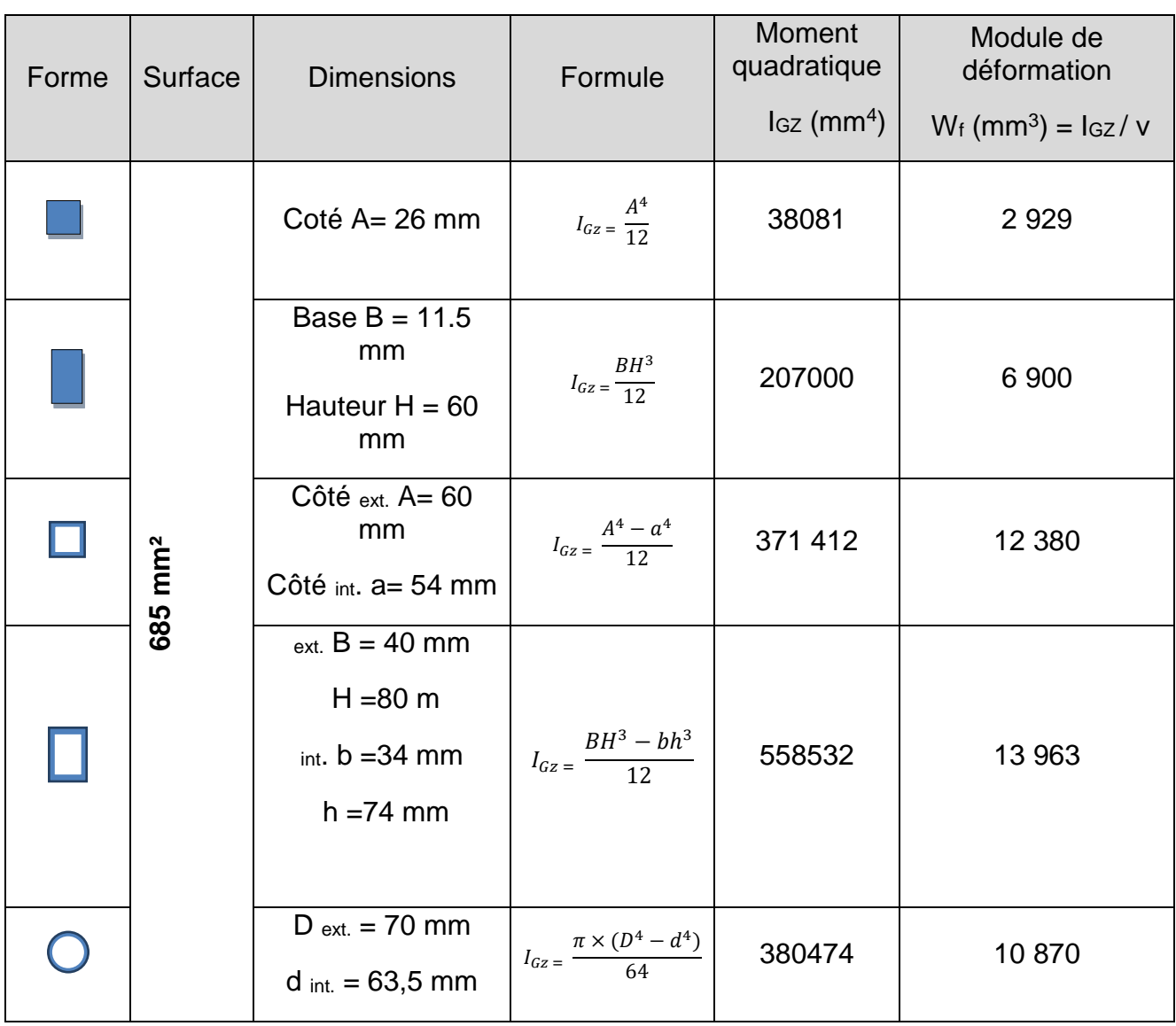

#### **Document réponse DRS1 : étude de la course du vérin pour l'entrée dans l'eau.**

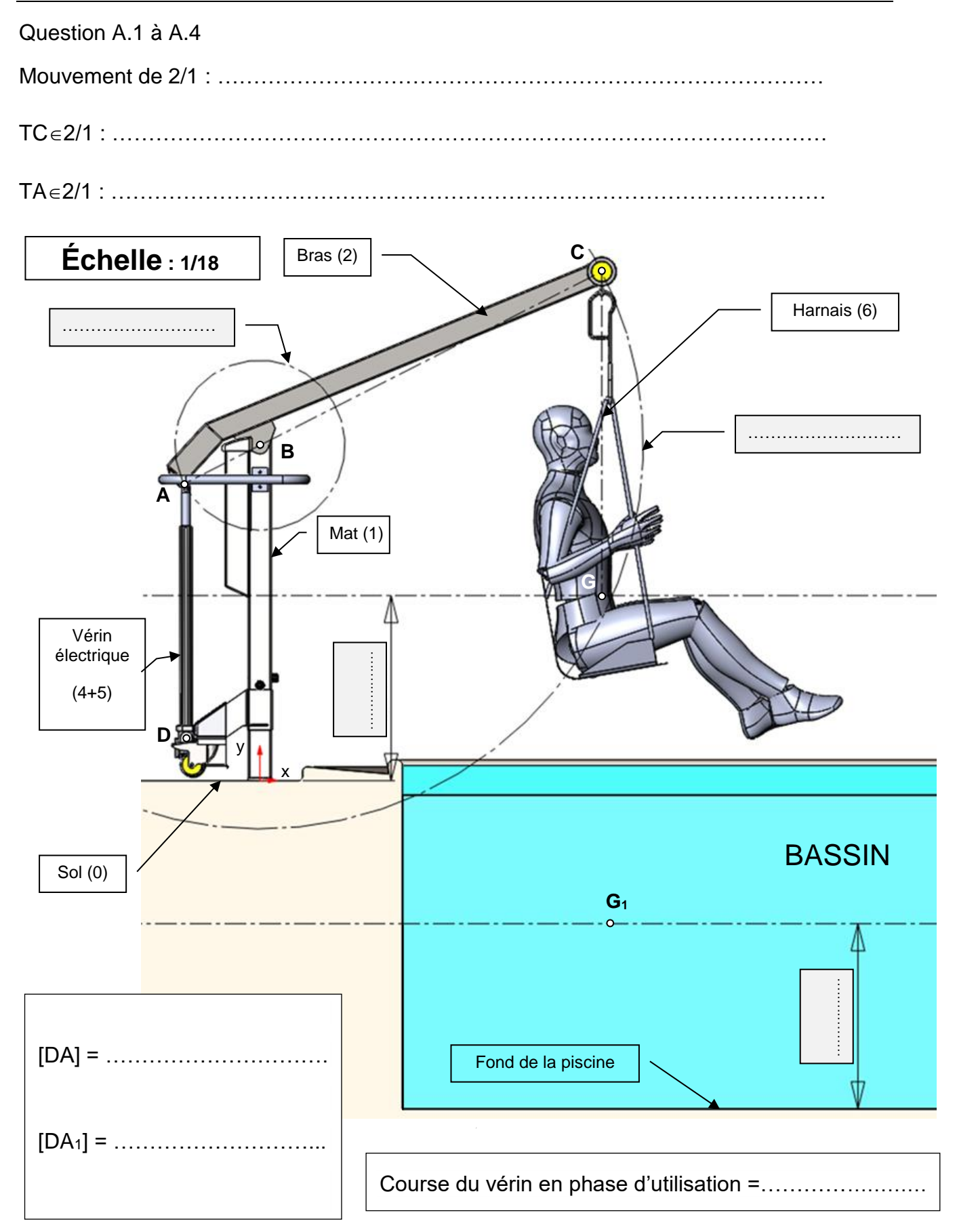

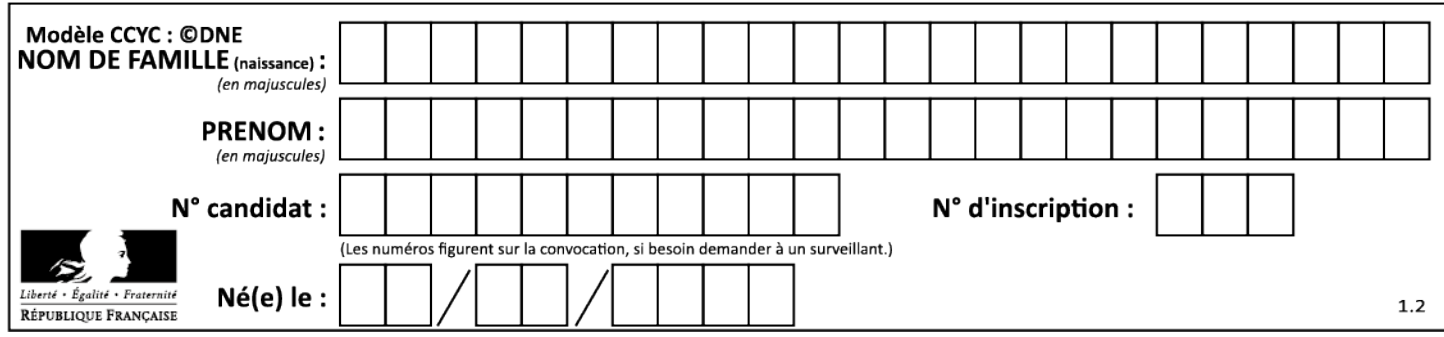

#### **Document réponse DRS2 : validation des tests n°1, 2 et 3 vis-à-vis du cahier des charges.**

Question A.6 - Compléter les cases du tableau ci-dessous par **validé** ou **non validé**

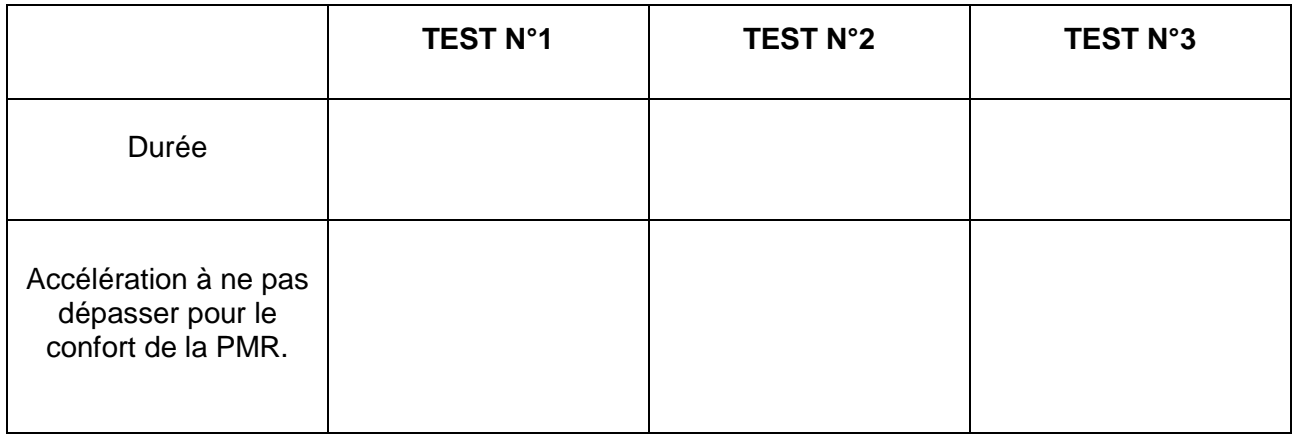

**Choix du TEST : ……………………………………………………………………………………**

#### **Document réponse DRS3 : diagramme Module d'Young versus Masse volumique**

Question C.4 - Seuls les candidats nommés et en **gris foncé** sont encore en lice après avoir renseigné les éléments dans le logiciel.

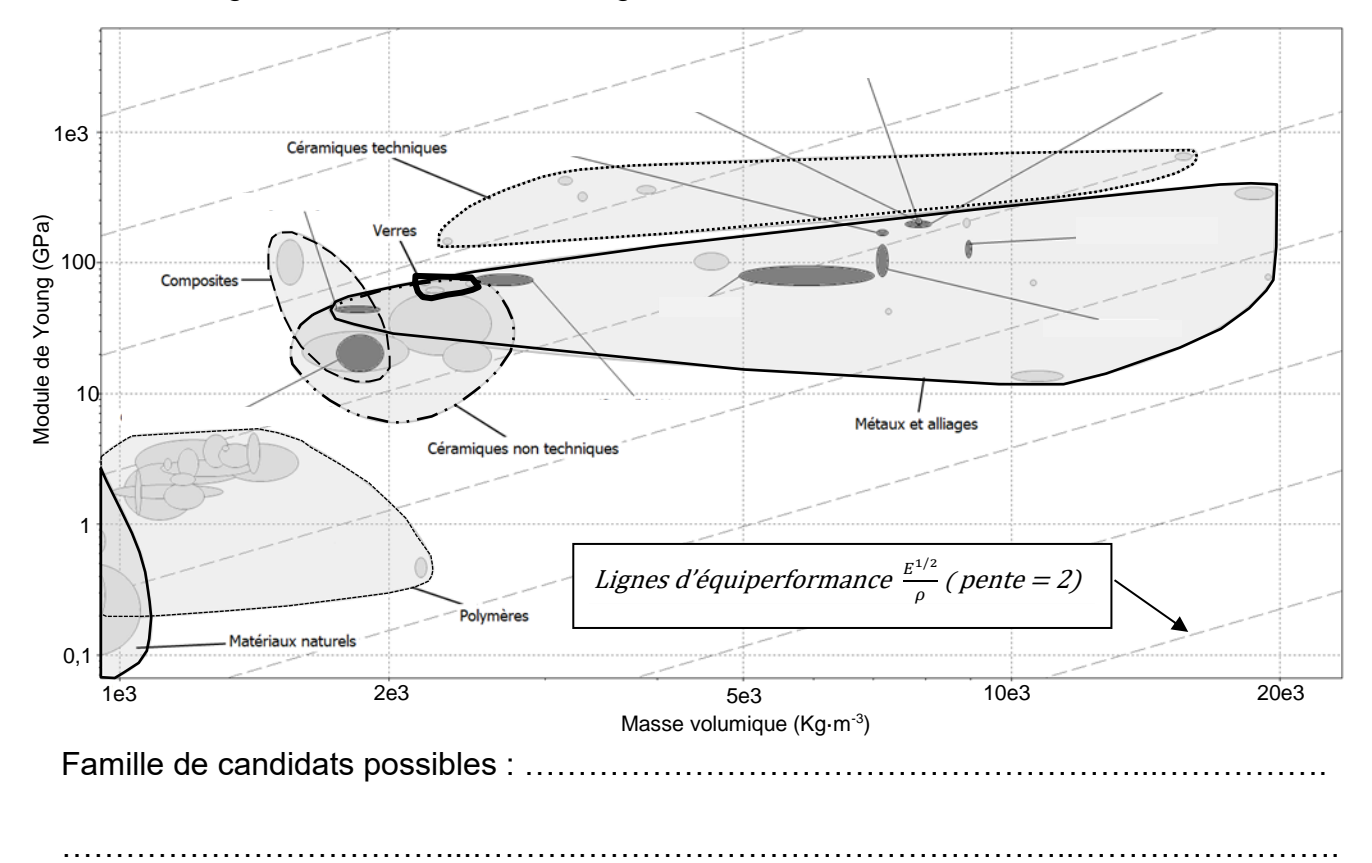

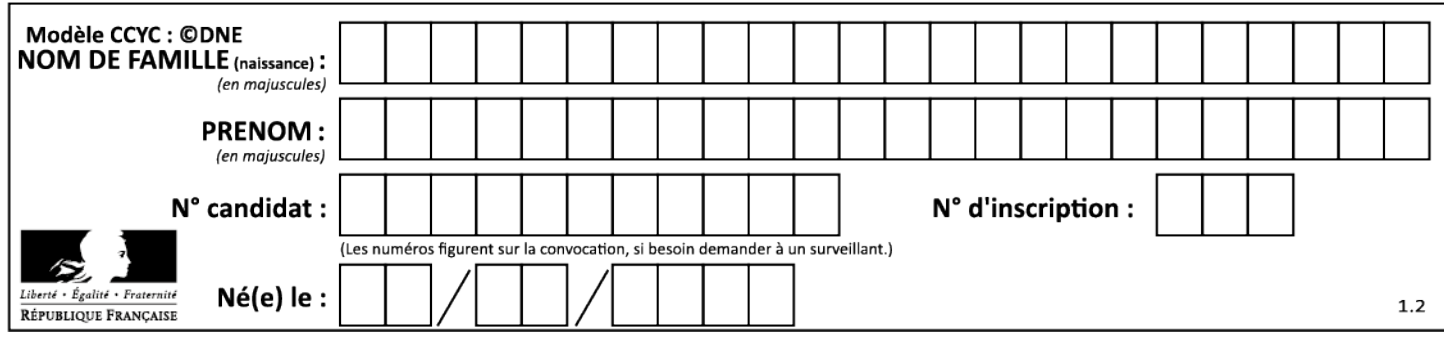

#### **Document réponse DRS4 : diagramme Indice M versus Résistance élastique**

#### Question C.6

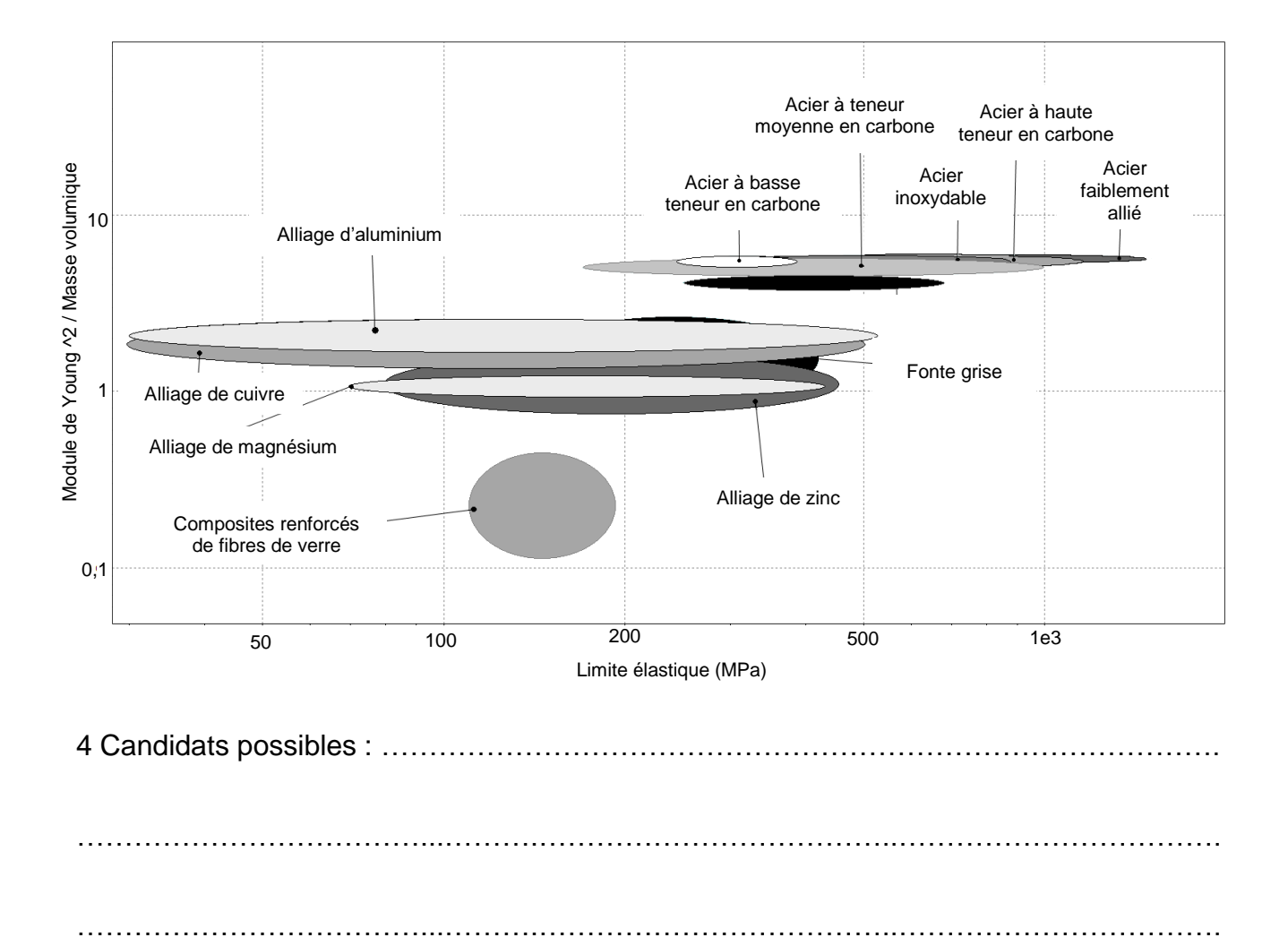

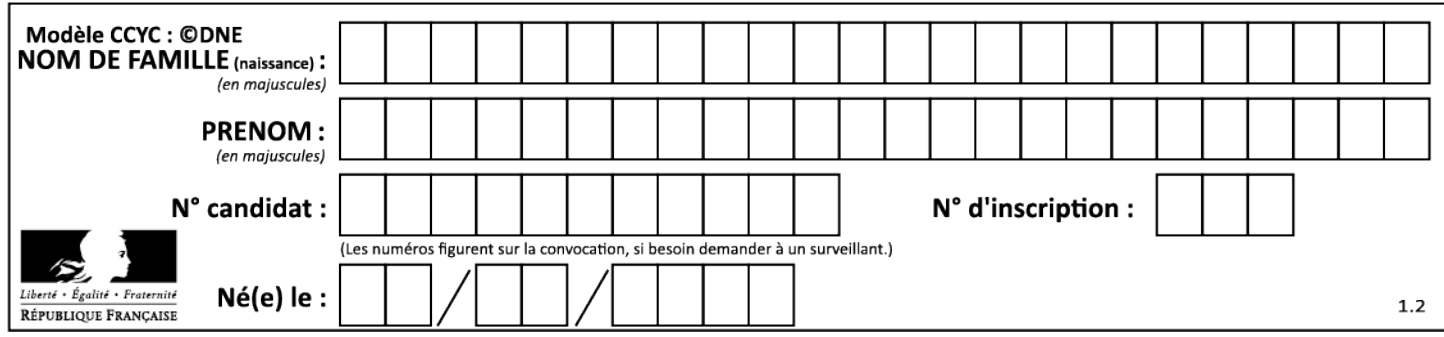

# **Système d'Information et Numérique**

*Piscine « Boiséo »* 

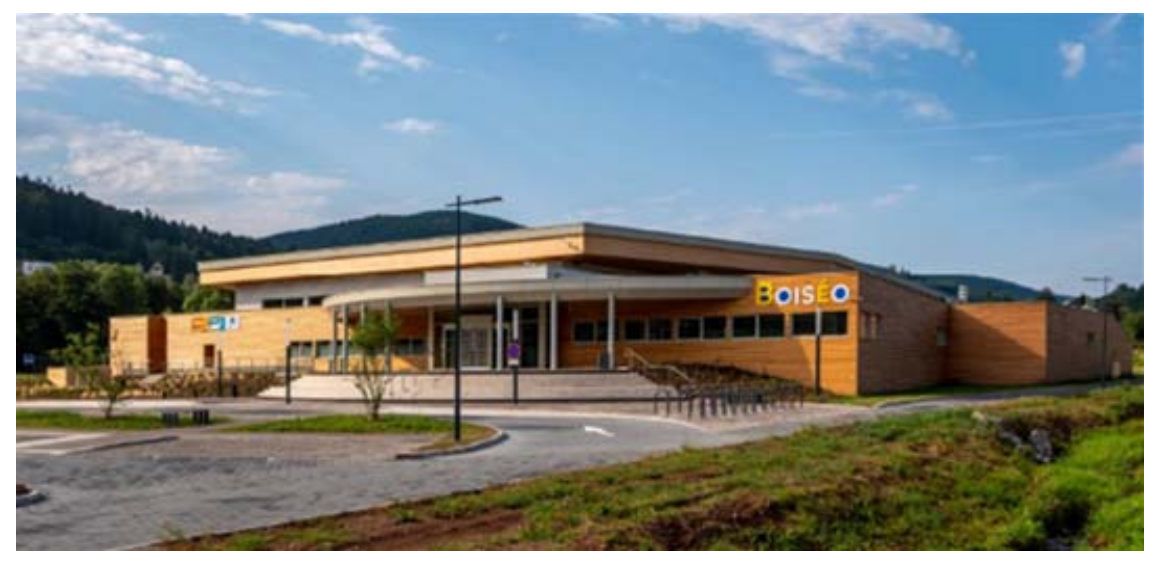

*Source « google »* 

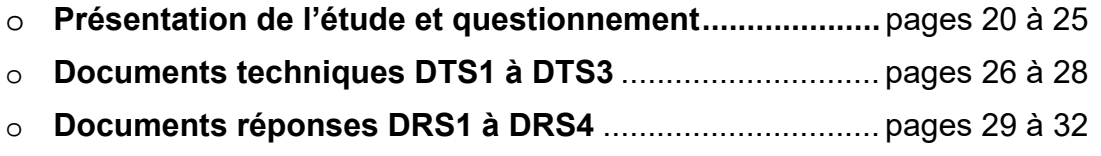

## *Mise en situation*

L'étude porte sur deux thématiques :

- la mesure et l'affichage de la température de l'eau du bassin sur l'écran d'affichage ;
- la gestion des entrées et des sorties des utilisateurs de la piscine.

#### *Travail demandé*

#### **Thématique 1 : mesure et affichage de la température de l'eau du bassin sur l'écran d'affichage**

#### **Partie A : comment mesurer la température de l'eau des bassins ?**

l'entrée I-O\_03 de l'unité de traitement.

L'objectif de cette partie est de vérifier que les caractéristiques du capteur de température répondent bien aux exigences et qu'il fonctionne conformément aux données techniques. Ce capteur utilise un thermomètre numérique basé sur le composant DS18B20.

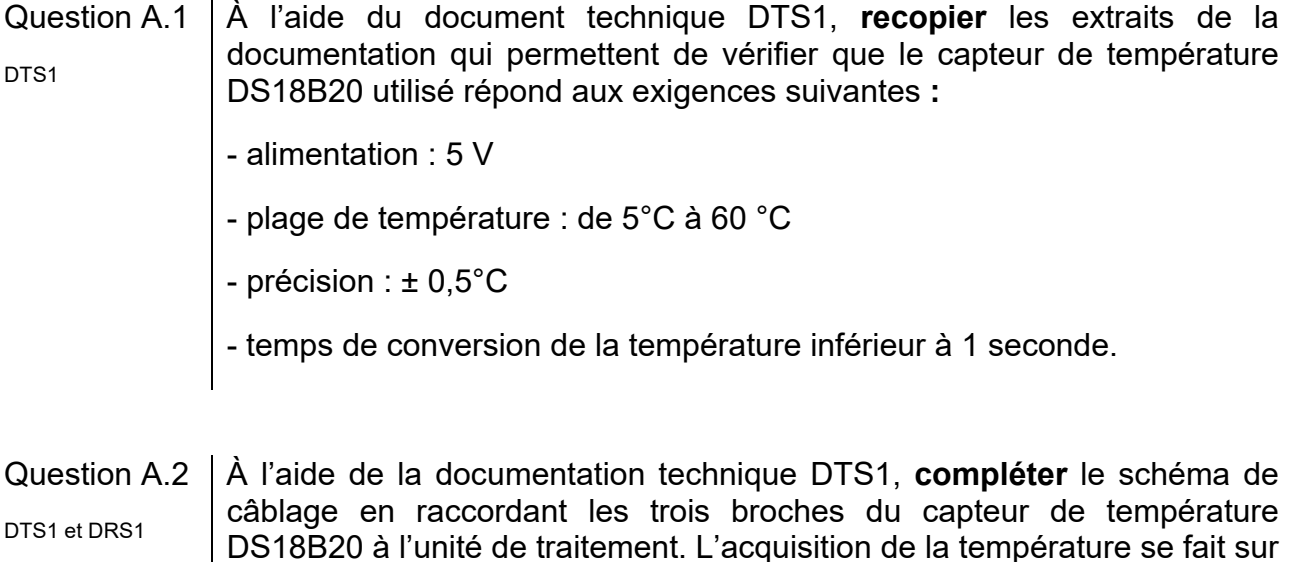

- Question A.3 À l'aide de la documentation technique DTS1**, compléter**, dans le tableau du document réponse DRS1, les valeurs des températures, de l'octet de poids fort « data[1] » et de l'octet de poids faible « data[0] » en binaire et en hexadécimal de la sortie numérique. DTS1 et DRS1
- Question A.4 À l'aide de la documentation technique DTS1**, compléter**, sur le document réponse DRS1, l'algorigramme d'acquisition de la température. DTS1 et DRS1

#### **Partie B** : c**omment transmettre la valeur de la température sur l'écran d'affichage de la piscine via le réseau informatique local ?**

L'objectif de cette partie est de vérifier les adresses IP et MAC des clients du réseau et de contrôler la transmission des données de la température du bassin.

Serveur Poste gestion Capteur de bassin - piscine température Température bassin Câble Ethernet  $26.0$ Routeur Unité de traitement 

*Structure du réseau informatique (centré sur les données de température)* 

Afin de vérifier les bons paramétrages des clients raccordés sur le réseau informatique de la piscine « Boiséo », une instruction « ping » a été émise depuis le « Poste gestion bassin - piscine » vers « l'unité de traitement » du capteur de température.

Question B.1  $\vert$  Sur le document réponse DRS2 et à l'aide de la documentation technique DTS2, **retrouver** dans le paquet émis les adresses IP et MAC de ces deux pts2 clients et les écrire dans les zones grisées. DRS2

La copie d'écran ci-dessous indique les temps d'envoi et de réception des échos de l'instruction « ping ». Les temps (Time) sont indiqués en secondes. Le « ping » consiste en l'envoi de 4 séries de demande (request) / réponse (reply).

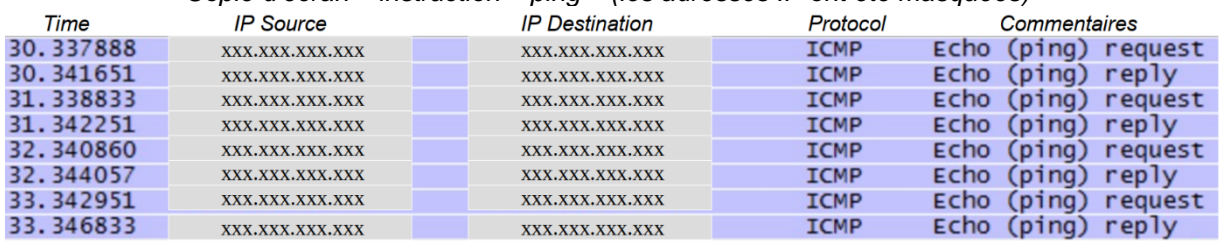

*Copie d'écran – instruction « ping » (les adresses IP ont été masquées)* 

Question B.2 | Pour vérifier la qualité du réseau, à partir de la copie d'écran ci-dessus, **vérifier** que les temps écoulés entre chaque question et réponse sont inférieurs à 10ms.

L'unité de traitement du capteur de température rafraîchit une page codée en HTML toutes les deux secondes. Ce code HTML est transmis via le réseau informatique sur le « poste gestion bassin - piscine » qui l'affiche sur son écran. Il est transmis en plusieurs paquets de 1024 octets. Ce code contient notamment la valeur de la température du bassin qui est transmise en code ASCII.

Dans l'extrait du paquet figurant sur le document réponse DRS2, le code ASCII de la température se trouve dans les octets 18F à 193.

Question B.3 Sur le document réponse DRS2 entourer, sur l'extrait du « paquet », les octets du code ASCII correspondant à la température du bassin.

Question B.4 À l'aide de l'extrait du code ASCII ci-dessous, **retrouver** la température affichée sur la page HTML en °Celcius.

extrait du code ASCII :

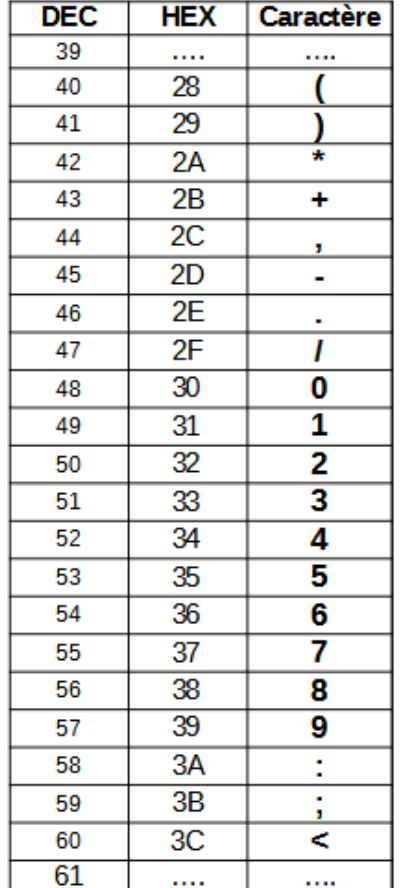

#### *Thématique 2 : gestion des entrées et des sorties des utilisateurs de la piscine*

#### **Partie C** : **comment contrôler l'accès à la piscine à l'aide de cartes RFID ?**

L'objectif de cette partie est de vérifier que les utilisateurs de la piscine peuvent être gérés par des cartes RFID.

Les cartes d'accès utilisées sont équipées d'une puce « MIFARE » qui communiquent, avec le lecteur du tourniquet, selon le protocole ISO 14443A. Chaque carte RFID a un identifiant unique composé de 4 octets.

- Question C.1 Sachant que le nombre maximal de personnes présentes dans la piscine est de 550 et que 10 000 abonnements peuvent être établis, **justifier** que ces cartes RFID permettent d'attribuer suffisamment d'identifiants.
- Question C.2 L'oscillogramme ci-dessous correspond à la transmission d'un des quatre octets de l'identifiant d'une carte RFID. À l'aide de la documentation technique DTS3**, retrouver** l'octet transmis puis donner sa valeur en binaire et en hexadécimal. **Vérifier** qu'il fait bien de l'identifiant de la carte. DTS3

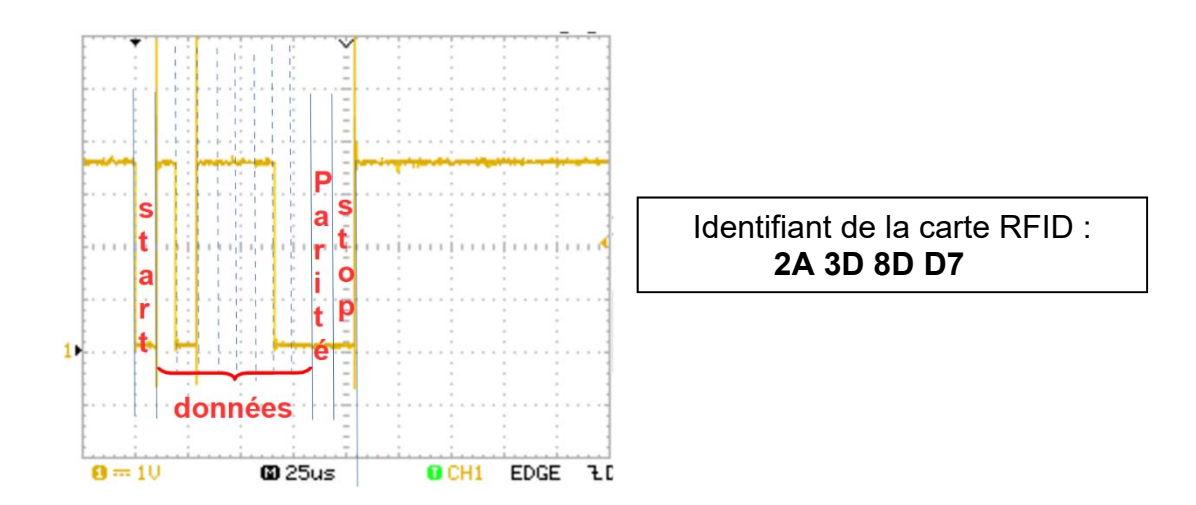

#### **Partie D : comment comptabiliser et gérer les entrées sorties de la piscine ?**

L'objectif de cette partie est de vérifier le système permettant de comptabiliser les personnes qui entrent et sortent de la piscine.

Les tourniquets placés à l'entrée de la piscine permettent d'autoriser les passages et de détecter le sens entrant ou sortant.

Pour détecter le sens du passage, un codeur incrémental est installé sur l'arbre de rotation des bras du tourniquet conformément au croquis ci-après :
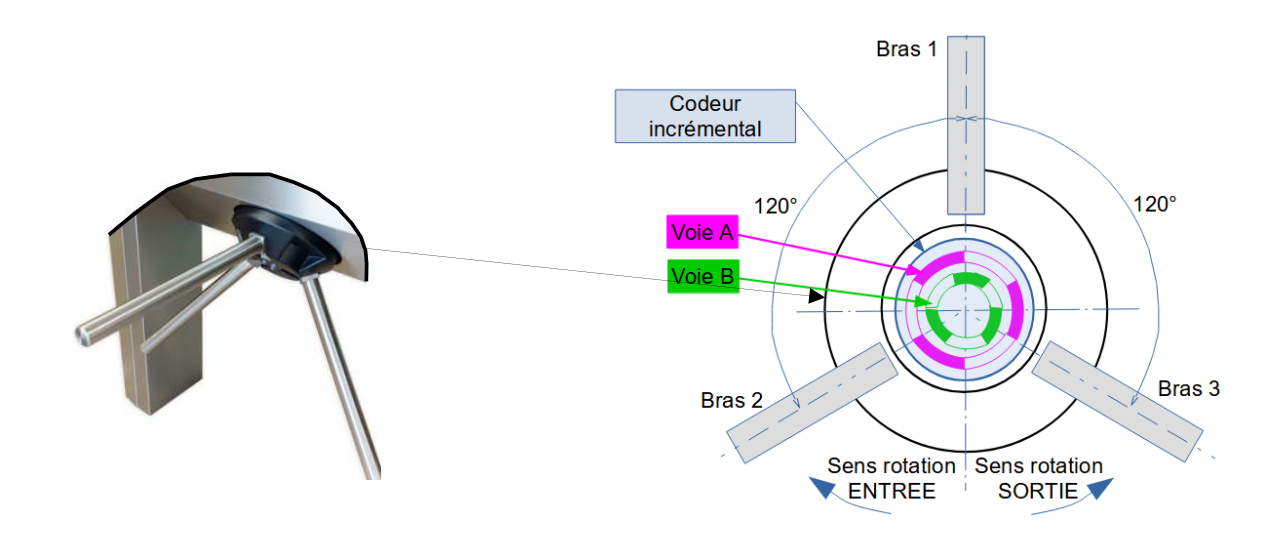

Le codeur incrémental comporte deux voies, A et B. Le chronogramme de ces voies dans le sens de rotation « ENTREE » est le suivant :

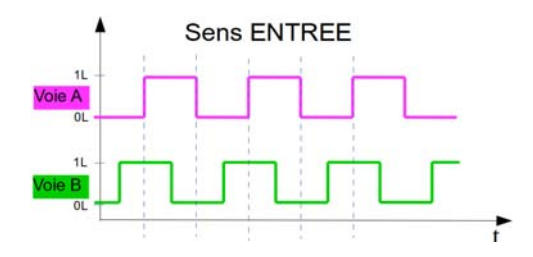

Question D.1 | Pour le sens de rotation « SORTIE » et à l'aide du croquis ci-dessus, **compléter**, sur le document réponse **DRS3**, le chronogramme de la voie  $DRS3$   $B.$ 

Le codeur incrémental permet de détecter le sens de rotation du tourniquet

Dans le sens des entrées, pour une rotation de 120°, le nombre de personnes présentes dans la piscine est incrémenté de 1 (on ajoute 1). Dans le sens des sorties, il est décrémenté de 1 (on retire 1).

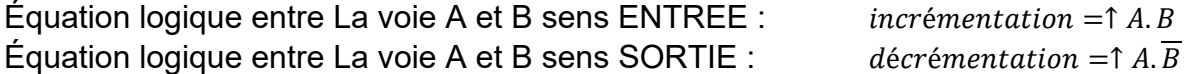

*Remarque : la flèche précise que c'est le changement d'état de A qui est pris en compte dans le sens 0 vers 1 (front montant)*

Le programme permettant de comptabiliser les personnes présentes dans la piscine respecte l'algorigramme suivant :

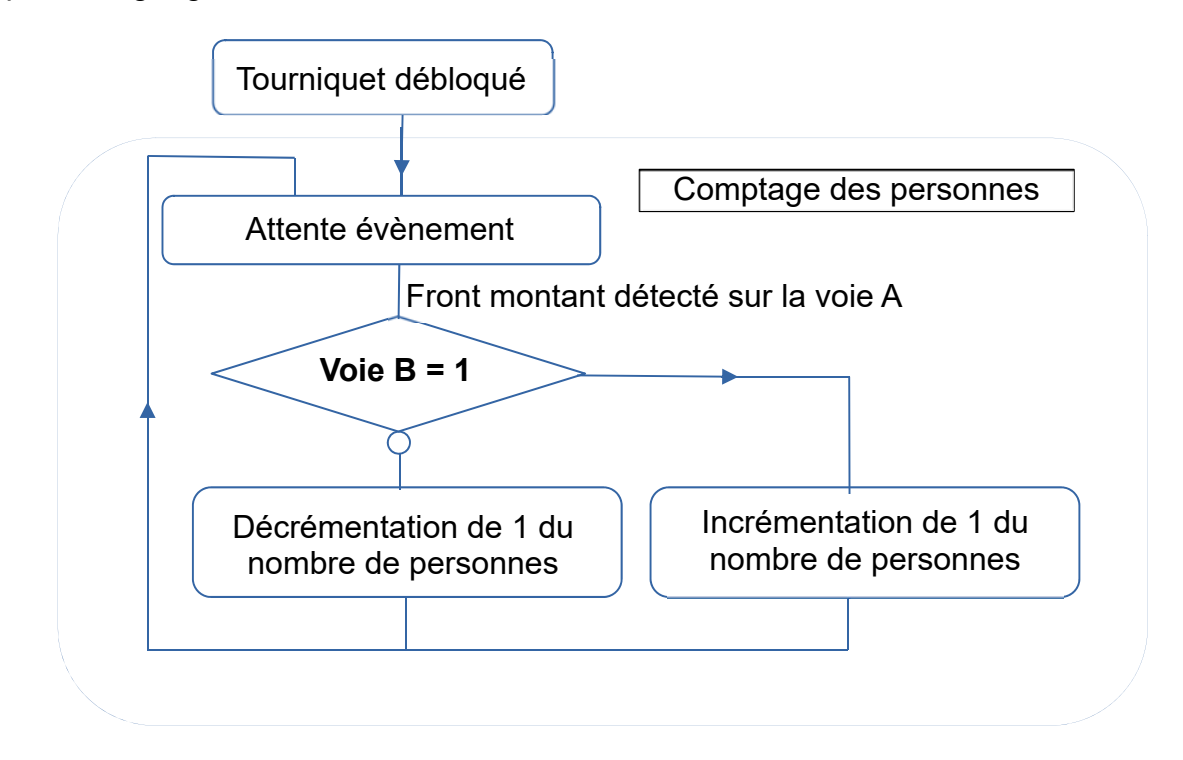

Les voie A et B sont respectivement reliées sur les broches 2 et 3 de l'unité de traitement du tourniquet.

Question D.2 À partir de l'algorigramme, **compléter** sur le document réponse DRS3, les parties grisées du code du programme de comptage des personnes.

Le nombre maximal de personnes à l'intérieur de la piscine est limité à 550. Si ce nombre est atteint, l'information « COMPLET » s'affiche sur l'écran d'accueil et les admissions ne sont plus autorisées. Si ce nombre reste inférieur à 550, le nombre de personnes présentes est affiché et les admissions sont autorisées.

Question D.3 Compte tenu de ces informations, **compléter** sur le document réponse DRS4, l'algorigramme de gestion des entrées.

# **Document technique DTS1 - Capteur de température DS18B20**

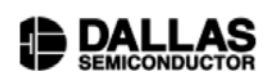

**PRELIMINARY DS18B20 Programmable Resolution** 1-Wire® Digital Thermometer

#### **FONCTIONNALITÉS**

- L'interface unique à 1 fil ne nécessite qu'un seul broche de port pour la communication

www.dalsemi.com

- Ne nécessite aucun composant externe
- Peut être alimenté par la ligne de données.
- Plage de tension : de 3,0 V à 5,5 V
- Aucune alimentation en veille requise
- Mesure des températures de -55°C à
- +125°C. Précision ±0,5°C de -10°C à +85°C
- La résolution du thermomètre est programmable de 9 à 12 bits

- Convertit la température 12 bits en mot numérique en 750 ms (max.)

### **DESCRIPTION DES CONNEXIONS**

GND - Terre **DQ** - Entrée/Sortie de données **SCHEMA DE CABLAGE VDD** - Tension d'alimentation **NC** - Pas de connexion

#### **FONCTIONNEMENT - MESURE DE LA TEMPÉRATURE**

Le capteur de température DS18B20 délivre directement la valeur de la température sous forme numérique.

**PIN ASSIGNMENT** 

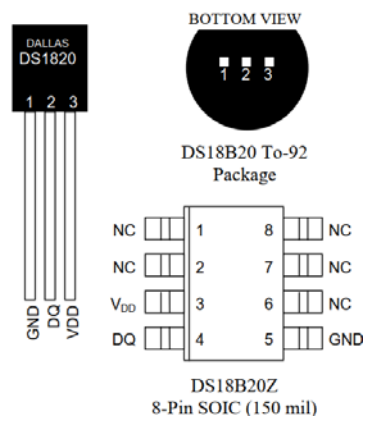

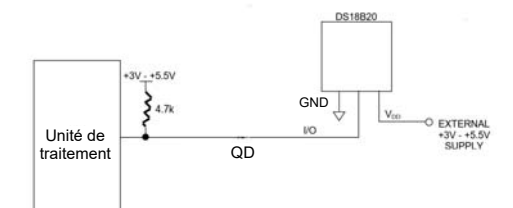

La commande « Convert T » [44h] lance une conversion de température et les données thermiques sont stockées dans la mémoire du « bloc-notes » dans un format de « binaire complémenté à deux » sur 16 bits. La commande « Read Scratchpad » [BEh] lance le transfert de données. Les données sont transférées sur « DQ », LSB (octet de poids faible) en premier. Les données sont stockées dans les variables data[1] pour l'octet de poids fort et data[0] pour l'octet de poids faible.

Le tableau ci-dessous décrit la relation entre les données de sortie et la température mesurée (la configuration est réglée sur 9 bits : ±0,5°C) :

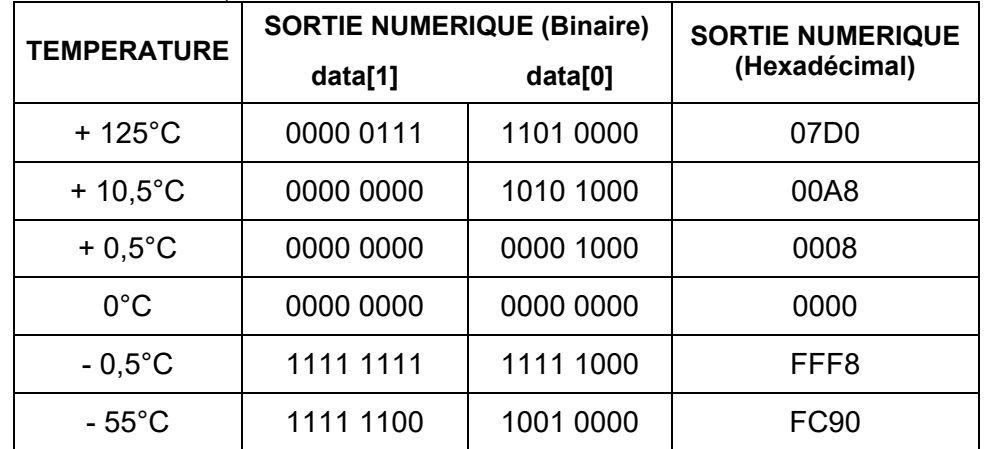

Remarque : les 4 bits de poids faible de data[0] représentent la partie décimale de la température.

# **Document technique DTS2 - Trame d'une commande « ping »**

Exemple d'une commande **«** ping **»** exécutée depuis un client dont l'adresse IP est 192.168.1.3 vers une passerelle dont l'adresse IP est 192.168.1.1.

Exécution de la commande « ping »

*Copie d'écran de la console exécutant une commande « ping* 

 $\tt C:\%$ indows $\times$ system $32$ >PING 192.168.1.1 Envoi d'une requête 'Ping' 192.168.1.1 avec 32 octets de données :<br>Réponse de 192.168.1.1 : octets=32 temps<1ms ITL=64<br>Réponse de 192.168.1.1 : octets=32 temps<1ms ITL=64<br>Réponse de 192.168.1.1 : octets=32 temps<1ms ITL=64 Statistiques Ping pour 192.168.1.1:<br>Paquets : envoyés = 4, reçus = 4, perdus = 0 (perte 0%),<br>Durée approximative des boucles en millisecondes :<br>Minimum = 0ms, Maximum = 0ms, Moyenne = 0ms

Durant l'exécution de la commande « ping » un logiciel d'analyse du réseau informatique a enregistré les paquets émis et reçus. Le protocole ICMP est utilisé par cette commande.

*Copie du premier paquet émis « request »* 

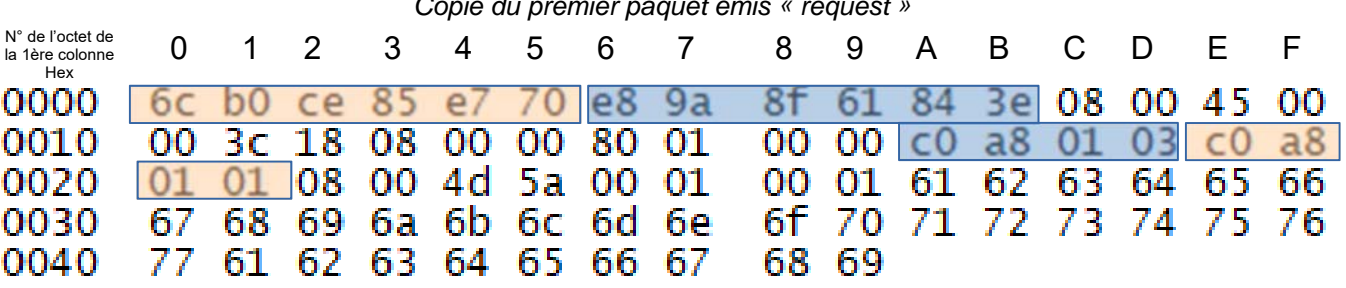

**Remarque** : dans cette capture de trame ICMP, les adresses IP apparaissent codées en hexadécimal.

# **Client Source**

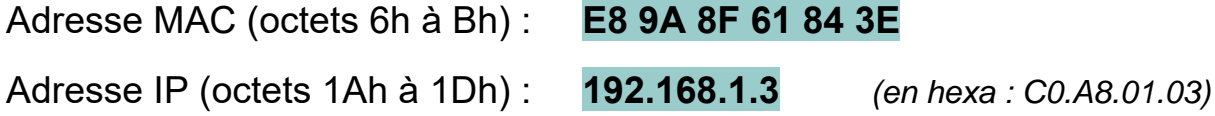

# **Client Destination**

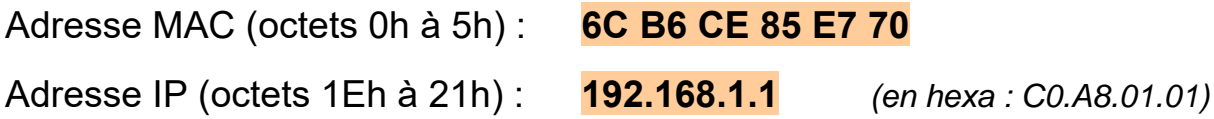

# **Document technique DTS3 - Puce RFID MIFARE – ISO14443**

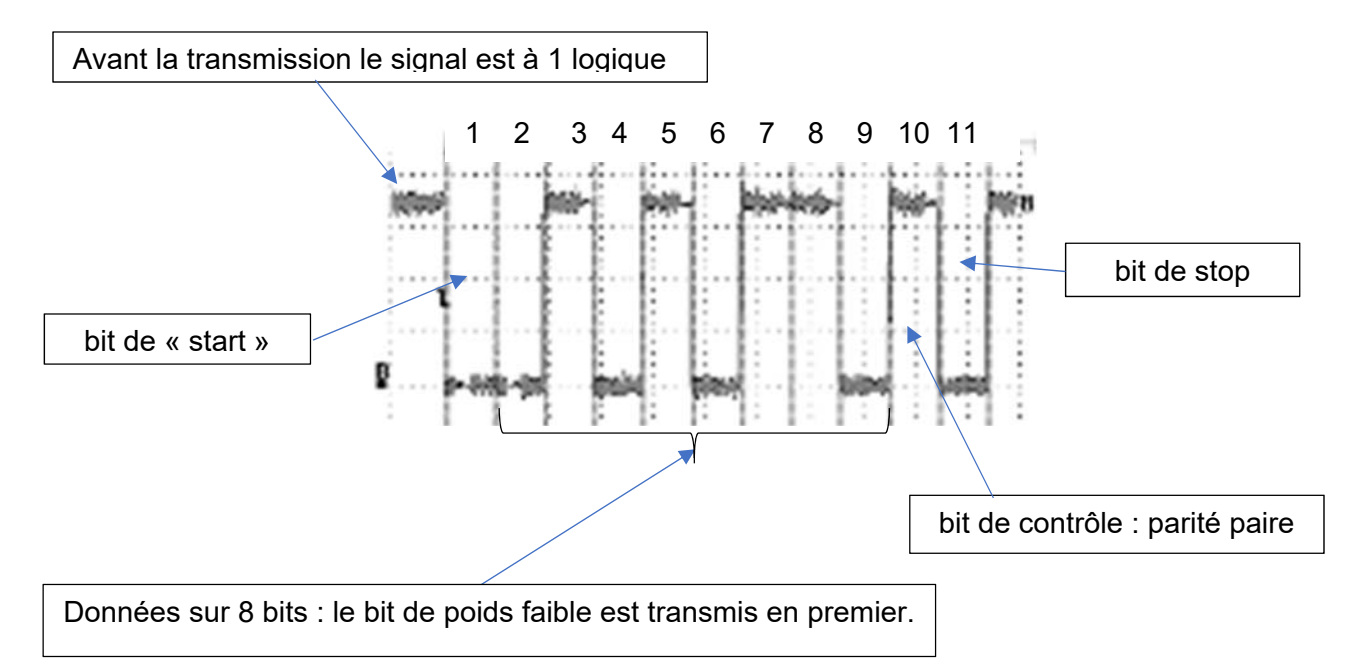

Exemple de structure de la trame d'un octet transmis par la puce RFID :

Dans la trame ci-dessus, 11 bits sont transmis dont 8 bits de données :

- données transmises en binaire : 01101010
- données transmises en hexa : 6A

Question A.2  $\cdot$ 

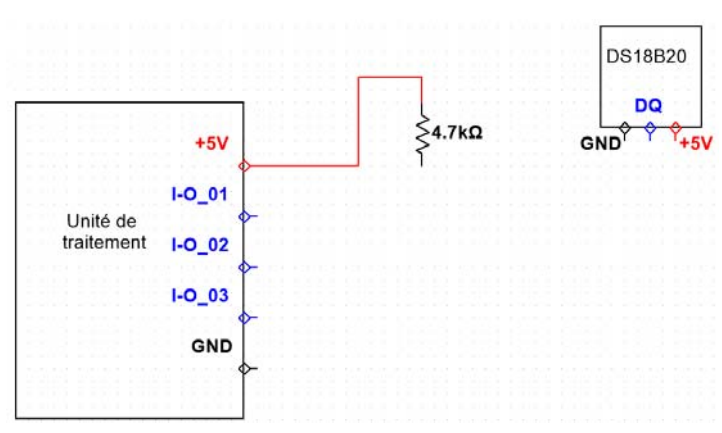

*Schéma de câblage à compléter*

### Question A.3 :

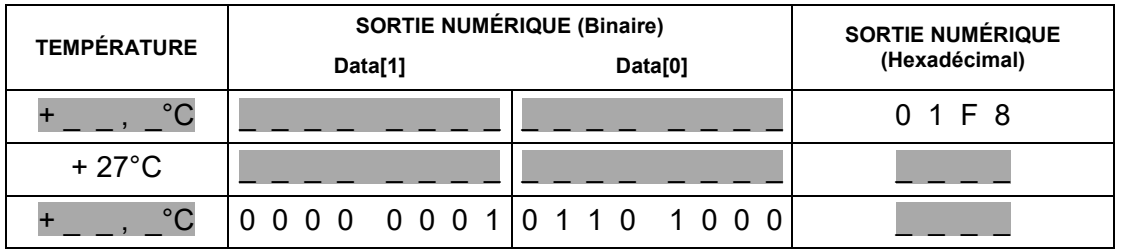

#### Question A.4 :

*Algorigramme simplifié de commande et d'acquisition de la température* 

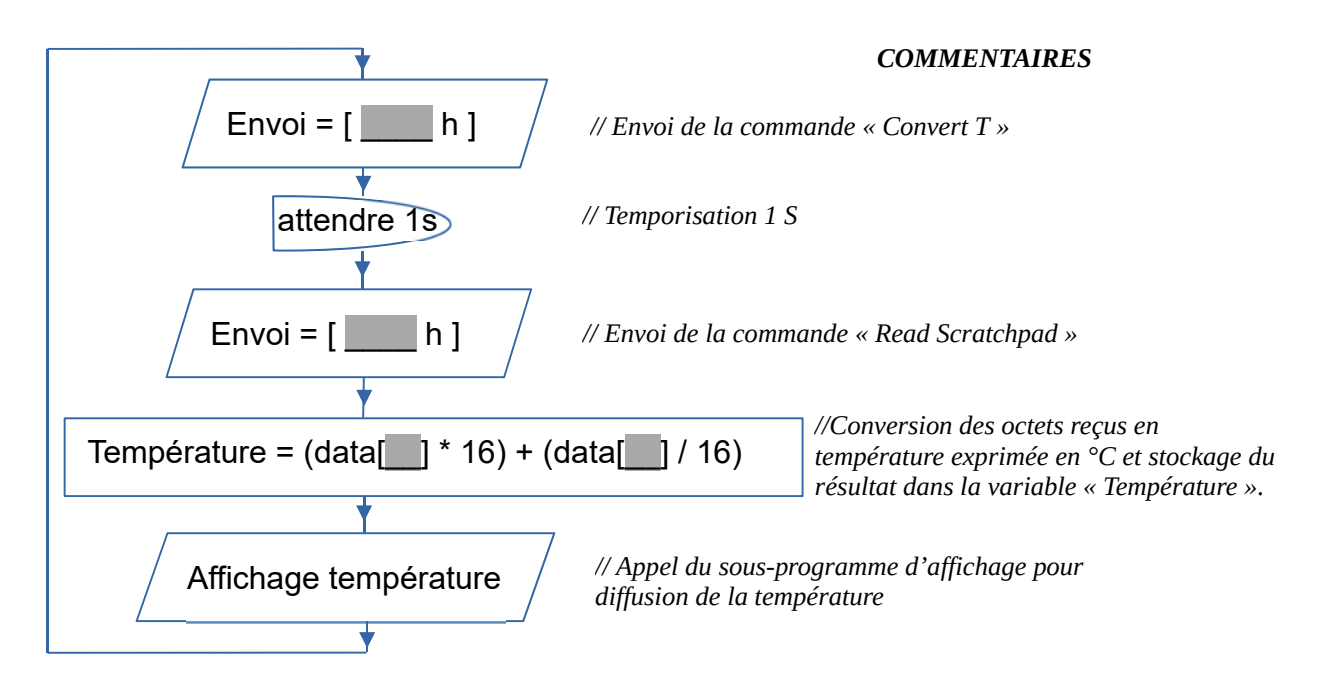

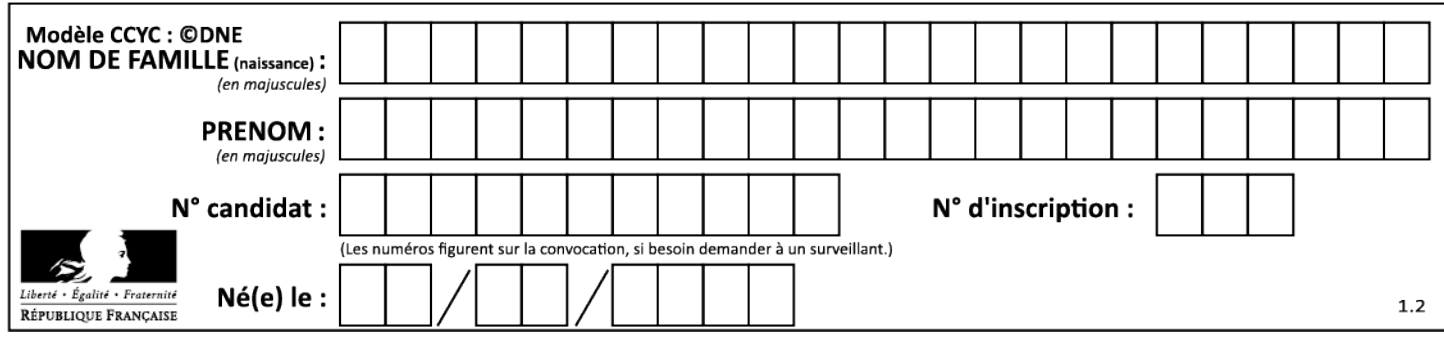

# **Document réponses DRS2**

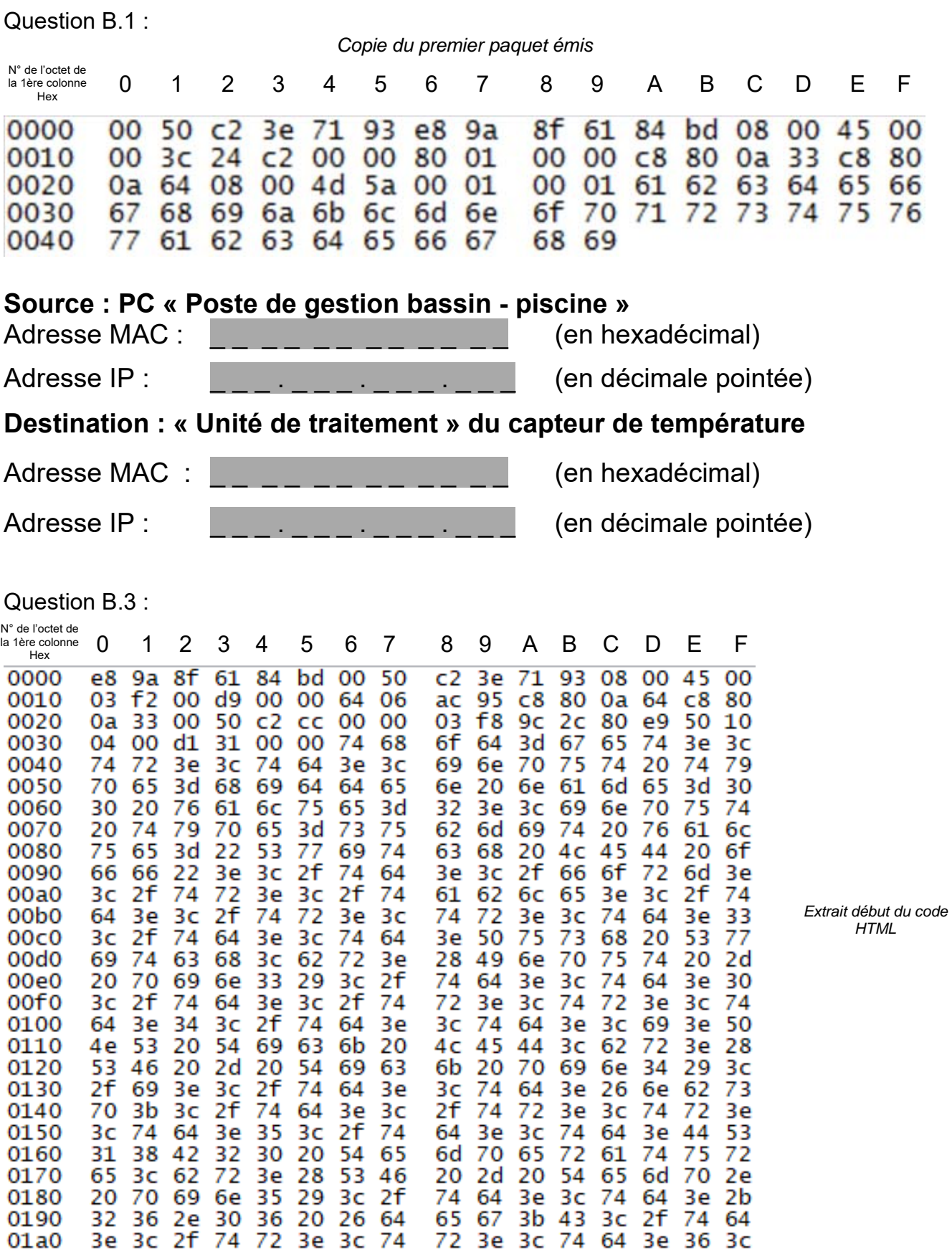

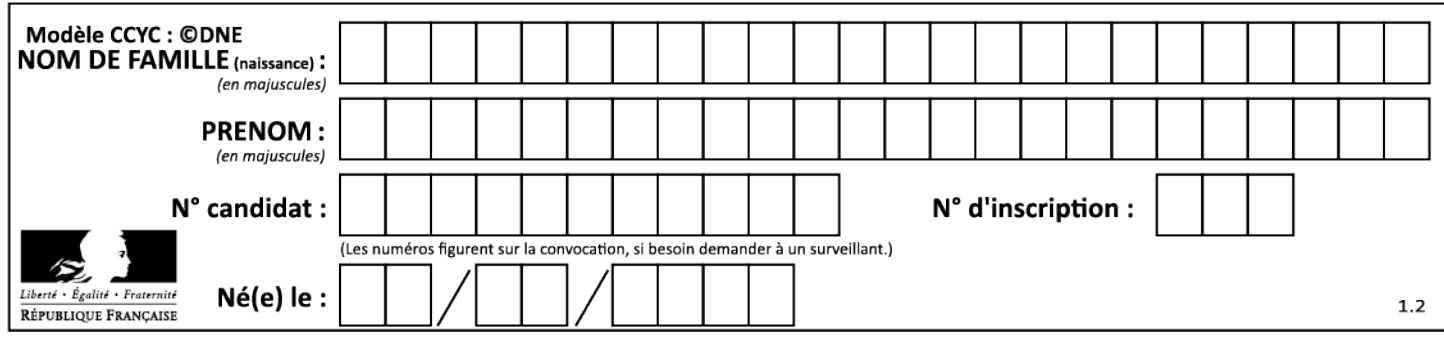

Question D.1 :

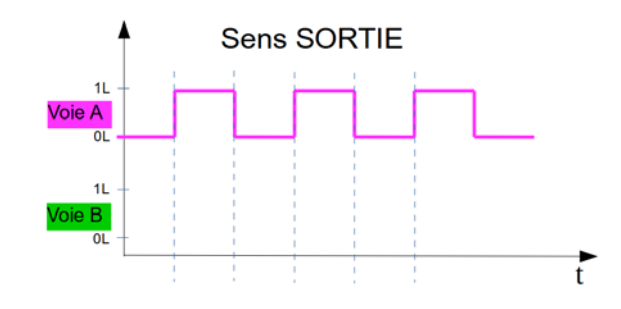

Question D.2 :

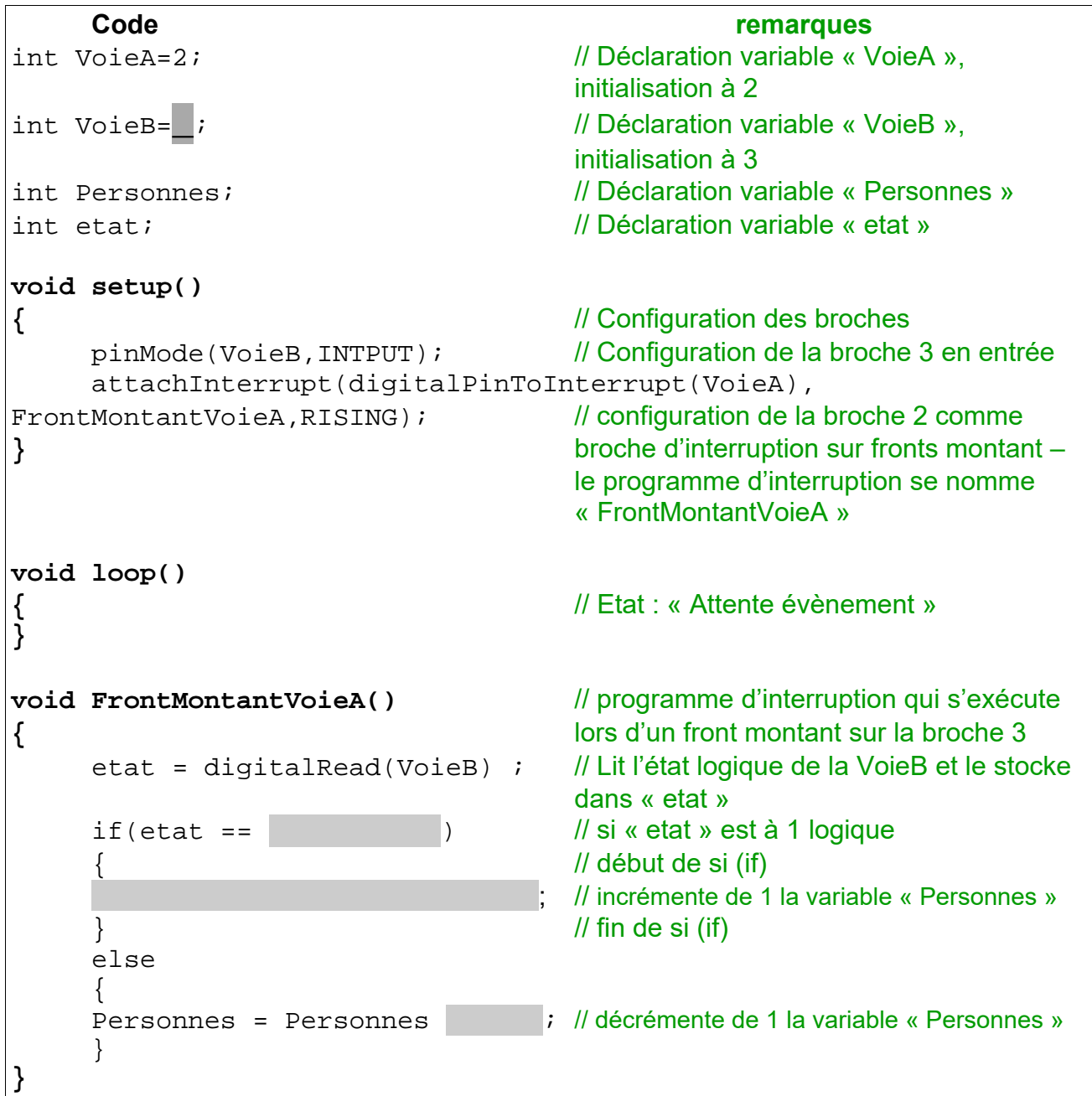

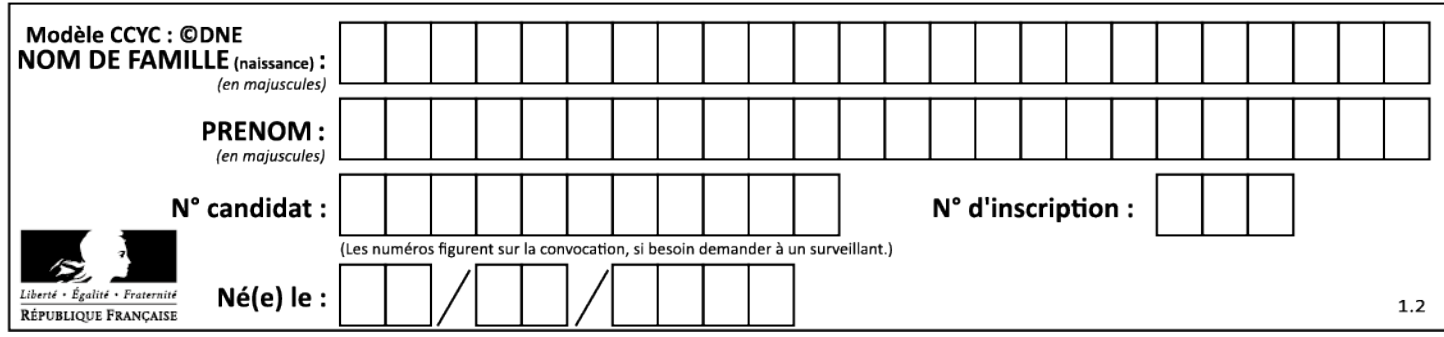

Question D.3 :

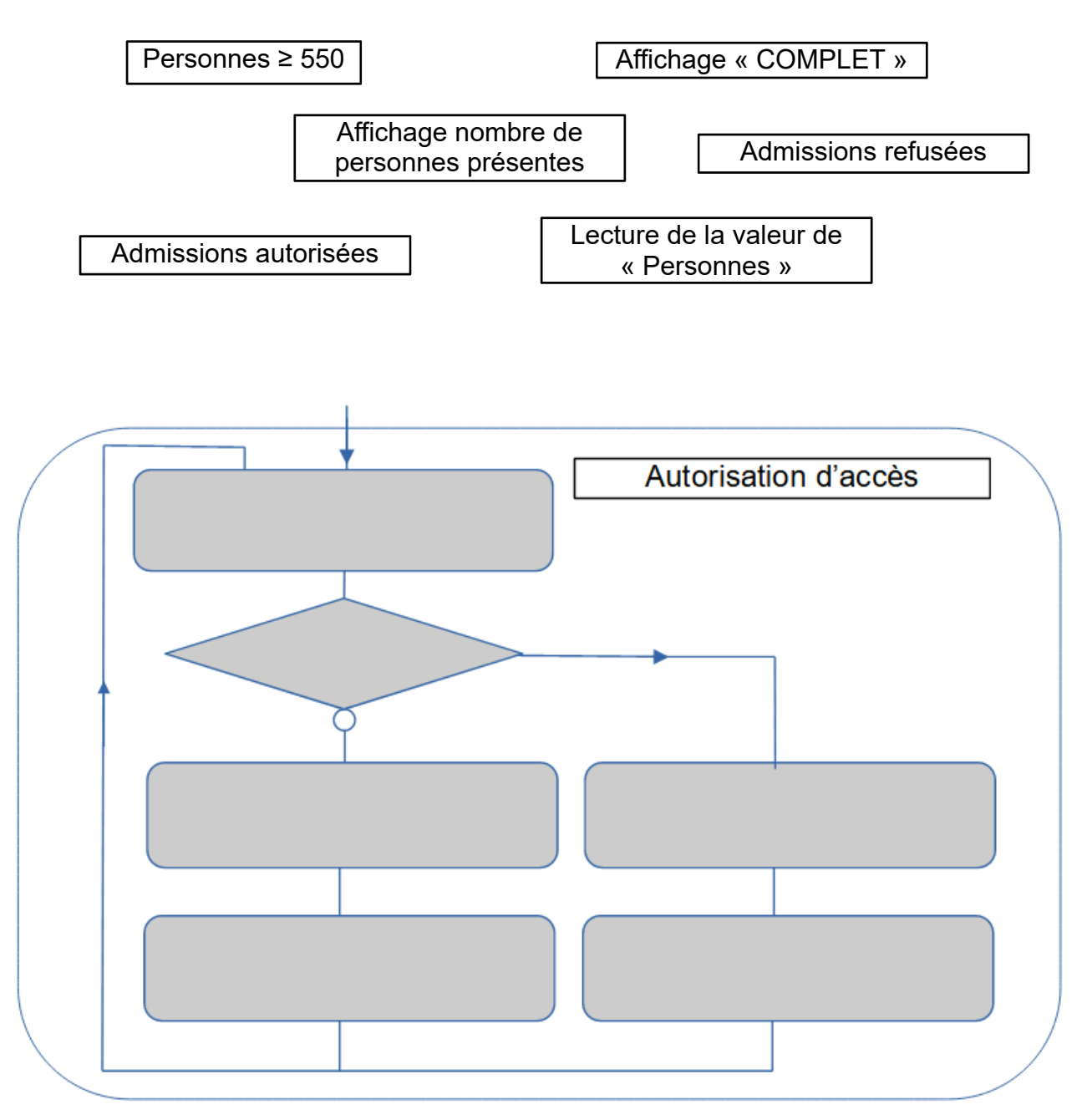

*Éléments à replacer dans l'algorigramme :*

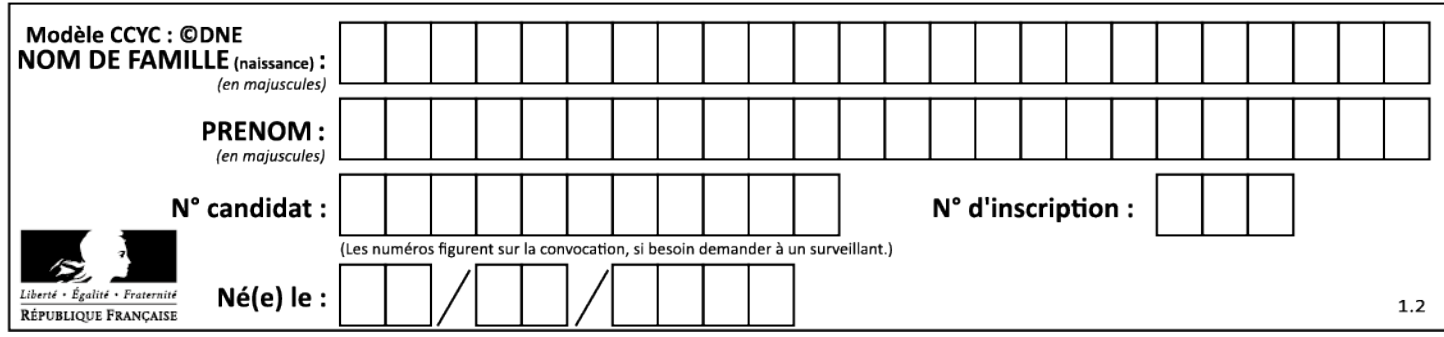